**UNIVERSIDADE FEDERAL DO PAMPA**

**THIAGO RÖRIG**

**ANÁLISE COMPARATIVA DA VIABILIDADE ECONÔMICA DE SISTEMA FOTOVOLTAICO CONECTADO À REDE CONSIDERANDO A MESMA RESIDÊNCIA EM CIDADES DIFERENTES**

> **Alegrete 2019**

**THIAGO RÖRIG**

# **ANÁLISE COMPARATIVA DA VIABILIDADE ECONÔMICA DE SISTEMA FOTOVOLTAICO CONECTADO À REDE CONSIDERANDO A MESMA RESIDÊNCIA EM CIDADES DIFERENTES**

Trabalho de Conclusão de Curso apresentado ao Curso de Engenharia Elétrica da Universidade Federal do Pampa, como requisito parcial para obtenção do Título de Bacharel em Engenharia Elétrica.

Orientador: Fladimir Fernandes dos Santos

**Alegrete 2019**

Ficha catalográfica elaborada automaticamente com os dados fornecidos pelo(a) autor(a) através do Módulo de Biblioteca do Sistema GURI (Gestão Unificada de Recursos Institucionais).

## Rörig, Thiago

 Análise comparativa da viabilidade econômica de sistema fotovoltaico conectado à rede considerando a mesma residência em cidades diferentes / Thiago Rörig. 96 p.

R787a

 Trabalho de Conclusão de Curso(Graduação)-- Universidade Federal do Pampa, ENGENHARIA ELÉTRICA, 2019. "Orientação: Fladimir Fernandes dos Santos".

1. Energia fotovoltaica. 2. Viabilidade econômica. 3. Sistemas

fotovoltaicos. 4. Irradiação solar. 5. Efeito fotovoltaico. I. Título.

# **THIAGO RÖRIG**

# ANÁLISE COMPARATIVA DA VIABILIDADE ECONÔMICA DE SISTEMA FOTOVOLTAICO CONECTADO À REDE CONSIDERANDO A MESMA **RESIDÊNCIA EM CIDADES DIFERENTES**

Trabalho de Conclusão de Curso apresentado ao Curso de Engenharia Elétrica da Universidade Federal do Pampa, como requisito parcial para obtenção do Título de Bacharel em Engenharia Elétrica.

Trabalho de Conclusão de Curso defendido e aprovado em: 25 de Junho de 2019.

Banca examinadora:

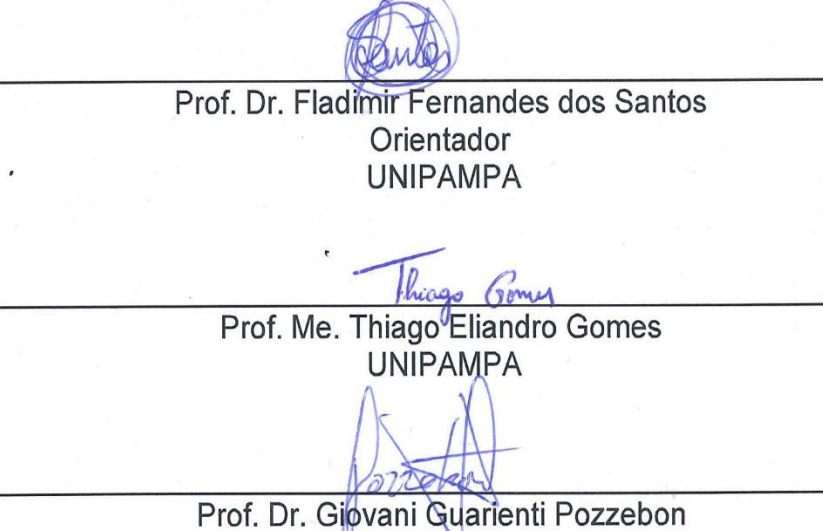

UNIPAMPA

#### **AGRADECIMENTO**

Agradeço primeiramente aos meus pais, Valdir e Glaúcia, por todo o apoio, confiança e incentivo durante todos os momentos da minha vida, principalmente, em minha vida acadêmica.

Ao Prof. Fladimir Fernandes, pela oportunidade naquele momento delicado do semestre no "TCC 1", e também por acreditar na minha capacidade para a realização deste trabalho. Serei eternamente grato, por todo apoio e suporte de um orientador que não mediu esforços para me auxiliar, e que se tornou um grande amigo para o resto da vida. Muito obrigado, Fladimir!

Ao Arian Fagundes, por todo o auxílio neste trabalho, e em outros momentos da vida acadêmica, mostrando que ainda existem pessoas que sabem o significado da palavra "colega", e ajudam sem hesitar.

Aos meus amigos, que ao contrário de muitas pessoas, nos fortacelem para seguirmos em frente, em busca dos nossos objetivos.

Aos Professores, que de alguma forma contribuíram para o meu crescimento tanto na vida acadêmica, como na pessoal.

"Não espere o futuro mudar tua vida, porque o futuro é a consequência do presente".

Racionais MC's

#### **RESUMO**

Buscando cada vez mais a preservação ambiental, cresce o uso de fontes renováveis, o que reduz a emissão de poluentes em comparação as fontes convecionais. Com isso, anualmente a energia solar cresce exponencialmente, porém com números de geração ainda bem inferiores que as outras fontes. A geração de energia é realizada através de um processo de conversão de energia solar em energia elétrica, denominado de efeito fotovoltaico. No Brasil, os níveis de irradiação solar, são bem superiores aos outros países, sendo mais propício ainda o seu uso. Portanto, este presente trabalho analisa a viabilidade técnica e econômica para geração de energia fotovoltaica em uma residência, considerando que a mesma estivesse localizada em quatro cidades brasileiras diferentes. Com o objetivo de determinar qual projeto é o mais rentável, e a influência das tarifas e reajustes anuais que cada concessionária de energia elétrica sofre. Este estudo visa principalmente, mostrar a possível redução no valor da fatura, aliado a rentabilidade proporcionada por cada projeto. Sendo então, dimensionado um sistema para os quatros casos, a fim de suprir 100% do consumo anual desta residência. Os quatro projetos foram considerados que a residência estava localizada em: Santa Maria-RS, São Paulo-SP, Salvador-BA e Belém-PA. Realizando posteriormente, a análise de viabilidade econômica de cada caso utilizando as ferramentas da engenharia econômica, como, valor presente líquido (VPL), taxa interna de retorno (TIR), payback descontado, baseados em uma taxa mínima de atratividade (TMA). Em que todos os projetos se apresentaram viáveis técnica e economicamente, sendo a cidade de Belém, a que apresentou o menor tempo de retorno do investimento. Porém, o retorno financeiro a longo prazo da cidade de Santa Maria-RS foi maior, devido principalmente, pelo seu alto valor de reajuste tarifário anual.

**Palavras-chave**: Sistemas Fotovoltaicos, Efeito Fotovoltaico, Viabilidade, Econômica, Técnica.

#### **ABSTRACT**

Seeking more and more environmental preservation, the use of renewable sources grows, which reduces the emission of pollutants compared to conventional sources. With this, solar energy grows exponentially annually, but with generation numbers still much lower than other sources. The generation of energy is carried out through a process of conversion of solar energy into electric energy, called the photovoltaic effect. In Brazil, solar irradiation levels are much higher than in other countries, and its use is even more favorable. Therefore, this work analyzes the technical and economic feasibility for generating photovoltaic energy in a residence, considering that it was located in four different Brazilian cities. In order to determine which project is the most profitable, and the influence of the tariffs and annual readjustments that each electric power utility suffers. This study mainly aims to show the possible reduction in the value of the invoice, together with the profitability provided by each project. Therefore, a system is designed for the four cases, in order to supply 100% of the annual consumption of this residence. The four projects were considered to be located in: Santa Maria-RS, São Paulo-SP, Salvador-BA and Belém-PA. Afterwards, the financial analysis of each case using economic engineering tools, such as, net present value (NPV), internal rate of return (IRR), discounted payback period, based on a The Minimum Attractive Rate of Return (MARR). All projects were technically and economically feasible, with the city of Belém being the one with the shortest return on investment. However, the long-term financial return of the city of Santa Maria-RS was higher, mainly due to its high annual rate adjustment.

**Keywords**: Photovoltaic systems, Photovoltaic Effect, Feasibility, Economic, Technical.

# **LISTA DE FIGURAS**

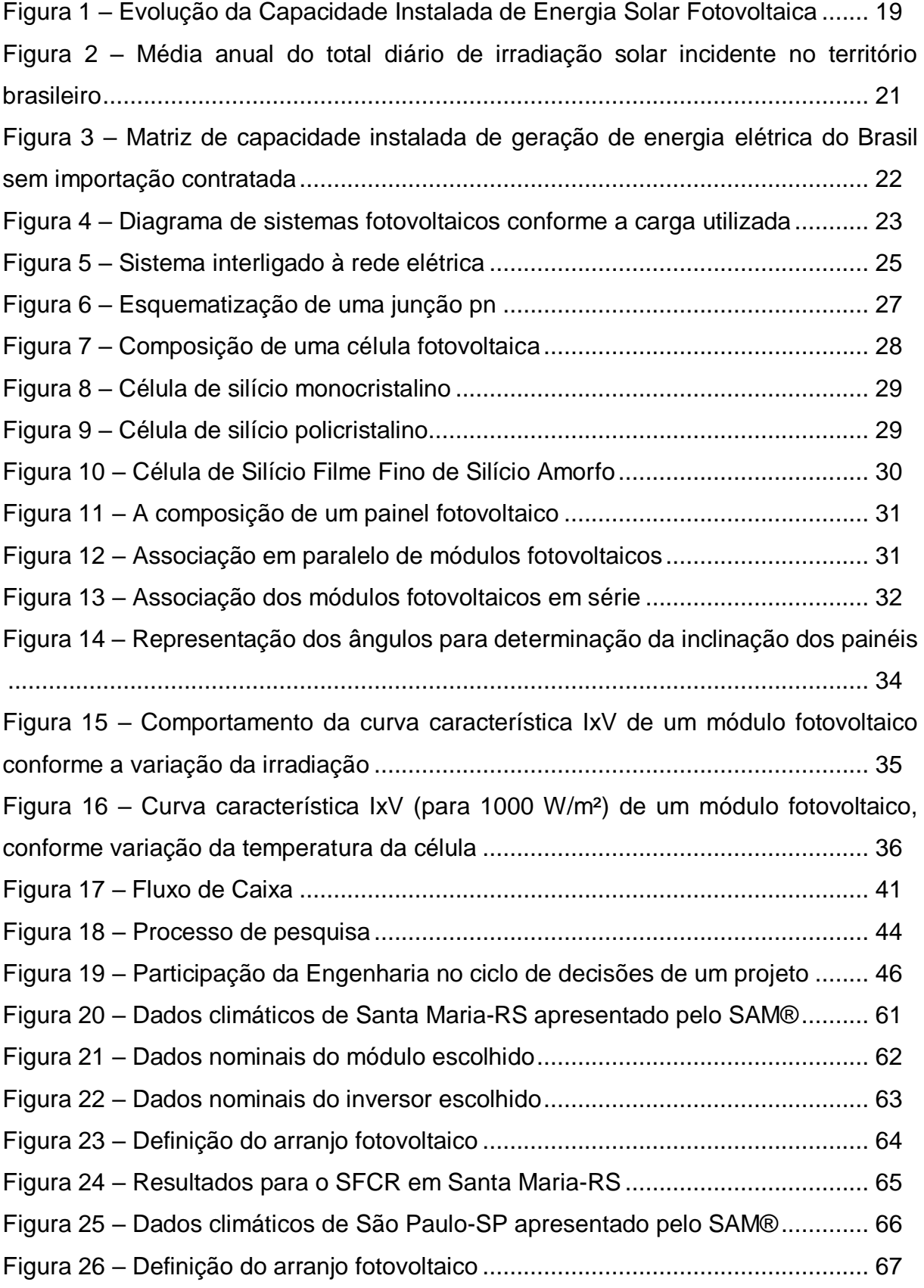

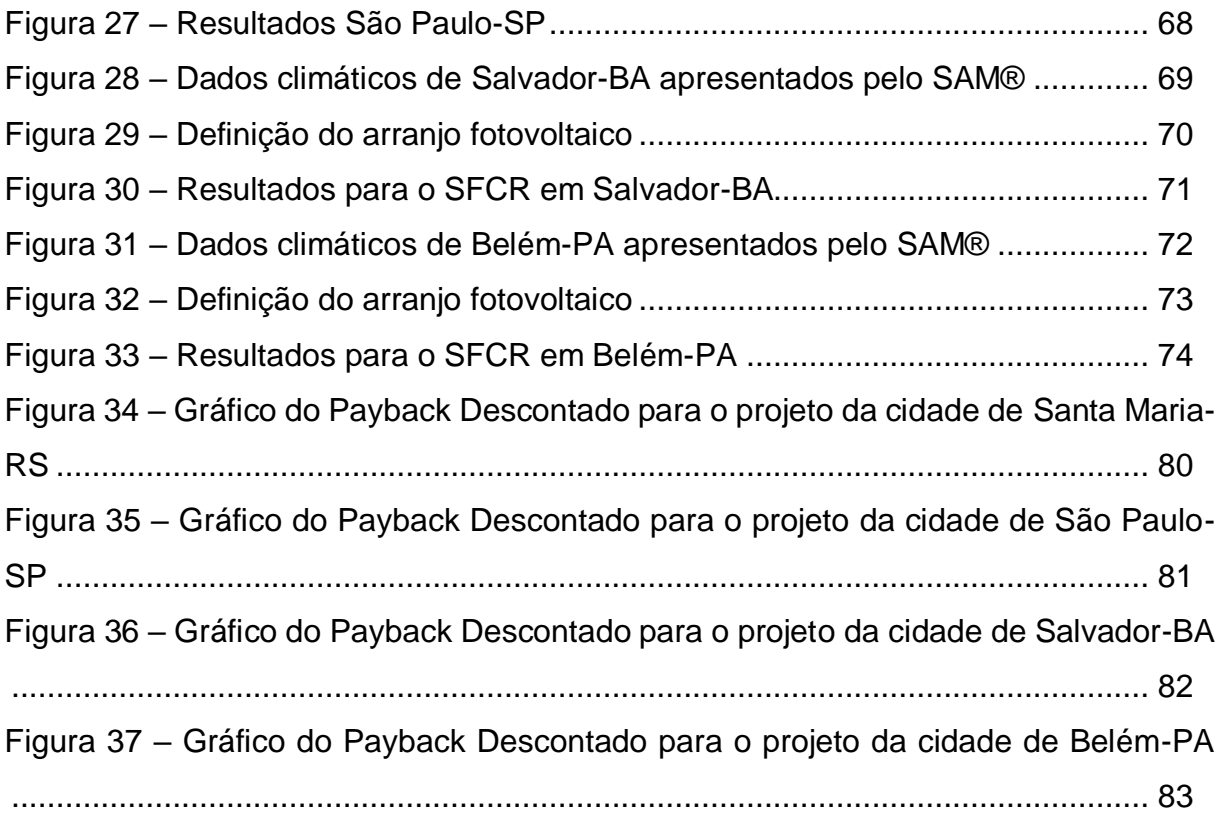

# **LISTA DE TABELAS**

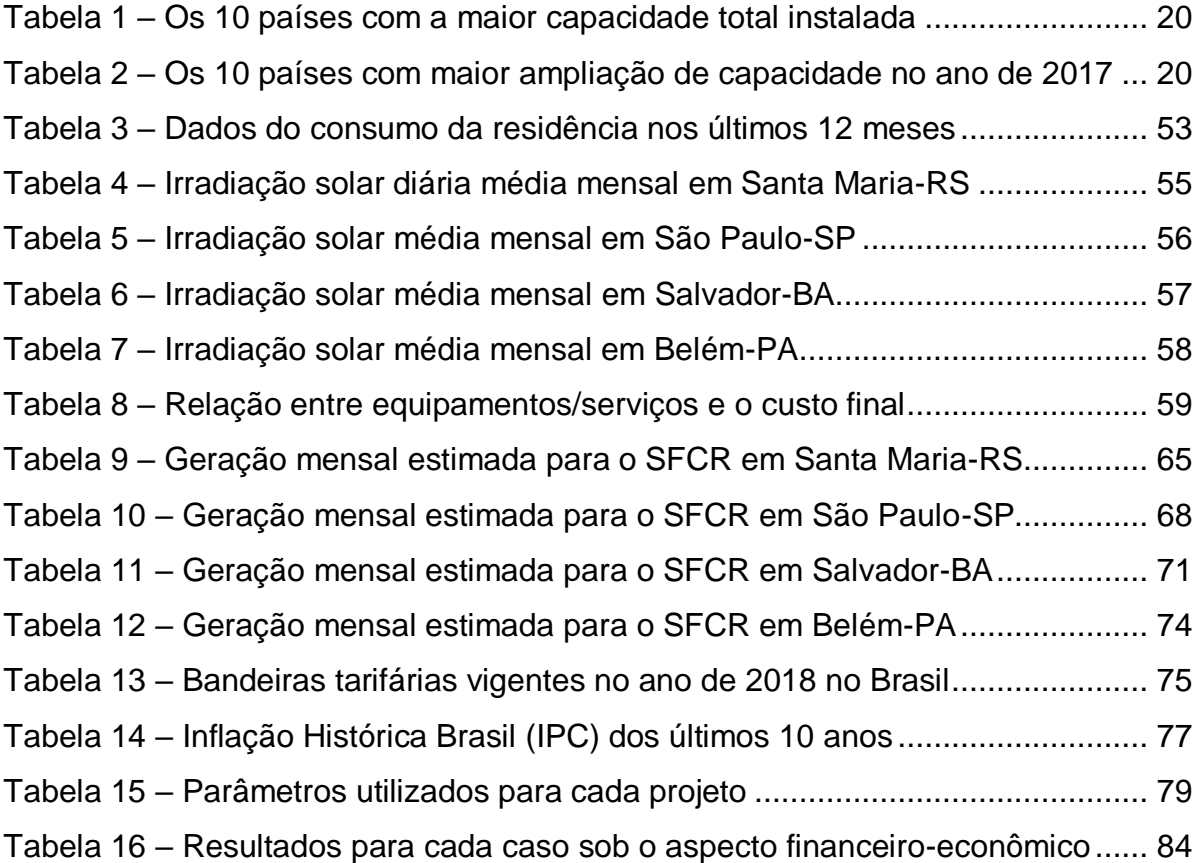

# **LISTA DE ABREVIATURAS E SIGLAS**

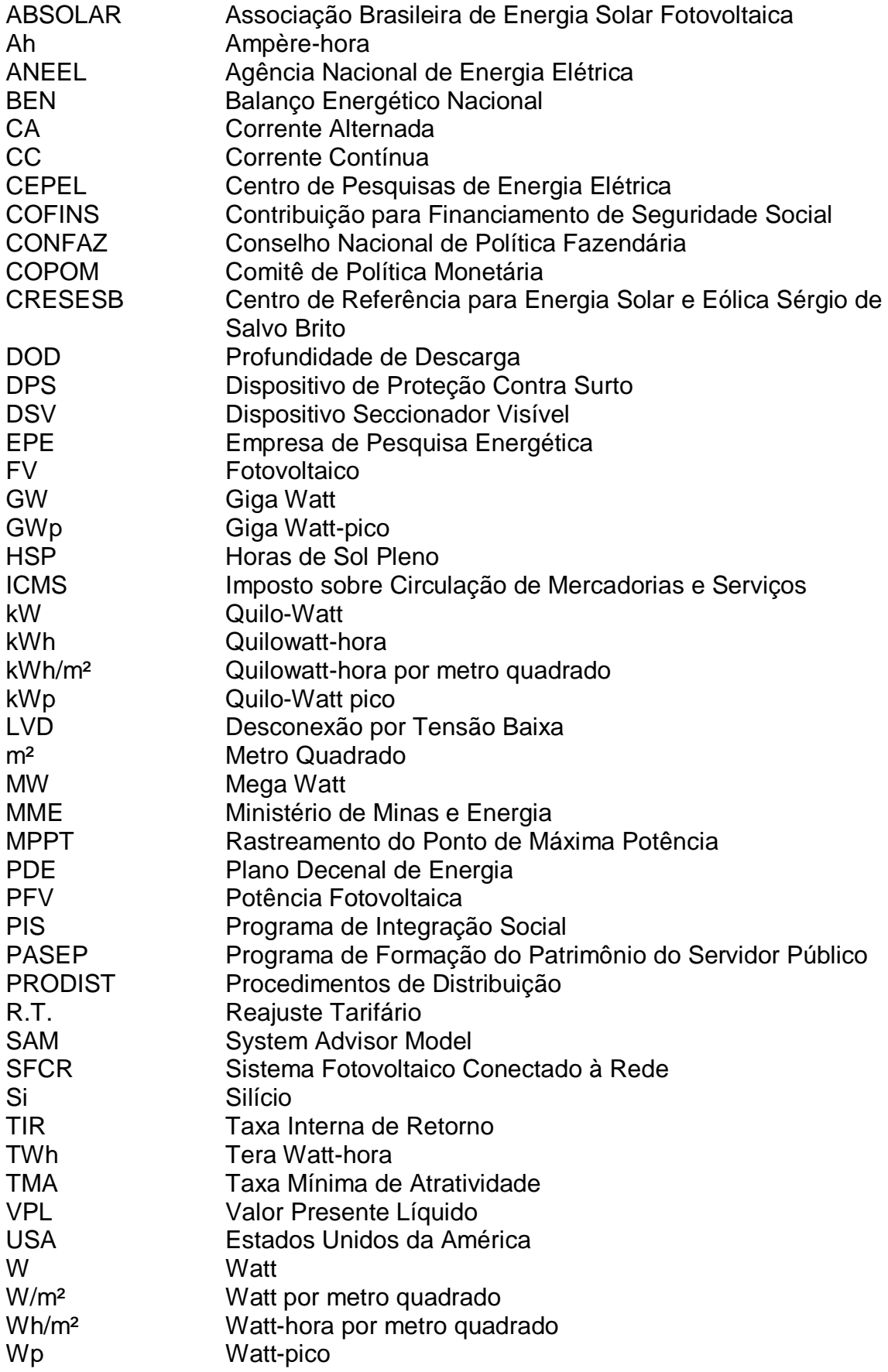

# **SUMÁRIO**

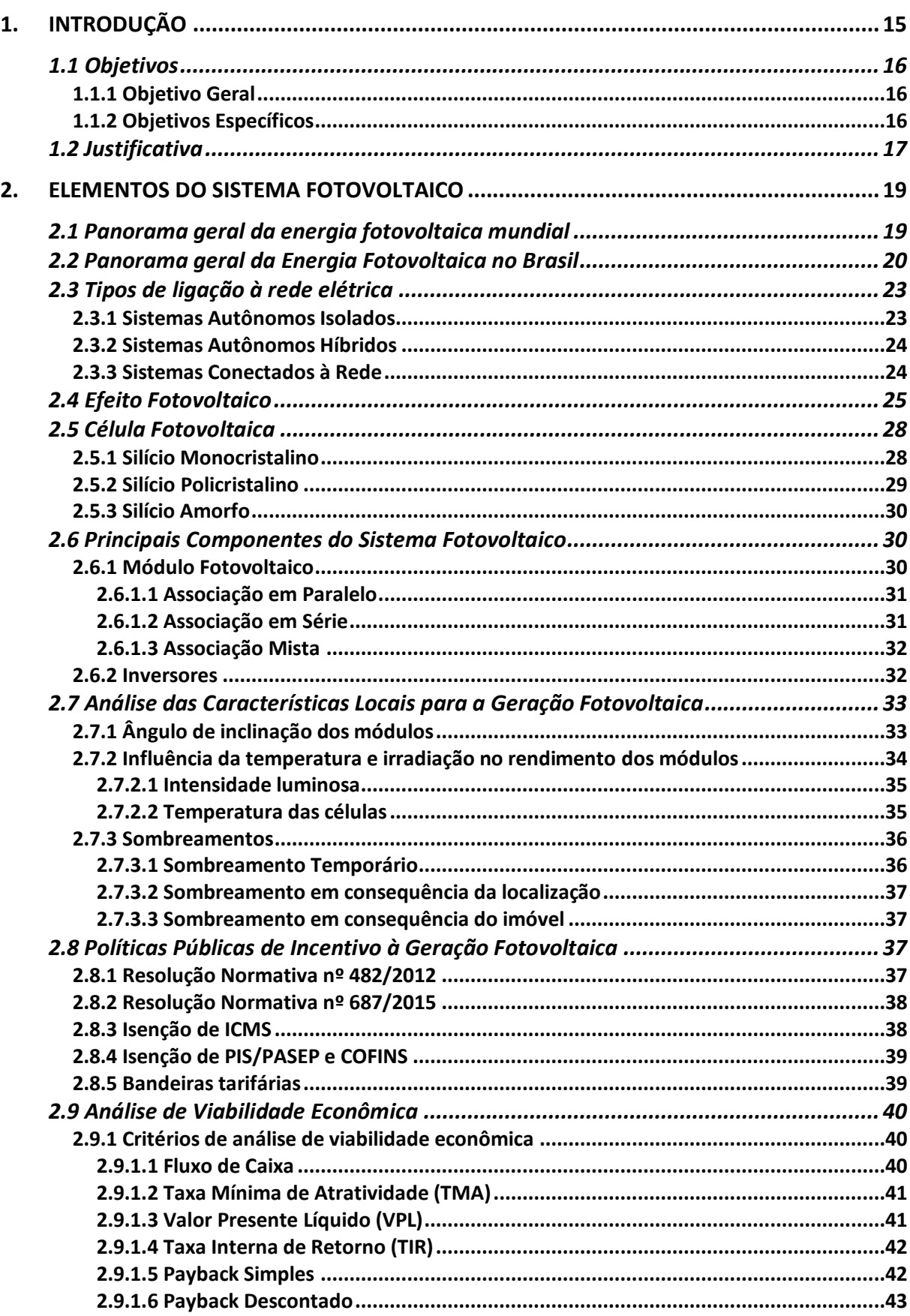

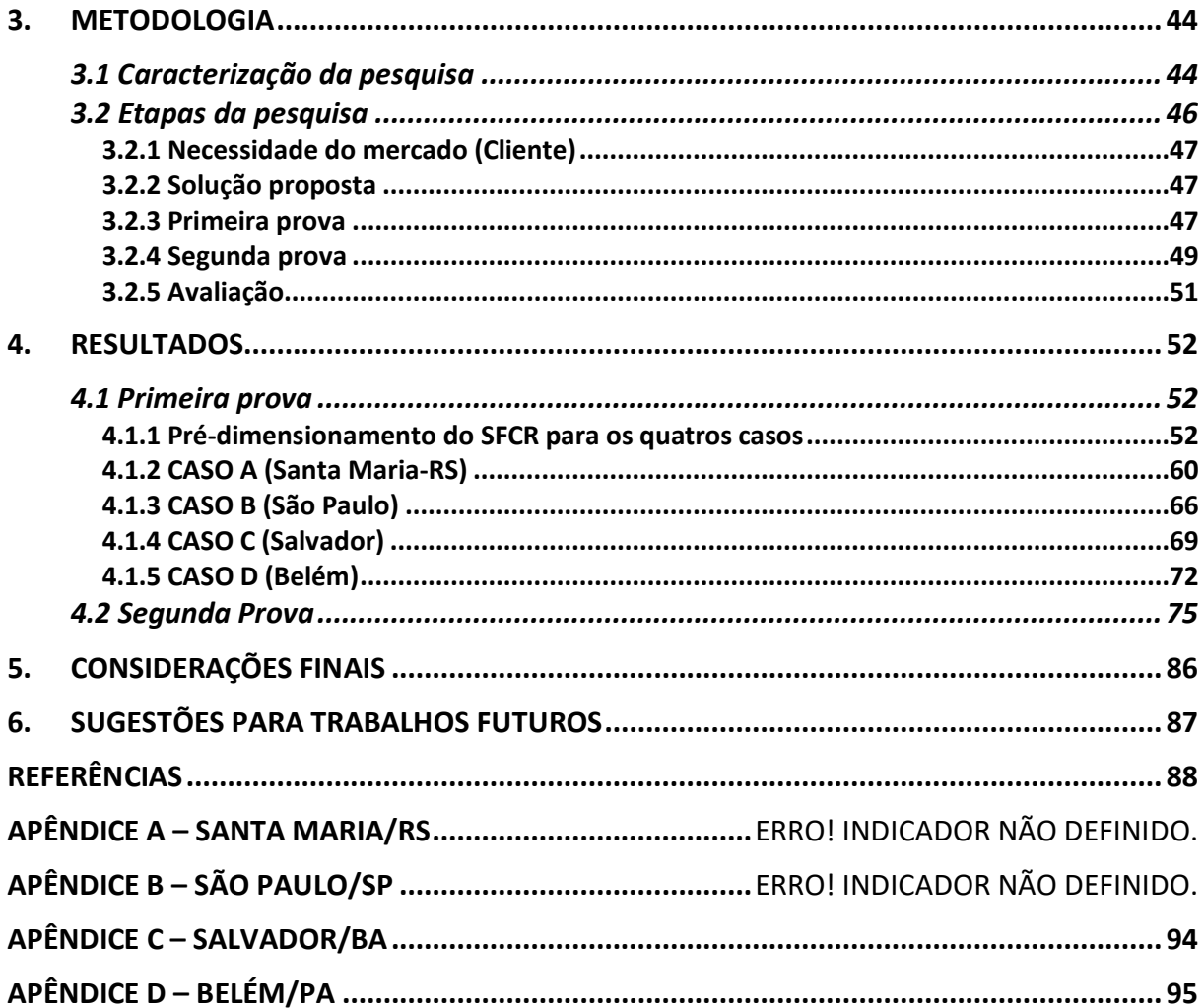

# <span id="page-14-0"></span>**1. INTRODUÇÃO**

A tecnologia evolui a fim de garantir cada vez mais conforto aos seus usuários, e com isso aumenta-se o consumo de energia elétrica. Porém, os processos de geração de energia elétrica que predominam no mundo ainda são por meio de combustíveis fósseis, como o carvão e o petróleo. Isso acarreta em impactos ambientais causados devido à liberação de gás carbônico na atmosfera, oriundo do processo de combustão.

Devido às mudanças climáticas e ao aquecimento global, busca-se um maior uso de fontes de energia renováveis, reduzindo consideravelmente os impactos ambientais. Segundo a EPE (2017), com base no Balanço Energético Nacional, no Brasil, as fontes renováveis representavam aproximadamente 81,7% da matriz de energia. Sendo que, no ano de 2016, a geração hidrelétrica correspondia a 68,1% da produção total de energia no país, com aproximadamente 422 TWh gerados.

Embora este tipo de geração de energia seja considerado como fonte renovável, ela demanda uma grande quantidade de extensão territorial para a implementação da mesma, causando um alto impacto ambiental devido a alagamentos e/ou desmatamentos. Outra desvantagem está relacionada ao alto custo de investimento necessário para a construção da hidrelétrica e dos sistemas de transmissão e distribuição conectados a ela, o que torna o custo da energia mais elevado ao consumidor.

Nessas circunstâncias, busca-se o uso de fontes de energia menos prejudiciais ao meio ambiente, com destaque para a energia fotovoltaica. É uma fonte de energia limpa e renovável proveniente da irradiância solar, cujo impacto ambiental é menor do que o causado por uma usina hidrelétrica, nuclear ou termelétrica (GREENPEACE, 2013). Nesse tipo de geração a energia elétrica é realizada através de um processo de conversão de energia solar em energia elétrica, denominado de efeito fotovoltaico.

No Brasil, no ano de 2012, a ANEEL, por meio da Resolução Normativa nº 482, permitiu que as unidades consumidoras gerassem sua própria energia, através de sistemas fotovoltaicos instalados no seu próprio local. Além do sistema de compensação de energia, onde o excedente de energia ativa é entregue a distribuidora local, gerando os denominados créditos de energia, a serem compensados posteriormente nas faturas (ANEEL, 2012).

A energia solar demonstra um enorme potencial a ser explorado, pois de acordo com Rüther (2004), a potência solar instantânea que incide sobre a Terra é de 1,75x1017W, o que representa toda a demanda energética mundial em um ano sendo suprida em aproximadamente 12 minutos de irradiância solar sobre a Terra.

E, no Brasil, a geração de energia fotovoltaica aumenta, porém, ainda conta com uma potência instalada menor que países como a Alemanha, que possui menor disponibilidade do recurso solar.

Ademais, é importante citar que, em 2016, o Brasil possuía 56,9 MW de energia solar fotovoltaica instalados, sendo que, em 2017, o território nacional entrou no top 10 de países que aumentaram sua capacidade fotovoltaica, ficando na décima posição, com um aumento de 0,9 GW em sua capacidade instalada (IEA; BE; JP, 2018). Totalizando cerca de 0,957 GW instalados, na atualidade, valor que, quando comparado com a China (que apresenta cerca de 131 GW), se torna relativamente baixo.

Diante o exposto, nesta pesquisa é abordada a viabilidade econômica de um sistema de geração distribuída de energia elétrica produzida por painéis fotovoltaicos conectado à rede de energia elétrica em uma mesma unidade consumidora, considerando a sua localização em quatro cidades diferentes no território brasileiro.

#### <span id="page-15-0"></span>**1.1 Objetivos**

#### <span id="page-15-1"></span>**1.1.1 Objetivo Geral**

Realizar uma análise comparativa da viabilidade econômica de sistemas fotovoltaicos conectados à rede de energia elétrica considerando a potência necessária para o mesmo perfil de unidade consumidora em quatro cidades brasileiras diferentes.

#### <span id="page-15-2"></span>**1.1.2 Objetivos Específicos**

- identificar a potência necessária para suprir a demanda de carga para esta unidade consumidora;
- propor um único sistema de geração distribuída de energia elétrica produzida por painéis fotovoltáicos para esta unidade consumidora considerando as quatro cidades;
- verificar a viabilidade técnica do mesmo sistema de geração distribuída de energia elétrica produzida por painéis fotovoltaicos para cada cidade que esta residência estará localizada;
- determinar o valor presente, a taxa interna de retorno e o prazo de retorno para todos os casos.

## <span id="page-16-0"></span>**1.2 Justificativa**

O uso das energias renováveis, com destaque para a energia fotovoltaica, cresceu muito no Brasil, nos últimos anos, devido aos incentivos governamentais para o cliente produzir sua própria energia. Isto ocorre devido ao fato de que o país possui uma maior irradiância solar quando comparada aos países líderes no uso deste tipo de fonte de energia.

A grande incidência de irradiação solar, no Brasil, mostra o quanto existe potencial para crescer e explorar neste setor, uma vez que países com menores índices de irradiação solar estão entre os maiores em geração de energia solar. Por tal motivo já se justifica a realização da pesquisa.

Mas cabe dizer que o presente estudo também aborda a análise da viabilidade econômica da implementação de sistema de geração distribuída de energia elétrica por meio da energia solar fotovoltaica, com o objetivo de reduzir os custos com as faturas de energia elétrica para a unidade consumidora. Isso torna-se importante, pois pode proporcionar a análise do prazo de retorno e do quantitativo do retorno de investimento, em diferentes cidades, o que torna a previsão de retorno do investimento inicial mais próxima da realidade para quem deseja investir neste tipo de fonte de geração de energia.

Outro fator refere-se a questão das bandeiras tarifárias que serão consideradas para cada respectivo mês, ou seja, a bandeira tarifária vigente em cada mês do ano de 2018, o que evidenciará valores mais próximos da realidade. Além, é claro, das tarifas atuais aplicadas atualmente pelas concessionárias, bem como, os tributos de ICMS, PIS/PASEP e COFINS, o que torna este estudo com resultados bem próximos do que é exercido na prática.

Ademais, consta no Projeto Pedagógico do Curso (PPC) de Engenharia Elétrica que o engenheiro formado deverá estar preparado para:

ser dinâmico, adaptável e flexível às mudanças, apresentando também conhecimento adequado sobre relações humanas, meio ambiente, mercado, finanças e aspectos jurídicos (UNIPAMPA, 2009, p. 5).

Cabe dizer, com base no anexo I da Resolução CONFEA nº 1010 de 22 de agosto de 2005, que se deve levar em consideração que, no âmbito das atribuições profissionais do Engenheiro Eletricista consta o estudo de viabilidade técnica, econômica e ambiental.

A pesquisa apresentada neste trabalho envolve a análise de viabilidade econômica, diante disso, justifica-se a realização deste estudo, visto que as competências essenciais do Engenheiro Eletricista abrangem aplicar conhecimentos matemáticos, científicos, tecnológicos e instrumentais à Engenharia; identificar demandas da sociedade e propor soluções; bem como, avaliar a viabilidade econômica de projetos de engenharia. Isso tudo caracteriza a aplicação de conhecimentos da área de finanças e de mercado na Engenharia Elétrica.

# <span id="page-18-1"></span>**2. ELEMENTOS DO SISTEMA FOTOVOLTAICO**

#### <span id="page-18-2"></span>**2.1 Panorama geral da energia fotovoltaica mundial**

Em consequência da preservação do meio ambiente, associada com o aumento no consumo de energia mundial, a geração de energia elétrica no mundo, a partir de fontes renováveis, tornou-se necessária, na qual a fonte solar foi impulsionada nos últimos anos (NASCIMENTO, 2017).

Devido ao aumento na demanda de energia elétrica nos últimos anos, o mercado fotovoltaico mundial cresceu exponencialmente. A Figura 1 mostra que em 2017, foi obtida uma capacidade total instalada no mundo de 402,5 GWp, conforme (IEA; BE; JP, 2018).

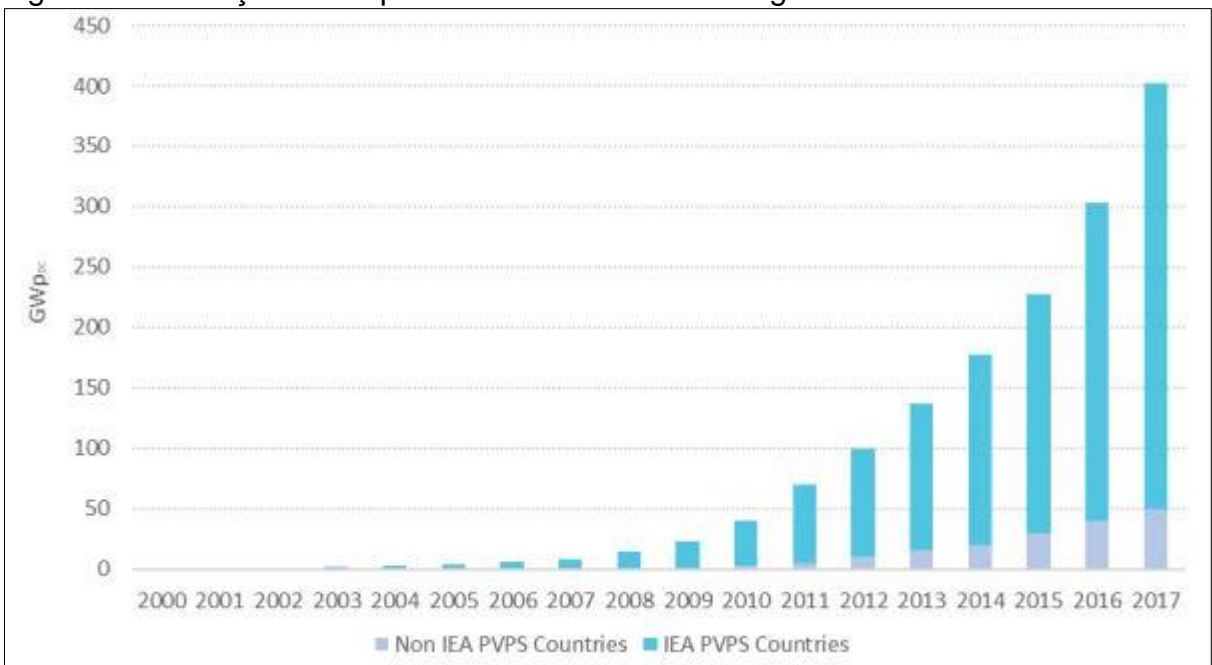

<span id="page-18-0"></span>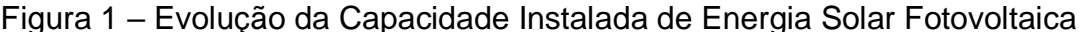

Observa-se que desde o ano de 2003, a capacidade de geração de energia solar fotovoltaica aumentou significativamente. E somente no ano de 2015, a capacidade instalada de geração mundial implementou aproximadamente 50 GW, um aumento de 25% em relação a ano anterior (NASCIMENTO, 2017).

Estima a Agência Internacional de Energia (IEA) que, em 2050, a geração solar corresponderá a 11% da produção global de energia elétrica, contando com uma geração de aproximadamente 5.000 TWh (AGENCY, 2011).

Fonte: IEA, BE e JP (2018, p. 6)

Em 2018, a China liderou com a maior capacidade total instalada até 2017, de aproximadamente 131 GW, seguida pelos Estados Unidos com 51 GW e o Japão com 49 GW, conforme a Tabela 1.

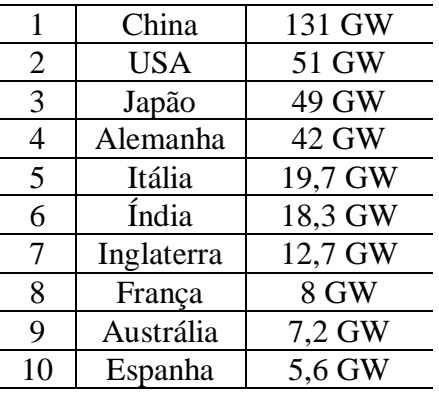

<span id="page-19-0"></span>Tabela 1 – Os 10 países com a maior capacidade total instalada

Fonte: Adaptado de IEA, BE e JP (2018)

A Tabela 2 apresenta os países com maior ampliação de capacidade de geração de energia FV no ano de 2017, onde a China também ocupa a primeira posição com um aumento no ano de aproximadamente 53 GW, e o Brasil aparece pela primeira vez entre os dez primeiros países, ocupando a décima posição com aproximadamente 0,9 GW.

<span id="page-19-1"></span>Tabela 2 – Os 10 países com maior ampliação de capacidade no ano de 2017

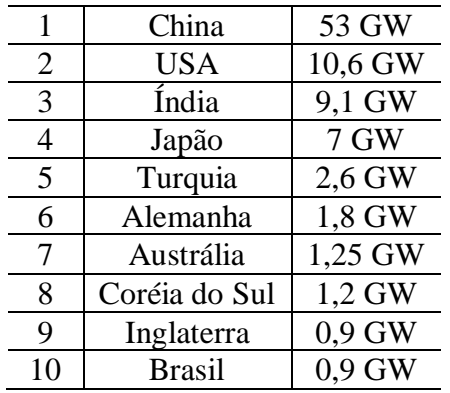

Fonte: Adaptado de IEA, BE e JP (2018)

#### <span id="page-19-2"></span>**2.2 Panorama geral da Energia Fotovoltaica no Brasil**

De acordo com a Figura 2, analisando o Atlas Brasileiro de Energia Solar, percebe-se uma grande incidência de irradiação solar no território brasileiro. No estado da Bahia, na região próxima ao Piauí, está o local com maior incidência média anual de irradiação solar, com cerca de 6,5 KWh/m². O local com menor incidência, está localizado no norte do estado de Santa Catarina. A irradiação média no Brasil é em torno de 1500-2500 KWh/m² (PEREIRA et al., 2006).

A média de irradiação solar na região Sul, por exemplo, é em torno de 5,0 kWh/m² por ano, sendo que, na região Nordeste, onde está o local com maior incidência média anual de irradiação solar, é de apenas 0,9 kWh/m² acima (FAGUNDES, 2019).

<span id="page-20-0"></span>Figura 2 – Média anual do total diário de irradiação solar incidente no território brasileiro

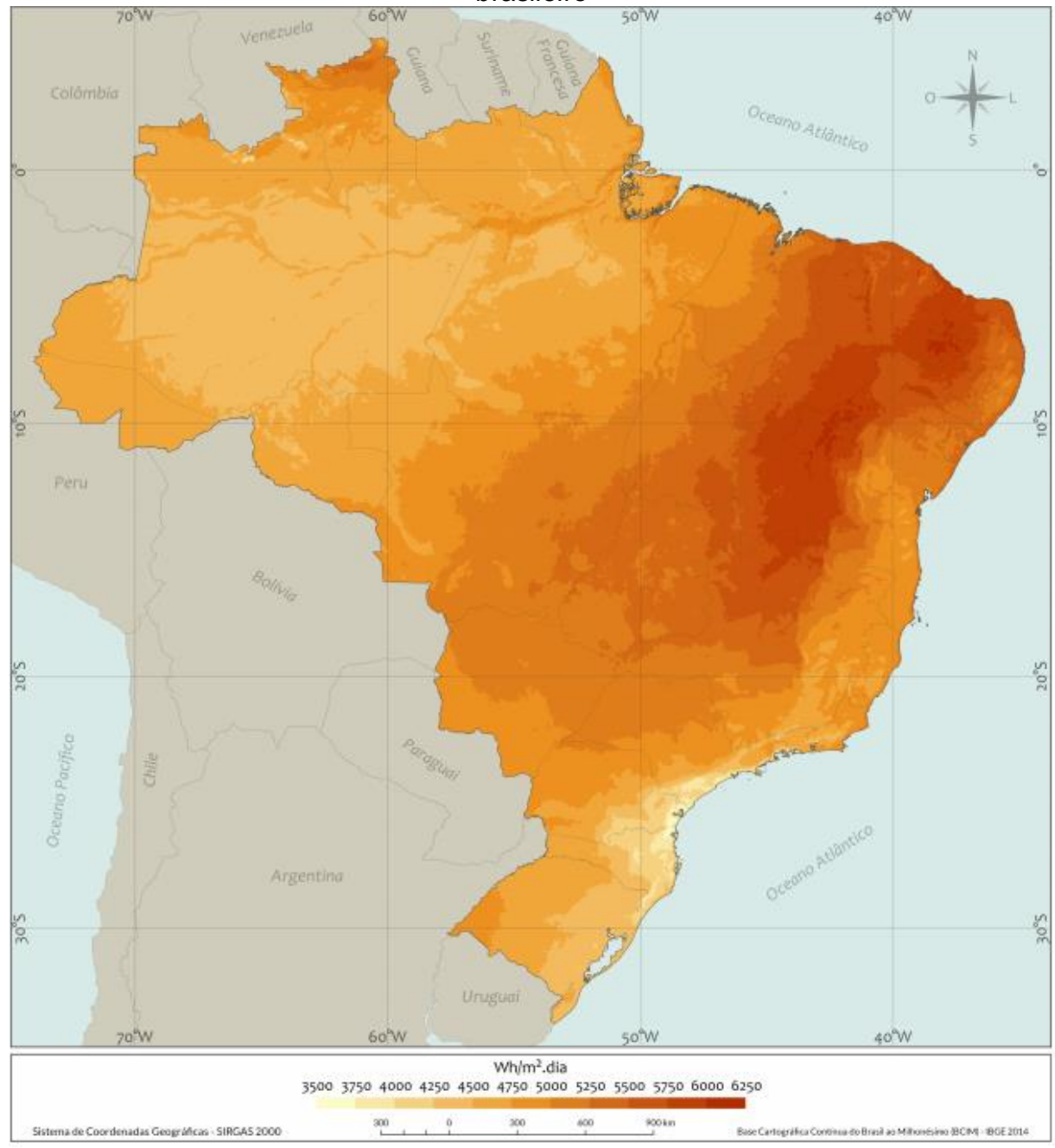

Fonte: Pereira et. al. (2017, p.36)

Comparando os dados do território brasileiro com os melhores índices de irradiação solar na Alemanha (900-1250 kWh/m²), percebe-se que os mesmos são inferiores aos menores índices no Brasil. Isso demonstra o potencial para ser incentivado e explorado no Brasil, visto que países com menores índices de irradiação solar estão entre os maiores em geração de energia solar (PEREIRA et al., 2006).

Na Figura 3 é possível notar que a geração solar representou apenas 1% da capacidade instalada de geração de energia elétrica brasileira em agosto de 2018.

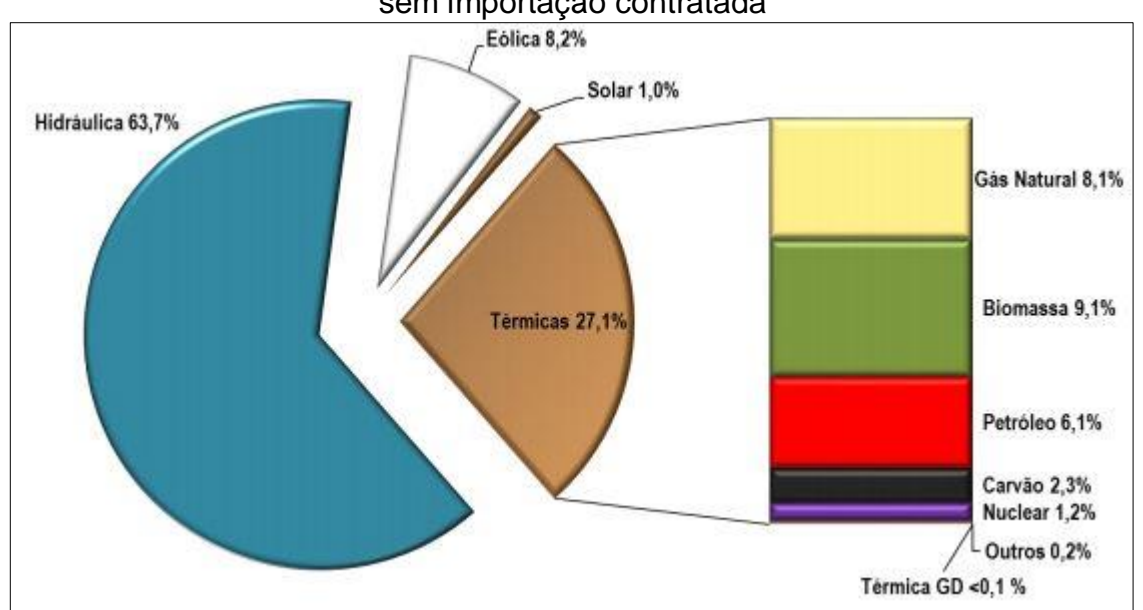

<span id="page-21-0"></span>Figura 3 – Matriz de capacidade instalada de geração de energia elétrica do Brasil sem importação contratada

No mês de agosto de 2018, a capacidade instalada total de geração de energia elétrica do Brasil atingiu 160.734 MW, sendo que, em comparação com o mesmo mês do ano anterior, houve um acréscimo de 6.640 MW, sendo 1.394 MW de fonte solar (MME, 2018).

Segundo a Empresa de Pesquisa Energética (EPE), a previsão de acordo com o Plano Decenal de Energia (PDE), aponta para a perspectiva de que as usinas solares de grande porte alcancem quase 5% do parque gerador do país em 2027 (ABSOLAR, 2018).

A Associação Brasileira de Energia Solar Fotovoltaica (ABSOLAR) projeta que o país terminará 2018 com 2,5 GW de capacidade instalada de geração de energia solar, aumentando 115% em relação ano anterior (ABSOLAR, 2018).

Fonte: MME (2018, p. 14)

## <span id="page-22-1"></span>**2.3 Tipos de ligação à rede elétrica**

Um sistema fotovoltaico pode ser classificado em três categorias distintas: sistemas autônomos isolados, sistemas autônomos híbridos e sistemas conectados à rede elétrica. Veja-se na sequência a descrição de cada um deles.

# <span id="page-22-2"></span>**2.3.1 Sistemas Autônomos Isolados**

Este sistema não é conectado à rede elétrica de distribuição, sendo puramente fotovoltaico. Dentre os sistemas isolados, existem muitos arranjos possíveis, como está demonstrado na Figura 4.

<span id="page-22-0"></span>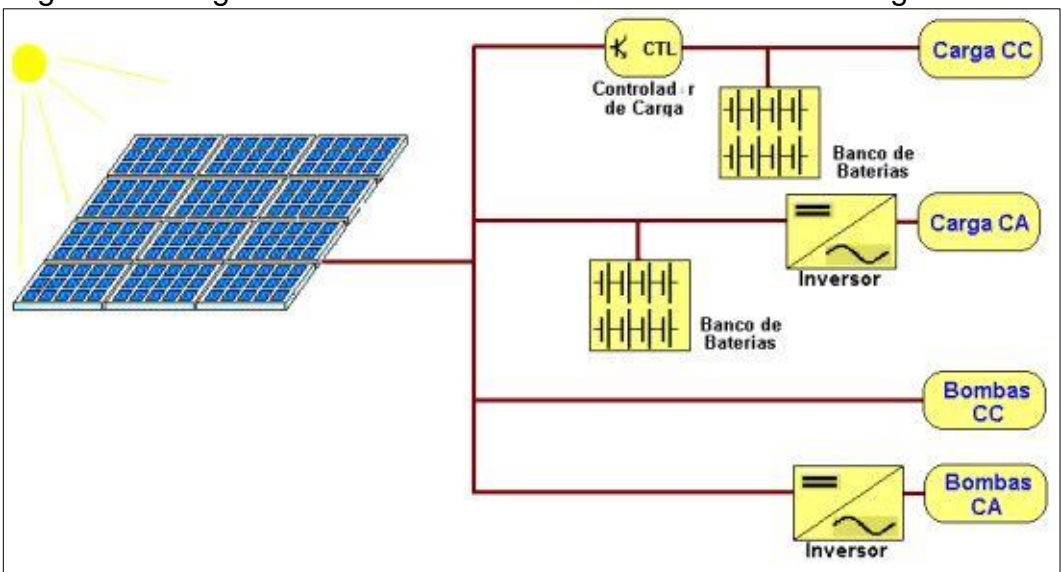

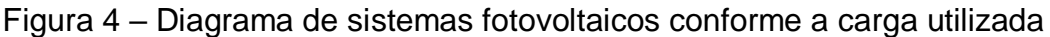

Fonte: CRESESB (2006, p.22)

Como pode ser visto na Figura 4, a CRESESB (2006) aponta que os sistemas fotovoltaicos em função da carga utilizada são:

- Carga CC sem armazenamento A energia elétrica é usada no momento da geração, o que é o caso da irrigação onde toda a água bombeada é diretamente consumida ou estocadas em reservatórios.
- Carga CC com armazenamento É o caso em que se deseja utilizar equipamentos elétricos, em corrente contínua, independente da geração fotovoltaica. Para que isto seja possível, a energia elétrica deve ser armazenada em baterias. Sendo necessário um controlador de carga com a finalidade de não deixar ocorrer danos na bateria seja por sobrecarga ou até na descarga profunda.
- Carga CA sem armazenamento Não possui armazenamento como no primeiro caso, porém para alimentação de equipamentos que operam em corrente alternada, utiliza-se um inversor entre o arranjo fotovoltaico e o equipamento.
- Carga CA com armazenamento Possui o inversor para a alimentação dos equipamentos assim como no anterior, mas este utiliza baterias para o armazenamento da energia. É mais utilizado quando pretendido maior conforto no uso de eletrodomésticos convencionais.

#### <span id="page-23-0"></span>**2.3.2 Sistemas Autônomos Híbridos**

São sistemas que também não são conectados à rede elétrica de distribuição, porém possuem mais de uma fonte de geração de energia, como por exemplo, gerador diesel, turbinas eólicas e módulos fotovoltaicos.

Portanto, estes sistemas são mais complexos e necessitam de um controle apto a integrar os vários geradores, de forma a otimizar a máxima eficiência na entrega da energia para o usuário. Por trabalhar com cargas de corrente contínua, o sistema híbrido também apresenta um inversor (FADIGAS, 2011).

#### <span id="page-23-1"></span>**2.3.3 Sistemas Conectados à Rede**

De acordo com CSR Energia Solar (2018), estes sistemas não utilizam armazenamento de energia (banco de baterias), pois toda a potência gerada pelos módulos fotovoltaicos é entregue à rede elétrica instantaneamente. Este sistema representa uma fonte complementar ao sistema elétrico de grande porte ao qual está conectada.

Os módulos do arranjo fotovoltaico entregam a corrente contínua ao inversor, e este transforma em corrente alternada e com forma de onda igual à da rede elétrica da concessionária. O inversor injeta a energia gerada no quadro geral da residência, alimentando também a rede.

Caso a potência gerada instantaneamente seja maior que a consumida, o excedente passará pelo medidor bidirecional de energia do consumidor, injetando na rede e computando como crédito energético. O valor deste crédito pode ser abatido na fatura do valor da energia consumida. E no caso em que o valor da energia injetada for maior que a consumida, este crédito poderá ser utilizado em faturas futuras ou de

outras unidades consumidoras (desde que registradas para o mesmo titular desta fatura). A Figura 5 mostra um sistema fotovoltaico conectado à rede (SFCR).

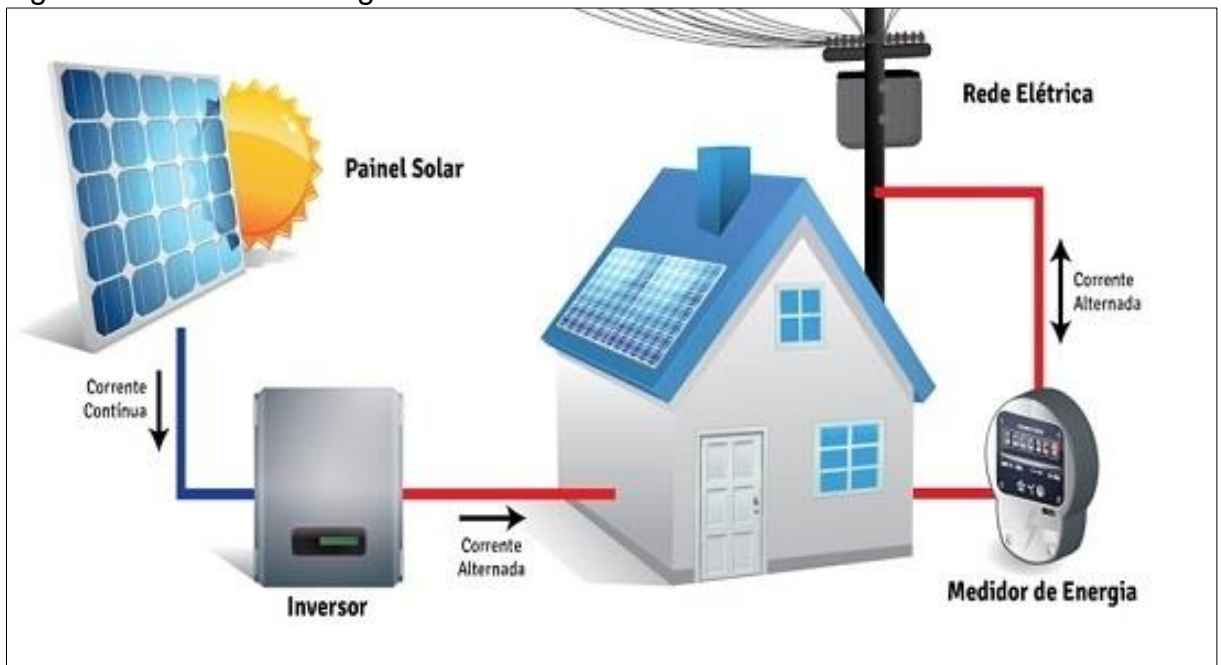

<span id="page-24-0"></span>Figura 5 – Sistema interligado à rede elétrica

Fonte: CSR ENERGIA SOLAR (2018, não paginado)

## <span id="page-24-1"></span>**2.4 Efeito Fotovoltaico**

A radiação solar pode ser convertida em energia elétrica, através do efeito fotovoltaico. Em 1839, Edmund Bequerel observou o efeito fotovoltaico (fotoelétrico) pela primeira vez, quando nas extremidades de um material semicondutor surgiu uma baixa diferença de potencial, devido a exposição de luz (NASCIMENTO, 2004).

O efeito fotovoltaico provém da excitação dos elétrons de determinados materiais semicondutores na presença da luz solar (absorvendo fótons de luz) (ANEEL, 2005).

Os materiais semicondutores são caracterizados por possuírem uma banda de valência e condução separadas, um lado totalmente positivo e no outro negativo, respectivamente. O que os torna muito utilizados na fabricação de células fotovoltaicas (CRESESB, 2006).

Nas células solares a sua eficiência é medida pela proporção de radiação solar incidente sobre a superfície da célula que é convertida em energia elétrica. O índice de eficiência de 25% é encontrado apenas nas melhores células (GREEN et. al., 2000).

O silício é o material semicondutor mais utilizado na fabricação de células fotovoltaicas. Mas cabe informar que o cristal de silício puro é considerado um mal condutor, pois possui quatro elétrons de ligação que permitem a formação de uma estrutura cristalina, com oito elétrons na camada de valência. Portanto é utilizada uma técnica chamada de dopagem, onde são inseridos outros elementos com o objetivo de aumentar a condutividade do material, no caso o silício (FADIGAS, 2011).

Para a dopagem do tipo N do silício, adiciona-se um elemento em que seus átomos possuem cinco elétrons de ligação, como o fósforo, pois haverá um elétron em excesso. Este elétron, como possui fraca ligação ao elemento de origem, é enviado à banda de condução. Desta forma, o fósforo é dito como um dopante doador de elétrons ou dopante tipo n (FADIGAS, 2011).

De outro modo, para a dopagem do tipo P, basta introduzir um elemento em que seus átomos têm apenas três elétrons de ligação, no caso o boro, haverá um elétron faltando. Esta falta é denominada de lacuna e devido a baixa energia térmica, são facilmente preenchidas por elétrons ligados a átomos vizinhos, fazendo com que a mesma seja deslocada. Desta forma, o boro é descrito como um dopante aceitador de elétrons ou dopante tipo p (CRESESB, 2006; FADIGAS, 2011).

Uma junção denominada pn é obtida quando em um silício puro forem introduzidos átomos de fósforo em uma de suas metades e átomos de boro na outra, por exemplo (CRESESB, 2006).

Nesta junção, os elétrons livres no lado n se deslocam para o lado p, fazendo com que haja um acúmulo de elétrons na dopagem p, tornando-a negativamente carregada e reduzindo o número de elétrons no lado n, o que o torna positivamente carregado. Esta migração dos elétrons atinge seu ponto de equilíbrio quando a diferença de potencial entre as regiões gera um campo elétrico permanente que dificulta a movimentação de mais elétrons da camada n para p (FADIGAS, 2011). Na Figura 6 o efeito descrito na junção pn é demonstrado.

<span id="page-26-0"></span>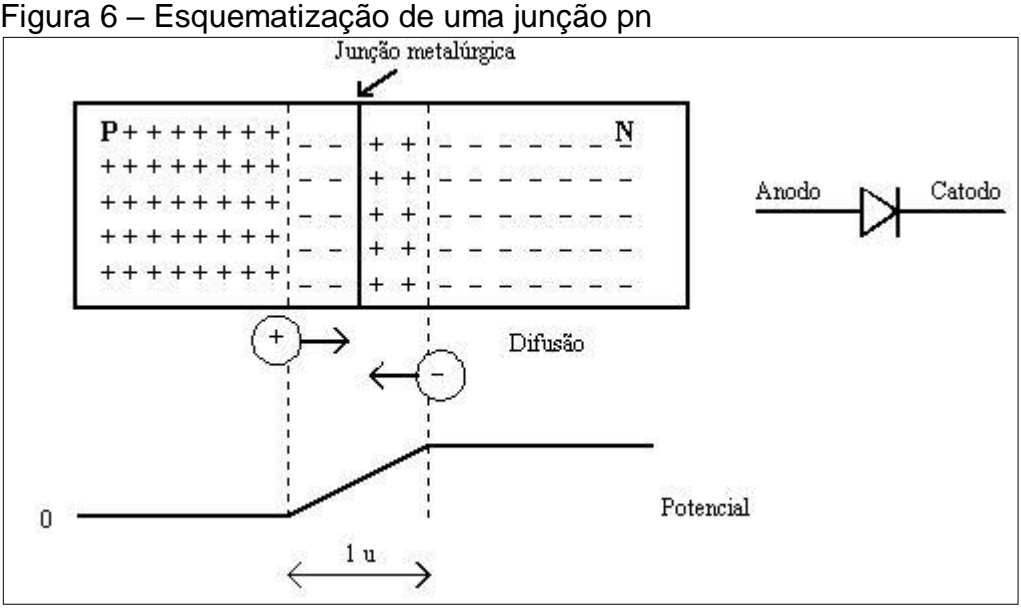

Fonte: Pomilio (2009, p.1-5)

Ocorrendo insciência de fótons sobre uma junção pn, tendo energia maior do que a separação da junção (termo em inglês *gap)*, ocorrerá a formação de pares elétrons-lacuna.

Se este fenômeno ocorre na região onde o campo elétrico é diferente de zero, as cargas serão aceleradas, ocasionando uma corrente ao longo da junção. E, consequentemente, uma diferença de potencial, denominada como Efeito Fotovoltaico (CRESESB, 2006).

A célula fotovoltaica não armazena energia elétrica. Enquanto houver incidência de luz sobre a mesma, ela apenas mantém um fluxo de elétrons instituídos num circuito elétrico (NASCIMENTO, 2004). Se as duas extremidades do silício forem conectadas através de um fio, haverá circulação de elétrons, sendo a base do funcionamento das células fotovoltaicas, mostrado na Figura 7 (CRESESB, 2006).

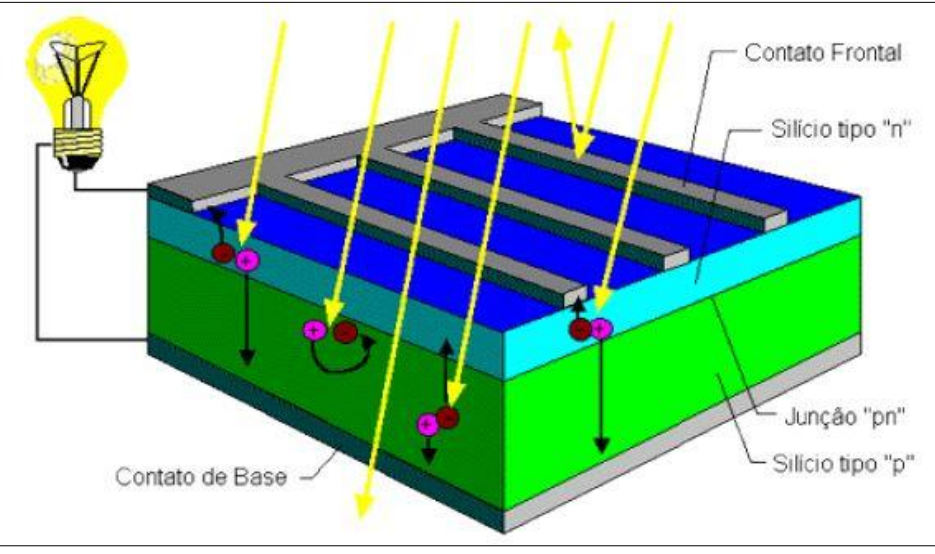

<span id="page-27-0"></span>Figura 7 – Composição de uma célula fotovoltaica

#### <span id="page-27-1"></span>**2.5 Célula Fotovoltaica**

As células fotovoltaicas são os elementos responsáveis pela conversão direta de luz solar em energia elétrica, devido ao efeito fotovoltaico. Elas são fabricadas, na sua grande maioria, usando o silício (Si) e podendo ser constituídas de cristais monocristalinos, policristalinos ou de silício amorfo (FREITAS, 2015).

## <span id="page-27-2"></span>**2.5.1 Silício Monocristalino**

Historicamente, as células de silício monocristalino (FIGURA 8) são as mais utilizadas e comercializadas como conversor direto de energia solar em elétrica. As células são formadas em fatias de um único grande cristal, que podem ser criadas por diversos processos (BRAGA, 2008).

As células monocristalinas apresentam as maiores eficiências dentre as células fotovoltaicas que utilizam o silício como material base. A eficiência de até 15% é encontrada nestas fotocélulas comerciais, podendo atingir até 18% em células desenvolvidas em laboratórios (BRAGA, 2008).

A grande dificuldade para a redução de custos, está na quantidade de material utilizado e energia envolvida na sua fabricação, inclusive nas grandes escalas de produção (FADIGAS, 2011).

Fonte: CRESESB (2006, p.13)

<span id="page-28-0"></span>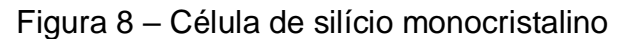

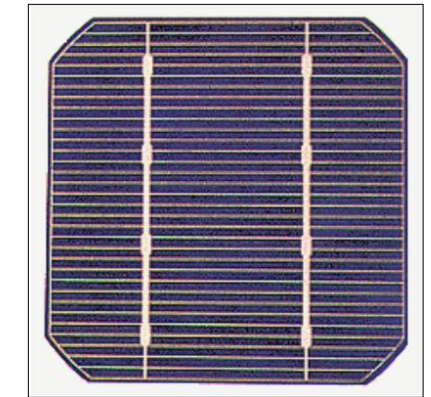

Fonte: CRESESB (2006, p.14)

#### <span id="page-28-2"></span>**2.5.2 Silício Policristalino**

As células de silício policristalino (FIGURA 9) são mais baratas que as células de silício monocristalino, pelo fato do seu modo de fabricação ser menos complexo e por alcançarem uma eficiência próxima a das monocristalinas, sendo mais atrativas economicamente. Entretanto, a eficiência diminui em comparação as células de silício monocristalino (BRAGA, 2008).

<span id="page-28-1"></span>As células são fabricadas a partir do mesmo material das monocristalinas, porém, ele é solidificado em forma de um bloco composto por um número elevado de pequenos cristais, o que provoca descontinuidade na estrutura molecular. Retiram-se fatias deste bloco e fabricam as células. Na prática, apresentam uma eficiência de aproximadamente 12,5% (CRESESB, 2006).

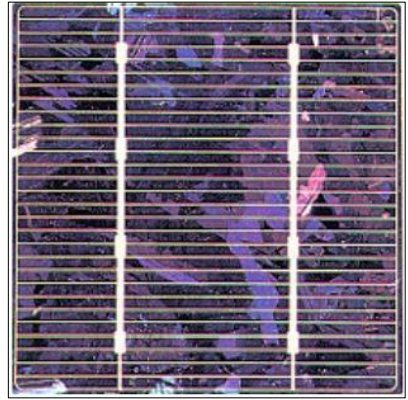

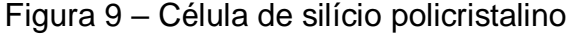

Fonte: CRESESB (2006, p.15)

#### <span id="page-29-1"></span>**2.5.3 Silício Amorfo**

O seu material amorfo difere de um material cristalino pelo fato de não apresentar qualquer ordenamento no arranjo estrutural dos átomos. A utilização de silício amorfo em células fotoelétricas (FIGURA 10) apresentam vantagens por possuir um preço mais baixo devido ao seu processo mais simples de fabricação, ser possível a produção em larga escala e baixo consumo de energia na sua produção (FADIGAS, 2011).

Entre as suas desvantagens, está a baixa eficiência de conversão em comparação com as células de silício, e também o fato delas serem afetadas devido à degradação induzida pela luz (o "Efeito Staebler-Wronski"), logo nos primeiros meses de operação, o que reduz a sua eficiência ao longo de sua vida útil (CRESESB, 2006). A sua eficiência em células comerciais é em torno de 9%, chegando a 13% em laboratório (FADIGAS, 2011).

<span id="page-29-0"></span>Figura 10 – Célula de Silício Filme Fino de Silício Amorfo

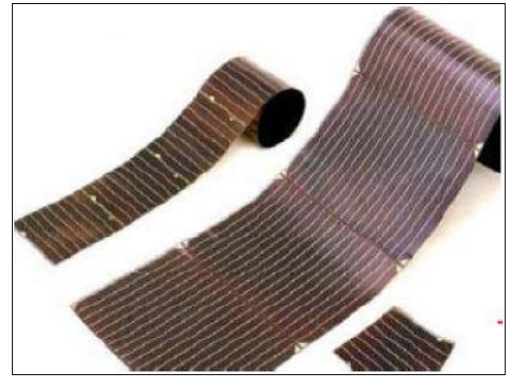

Fonte: Ruther (2004, p.25)

# <span id="page-29-2"></span>**2.6 Principais Componentes do Sistema Fotovoltaico**

## <span id="page-29-3"></span>**2.6.1 Módulo Fotovoltaico**

Uma célula fotovoltaica isolada possui baixa tensão e corrente de saída. Para se obter níveis de tensão e corrente de saída adequados para utilização é realizado o agrupamento de várias células, formando um módulo fotovoltaico (FIGURA 11), também conhecido como painel fotovoltaico (BRAGA, 2008).

<span id="page-30-0"></span>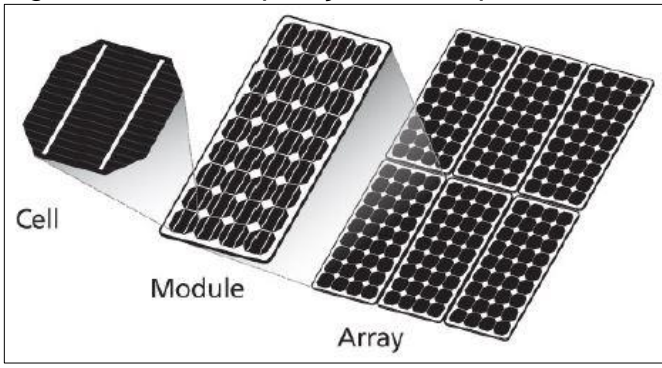

Figura 11 – A composição de um painel fotovoltaico

Fonte: Ruther (2004, p.25)

O arranjo das células nos módulos pode ser feito conectando-as em série, em paralelo ou mista.

#### <span id="page-30-2"></span>**2.6.1.1 Associação em Paralelo**

A associação em paralelo de módulos fotovoltaicos retrata que todos os terminais positivos estão ligados em um ponto comum, e os negativos em outro (BRAGA, 2008).

Neste tipo de associação, a tensão total permanece a mesma, enquanto que a corrente resultante será o somatório de cada corrente individual das células, havendo assim um incremento nela (CRESESB, 2004).

A ilustração de uma associação em paralelo de um número "n" de módulos fotovoltaicos, está sendo apresentada na Figura 12.

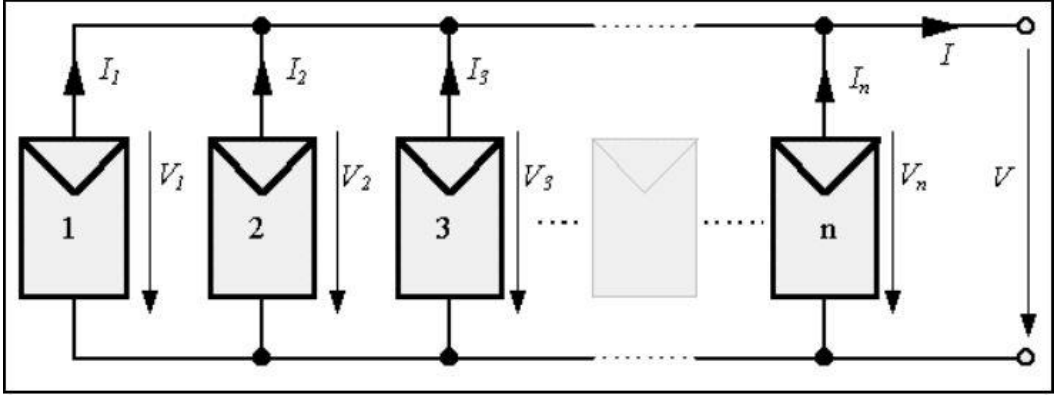

<span id="page-30-1"></span>Figura 12 – Associação em paralelo de módulos fotovoltaicos

## <span id="page-30-3"></span>**2.6.1.2 Associação em Série**

Já para a associação em série de módulos fotovoltaicos, o terminal positivo de um módulo é ligado ao terminal negativo de outro (BRAGA, 2008). Sendo assim, a

Fonte: CRESESB (2006, p.17)

corrente total permanece a mesma, enquanto que a tensão total será o somatório das tensões de cada célula. Esta representação é mostrada na figura abaixo.

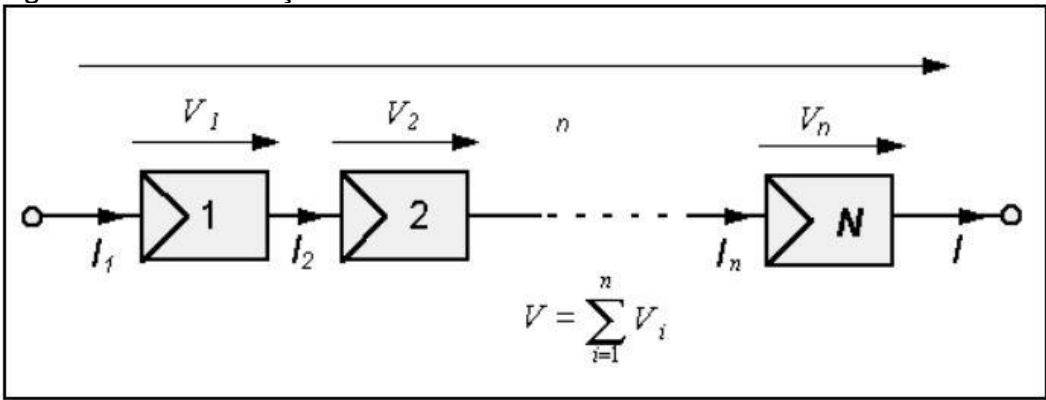

<span id="page-31-0"></span>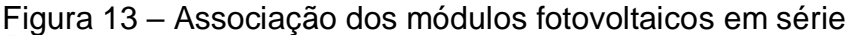

Fonte: CRESESB (2006, p.17)

#### <span id="page-31-1"></span>**2.6.1.3 Associação Mista**

A associação mista é feita com os arranjos em série, denominados como fileira ou string, sendo estas fileiras ligadas em outras em paralelo, o que eleva os valores de corrente e tensão.

#### <span id="page-31-2"></span>**2.6.2 Inversores**

Os conversores CC-CA, ou também chamados de inversores de frequência, tem como função básica converter a corrente contínua provida pelos módulos fotovoltaicos em corrente alternada, ajustando a frequência, a tensão da rede e a forma de onda, ao dispositivo que estará ligado (COOPER; JUNIOR, 2013).

Entretanto, em sistemas autônomos e conectados à rede, possuem diferenças nos inversores utilizados. Nos sistemas autônomos, os inversores funcionam como uma única e exclusiva fonte de tensão para os equipamentos. Já quando conectado à rede, o inversor atua como uma fonte de corrente, injetando corrente senoidal pura em sincronia com a forma de onda da tensão da rede (COOPER; JUNIOR, 2013).

Os inversores têm a função também de ajustar continuamente a potência máxima do sistema FV em função da temperatura e principalmente da irradiância, através dos valores de tensão e corrente na saída do arranjo fotovoltaico. Fazendo com que o seu ponto de operação seja o mais próximo possível do ponto de maior

potência utilizando um algoritmo de rastreamento do ponto de máxima potência (termo em inglês, *Maximum Power Point Tracking (MPPT)*) (GUIMARÃES, 2016).

Devido às exigências das normas brasileiras, outro recurso fundamental em inversores ligados a sistemas fotovoltaicos conectados á rede, é o anti-ilhamento. Sua função é o desligamento automático do inversor na ocorrência de falha no fornecimento de energia elétrica pela rede elétrica (ALCANTARA, 2017).

#### <span id="page-32-0"></span>**2.7 Análise das Características Locais para a Geração Fotovoltaica**

A energia proveniente do Sol, é a radiação solar. Sendo a irradiância solar local, a quantidade de energia radiante emitida pela radiação solar em um determinado espaço de tempo e em uma área, tendo sua unidade dada em Wh/m². Ela será transformada em energia elétrica através dos painéis fotovoltaicos (FREITAS, 2015).

O rendimento dos módulos varia ao longo do ano e conforme a localização geográfica, clima, inclinação dos módulos fotovoltaicos e aspectos físicos do local (evitando sombreamentos), entre outros fatores (CRESESB, 2014).

A partir da definição da localização geográfica do projeto do sistema fotovoltaico, obtém-se informações como latitude e longitude o que determina a irradiação solar no local. Os projetos de sistemas fotovoltaicos, na maioria dos casos, são dimensionados para suprir a média anual do consumo de energia elétrica (FREITAS, 2015).

#### <span id="page-32-1"></span>**2.7.1 Ângulo de inclinação dos módulos**

A inclinação e azimute dos painéis está relacionada com o ângulo em relação à horizontal e no Brasil, por ser localizado ao sul do Equador, os geradores solares fotovoltaicos devem ser orientados ao norte, para maximizar a energia solar incidente ao longo do ano.

A decomposição dos ângulos é mostrada na Figura 14, onde é adotado  $\alpha = 0^{\circ}$ para a direção Norte,  $\alpha = 90^{\circ}$  para Leste e  $\alpha = -90^{\circ}$ para Oeste.

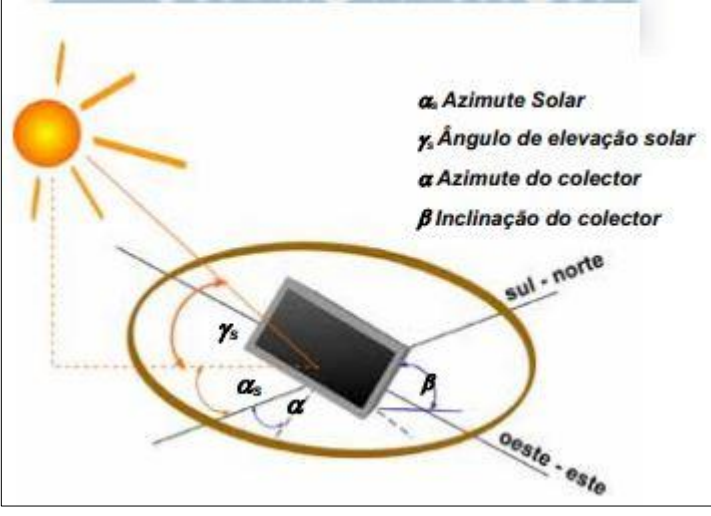

<span id="page-33-0"></span>Figura 14 – Representação dos ângulos para determinação da inclinação dos painéis

Fonte: GREENPRO (2004, p.2.11)

A altura do sol varia ao longo do ano, o que torna a irradiância solar maior ou menor no local. Quando o ângulo de elevação solar  $(\gamma_s)$  é baixo, a distância percorrida é maior, e menor a irradiância. A Massa de Ar pode ser calculada através de uma relação com o  $\gamma_{\rm s}$ , indicando um múltiplo da trajetória do sol no local em determinado momento, como segue na Equação 1:

$$
AM = \frac{1}{sen(\gamma_s)} \qquad \qquad \dots (1)
$$

Onde:

AM: Massa de Ar ou Fator AM;

 $\gamma_{\rm s}$ : Ângulo Azimutal do Sol.

Quando a posição do sol está perpendicular  $\gamma_s = 90^\circ$ , ou seja, a altura é máxima,  $AM = 1$ , e a irradiação solar támbem é máxima (GREENPRO, 2004).

#### <span id="page-33-1"></span>**2.7.2 Influência da temperatura e irradiação no rendimento dos módulos**

A intensidade luminosa e a temperatura das células influenciam diretamente no rendimento dos módulos fotovoltaicos. Em que os valores padrões de radiação solar e temperatura na célula são de 1000 W/m² e 25º, respectivamente, e com estes dados são traçadas as curvas características dos módulos (CRESESB, 2004).

#### <span id="page-34-1"></span>**2.7.2.1 Intensidade luminosa**

Apesar da radiação solar variar em função da hora e dia do ano, entre outros fatores. Os módulos visando menores custos, são instalados em posição fixa, não acompanhando os movimentos do sol, o que leva a absover uma menor quantidade de intensidade luminosa (CRESESB, 2004).

Consequentemente, através da latitude local e das características da demanda, é definido o melhor ângulo de inclinação para os módulos fotovoltaicos (CRESESB, 2004).

<span id="page-34-0"></span>A Figura 15 demonstra o aumento linear da corrente gerada pelo módulo em função do aumento da irradiância solar sobre o mesmo.

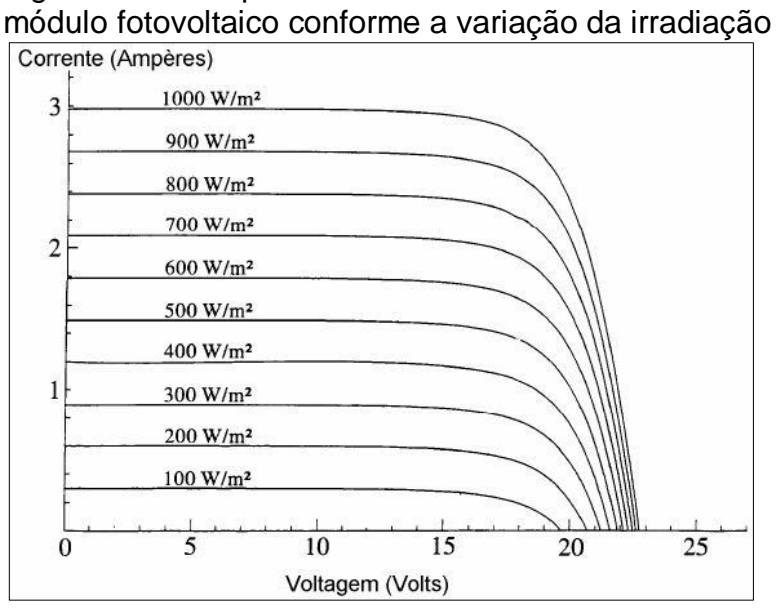

Figura 15 – Comportamento da curva característica IxV de um

Fonte: CRESESB (2004, p.50)

#### <span id="page-34-2"></span>**2.7.2.2 Temperatura das células**

A temperatura nas células varia devido a radiação solar que influencia na temperatura ambiente. Ou seja, conforme o aumento da radiação, consequentemente, a temperatura nas células também aumentará (CRESESB, 2004).

Este fato ocorre em virtude de que a tensão diminui consideravelmente com o aumento da temperatura nas células, enquanto que a corrente cresce de forma quase desprezível, diminuindo a potência entregue pelos módulos (FADIGAS, 2011). A influência da temperatura da célula na curva característica IxV de um módulo fotovoltaico, é apresentado na Figura 16.

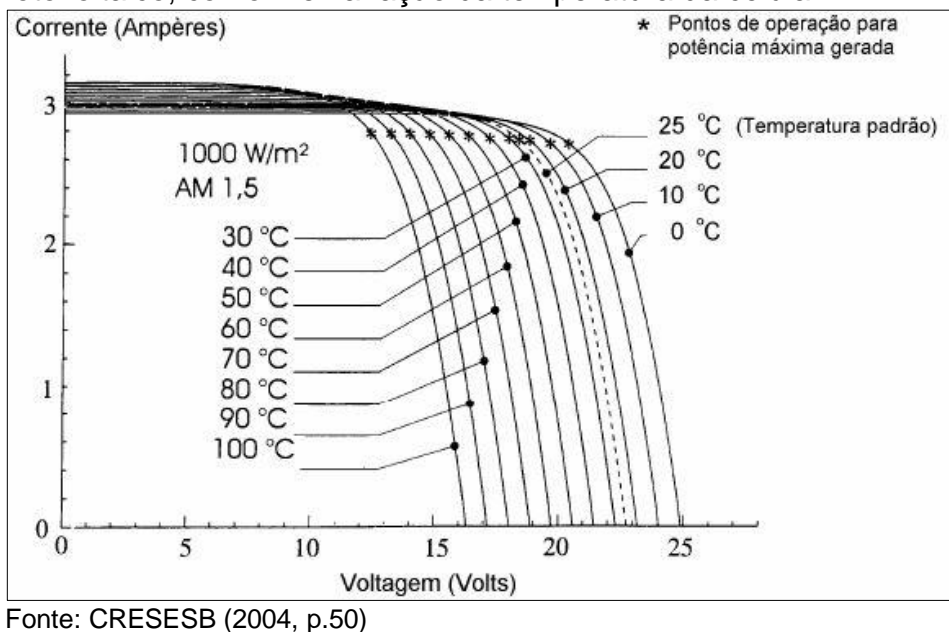

<span id="page-35-0"></span>Figura 16 – Curva característica IxV (para 1000 W/m²) de um módulo fotovoltaico, conforme variação da temperatura da célula

#### <span id="page-35-1"></span>**2.7.3 Sombreamentos**

As células que compõe os módulos fotovoltaicos são conectadas em série, o que leva a perda de energia dos mesmos em casos de sombreamento. Se ao menos uma célula estiver sombreada, a corrente elétrica do conjunto tenderá a zero (OLIVEIRA, 2017).

E esta célula será vista também como uma carga perante as demais associadas em série, surgindo uma tensão inversa em relação as outras, aquecendoa resultando em um ponto quente (*hot spot)* no módulo (OLIVEIRA, 2017). O sombreamento possui algumas classificações:

#### <span id="page-35-2"></span>**2.7.3.1 Sombreamento Temporário**

O sombreamento temporário é ocasionado pela presença de neve, de folhas, de dejetos de pássaros, nuvens, entre outros. Estas partículas sobre o gerador podem sujá-lo, gerando sombras mais pertinentes (GREENPRO, 2004).

Através da água da chuva, ocorre a auto-limpeza do gerador, eliminando estas sujeiras. Desta forma, conforme aumenta o ângulo de inclinação, melhor escorre a água da chuva e, consequentemente, melhora a limpeza destas partículas e reduz o sombreamento. Se houver um acúmulo de resíduos, os módulos devem ser limpos manualmente, evitando qualquer influência no rendimento (GREENPRO, 2004).
### **2.7.3.2 Sombreamento em consequência da localização**

O sombreamento em consequência da localização, se deve a presença de prédios vizinhos, árvores, ou até mesmo cabos, que projetam sombras nos painéis fotovoltaicos (GREENPRO, 2004).

# **2.7.3.3 Sombreamento em consequência do imóvel**

As sombras podem ser causadas pela própria construção do edifício, como chaminés, antenas, para-raios, projeções de sombra pelo telhado e fachada. Podendo ser evitados, já na instalação do sistema ou nos casos em que é possível o deslocamento do agente causador ou do próprio gerador fotovoltaico (GREENPRO, 2004).

### **2.8 Políticas Públicas de Incentivo à Geração Fotovoltaica**

No Brasil, a geração solar obteve alguns estímulos. Porém, ainda necessita de incentivos para diminuir os custos com implementação se comparada com outras fontes de energia mais consolidadas no Brasil (SILVA, 2015).

### **2.8.1 Resolução Normativa nº 482/2012**

A ANEEL publicou a Resolução Normativa nº 482, no dia 17 de abril de 2012, que estabeleceu as condições gerais para o acesso de microgeração e minigeração distribuída aos sistemas de distribuição de energia elétrica e o sistema de compensação de energia elétrica.

De acordo com a ANEEL (2012), define-se a microgeração distribuída como central geradora com potência instalada menor ou igual a 100 kW e que utilize cogeração qualificada, conforme regulamentação da ANEEL, ou fontes renováveis, conectada na rede de distribuição por meio de instalações de unidades consumidoras. E para a minigeração distribuída com potência instalada superior a 100kW e menor ou igual a 1MW.

O sistema de compensação de energia permite que a energia ativa excedente proveniente da geração fotovoltaica do consumidor, seja injetada na rede da concessionária, gerando créditos de energia. E posteriormente, o consumidor pagará

na fatura a diferença entre a energia consumida e a injetada, bem como o custo de disponibilidade associado a categoria monofásico, bifásico ou trifásico.

No caso em que a energia injetada não for compensada na própria unidade consumidora, ela pode ser utilizada na compensação de outra unidade consumidora sob a mesma titularidade, previamente cadastrada e atendida pela mesma distribuidora da primeira unidade. Porém, o excedente dos créditos de energia que não foram compensados também podem ser abatidos da fatura nos meses subsequentes, em que o prazo máximo para a utilização destes créditos de energia é de 36 meses.

#### **2.8.2 Resolução Normativa nº 687/2015**

A Resolução Normativa nº 482, sofreu alterações a partir do dia 1 de março de 2016, ao entrar em vigor a Resolução Normativa nº 687 publicada pela a ANEEL em novembro de 2015, que ampliou as possibilidades de minigeração e microgeração distribuídas.

De acordo com a ANEEL (2015), as alterações consistem em mudanças na definição da potência instalada para a microgeração, sendo superior ou igual a 75 kW. E na minigeração, a potência instalada deve ser superior a 75 kW e menor ou igual a 3MW para a fonte hídrica, e menor ou igual a 5MW para cogeração qualificada ou fontes renováveis.

Houve também ampliação no prazo máximo para compensação dos créditos de energia, passando de 36 para 60 meses. O período para a conexão do sistema fotovoltaico de 75 kW à rede da distribuidora local, passou de 82 para 34 dias.

### **2.8.3 Isenção de ICMS**

De acordo com a ANEEL (2012), através da Resolução Normativa nº 482/12, possibilitou que qualquer unidade consumidora gerasse a sua própria energia e injetasse sua energia excedente na rede de energia da distribuidora local, gerando créditos de energia através do sistema de compensação. Esse valor da energia injetada era considerado pela concessionária isento do imposto ICMS. Porém, quando os créditos eram utilizados, a concessionaria considerava o imposto ICMS sobre este valor.

Por exemplo, se o preço do kWh fosse de R\$ 0,60 em um estado que não era isento de ICMS, onde este era de 25%. A unidade consumidora perderia R\$ 0,15 por cada kWh de energia injetada na rede.

Em 22 de abril de 2015, através da publicação no Diário Oficial da União, um documento do Conselho Nacional de Política Fazendária (CONFAZ), denominado de Convênio ICMS nº 16/2015. Determinaria que os Estados de Goiás, Pernambuco e São Paulo estavam autorizados a conceder isenção do ICMS incidente sobre a energia elétrica entregue pela distribuidora à unidade consumidora, sendo esta energia correspondente aos créditos de energia gerados pela a própria unidade consumidora ou de mesma titularidade (CONFAZ, 2015).

Onde o benefício era aplicado somente à compensação de energia elétrica produzida por micro ou minigeração distribuída, cuja potência instalada máxima seja de 1 MW. Os estados de Paraná, Santa Catarina e Amazonas foram os últimos a aderir ao Convênio 16/2015, através do Convênio nº 42/2018, realizado no dia 16 de maio de 2018, mas este convênio entrou em vigor no dia primeiro de julho de 2018. Ou seja, a partir desta data todo o território nacional tornou-se isento de ICMS sobre a compensação de energia (CONFAZ, 2018).

### **2.8.4 Isenção de PIS/PASEP e COFINS**

O CONFAZ através do Convênio ICMS 130/15, desde o dia 4 de novembro de 2015, data de sua publicação, determinou a isenção de PIS/PASEP e a isenção de COFINS na energia injetada transformada em crédito energético pela distribuidora local através do sistema de compensação (CONFAZ, 2015).

### **2.8.5 Bandeiras tarifárias**

A ANEEL por meio da Resolução Normativa n° 547/13, de 16 de abril de 2013, deu início ao sistema de bandeiras tarifárias apenas em janeiro de 2015, a fim de cobrar diretamente do consumidor sobre qualquer aumento de custos na geração de energia elétrica. E através da Resolução Homologatória n° 1.859/15, foram determinados os valores e faixas de acionamento para as bandeiras tarifárias.

De acordo com a ANEEL (2015), este sistema é dividido em três modalidades:

- Bandeira Verde: As condições são favoráveis para a geração de energia, logo, não há acréscimo na tarifa;
- Bandeira Amarela: Condições de geração menos favoráveis, o que acresce em R\$ 0,010 na tarifa para cada kWh consumido;
- Bandeira Vermelha Patamar 1: condições mais custosas de geração. A tarifa sofre acréscimo de R\$ 0,030 para cada kWh consumido;
- Bandeira Vermelha Patamar 2: condições ainda mais custosas de geração. Acrescendo em R\$ 0,050 na tarifa para cada kWh consumido.

## **2.9 Análise de Viabilidade Econômica**

Newman e Lavelle (2000) alegam que diferentes técnicas de engenharia podem ser usadas na tomada de decisão para investimentos em projetos, mas os aspectos econômicos dominam o problema, sendo, portanto, preponderantes na determinação da melhor solução.

Conforme Gomes (2013), a análise e a avaliação de projetos são feitas com base nos fluxos de caixa gerados pelos mesmos. Os critérios de análise mais usuais são: Valor Presente Líquido, Taxa Interna de Retorno, Payback Simples e Payback Descontado.

# **2.9.1 Critérios de análise de viabilidade econômica**

## **2.9.1.1 Fluxo de Caixa**

A fim de facilitar a análise de investimentos que envolvem receitas e despesas, representa-se as mesmas através de um diagrama de fluxo de caixa (KUHNEN; BAUER, 1996). A representação do fluxo de caixa pode ser feita por tabela ou por meio de gráfico. Este diagrama, representa o fluxo de dinheiro conforme um determinado tempo, em que a linha horizonal representa o período de análise do projeto, e no eixo vertical a representação das receitas com setas para cima, e os custos com setas para baixo. A Figura 17 demonstra um exemplo de fluxo de caixa.

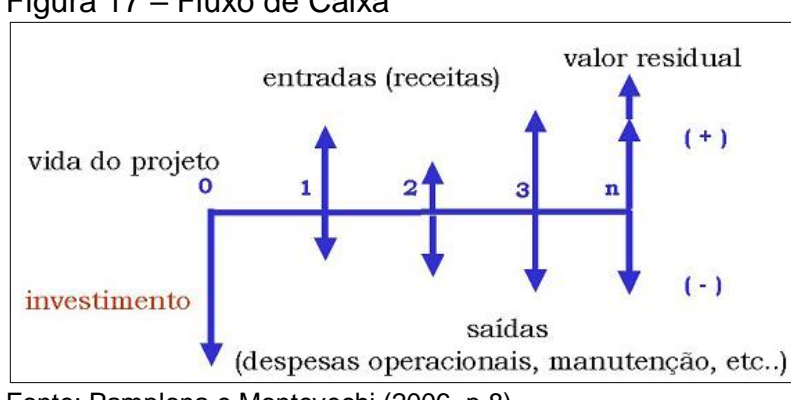

Figura 17 – Fluxo de Caixa

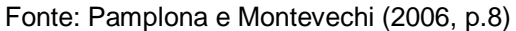

### **2.9.1.2 Taxa Mínima de Atratividade (TMA)**

A Taxa Mínima de Atratividade (TMA) é a taxa de juros equivalente à rentabilidade das aplicações correntes e de pouco risco. E para que a proposta de investimento seja atraente e rentável, deverá render no mínimo a esta TMA empregada (CASAROTTO FILHO, 2011).

Ela é a taxa mínima a partir da qual o investidor considera que está obtendo ganhos financeiros (PAMPLONA; MONTEVECHI, 2006). Ou seja, é uma taxa de rentabilidade e se configura como uma ferramenta de avaliação de viabilidade econômica (LORINO, 1992).

# **2.9.1.3 Valor Presente Líquido (VPL)**

Este método visa determinar o valor atual das entradas e saídas de um fluxo de caixa, descontados à uma taxa de juros apropriada, sendo no caso a taxa mínima de atratividade (TMA), comparando ao investimento inicial (HIRSCHFELD, 2016). Segundo Brom e Balian (2007), o cálculo pode ser feito pela Equação 2.

$$
VPL = \sum_{t=1}^{n} \frac{FC_t}{(1+i)^t} - I_0 \tag{2}
$$

Onde:

- $I_0$ : Investimento inicial no ano zero;
- $\blacksquare$   $FC_t$  : Fluxo de caixa de cada período t;
- $\bullet$  *i* : Taxa Mínima de Atratividade (TMA);
- $\bullet$   $\cdot$  : Período atual analisado;
- $\blacksquare$   $\ldots$  Período de horizonte do projeto.

Sendo assim, a análise do VPL é bem simples, em que, se o VPL for positivo, o projeto é viável economicamente, e caso o VPL seja negativo é inviável (BORDEAUX-REGO, 2015). Se o VPL for igual a zero (0) é indiferente investir, ou não, mas ainda assim a alternativa é considerada viável.

### **2.9.1.4 Taxa Interna de Retorno (TIR)**

De acordo com Buarque (1984), a Taxa Interna de Retorno (TIR) apresenta o valor da taxa de desconto necessária, para no momento em que for aplicada a um fluxo de caixa, todos os custos e receitas do investimento quando trazidos para o valor presente tenham valores iguais. Ou seja, os retornos do investimento pagam os custos do projeto, considerando o investimento inicial.

Esta taxa pode ser obtida, igualando VPL a zero, conforme a Equação 3.

$$
VPL = 0 = \sum_{t=1}^{n} \frac{FC_t}{(1 + TIR)^t} - I_0 \tag{3}
$$

Onde:

- $I_0$ : Investimento inicial no ano zero;
- $\blacksquare$   $FC_t$  : Fluxo de caixa de cada período t;
- $\blacksquare$   $\blacksquare$   $\blacks$
- $\bullet$   $\cdot$   $\cdot$  Período atual analisado:
- $\blacksquare$   $\blacksquare$  : Período de horizonte do projeto.

Quanto maior a TIR, mais atrativo é o projeto. Porém, para que o projeto seja atrativo, a TIR não pode ser menor que a TMA (BORDEAUX-REGO, 2015). No caso de igualdade (TIR=TMA) o projeto tem uma situação de indiferença.

### **2.9.1.5 Payback Simples**

O Payback Simples é o período de tempo necessário para que a soma dos fluxos de caixas se equiparem ao investimento inicial, desconsiderando qualquer taxa de desconto (BRUNI; FAMÁ, 2007).

Para a aceitação de projetos através do Payback, considera que este período deve ser menor ou igual ao período máximo estipulado para recuperação do investimento, visto que quanto maior o Payback, maior o risco de perda (BRIGHAM, 2001). Projetos com Payback menores são mais atraentes, devido as suas receitas após este período serem consideradas como os lucros (DAMODARAN, 2004).

### **2.9.1.6 Payback Descontado**

De acordo com Bruni e Famá (2003), o cálculo do Payback Descontado, diferentemente do Simples, apresenta o prazo de retorno do investimento inicial, considerando a taxa mínima de atratividade no desconto do fluxo de caixa.

Os critérios de aceitação dos projetos, são os mesmos do Payback Simples. A Equação 4, demonstra o cálculo necessário.

FCC (t) = 
$$
\sum_{j=1}^{t} \frac{(R_j - C_j)}{(1+i)^j} - I_0
$$
...(4)

Onde:

- $\blacksquare$   $\vdash$   $\mathit{FCC}(t)$ : Fluxo de caixa descontado ao valor presente acumulado até o período t;
- $I_0$ : Investimento inicial no período zero;
- $\bullet$   $C_j$  : Custo no período j;
- $\blacksquare$   $R_j$ : Receita no período j;
- $\bullet$  *i* : Taxa Mínima de Atratividade (TMA);
- $\bullet$   $\cdot$  : Período atual analisado;

No período de número inteiro em que ocorrer FCC(t)=0, o valor de t será o Payback Descontado. Porém, nos casos em que FCC(t) for negativo, usa-se a interpolação com o período de número inteiro anterior, determinando o Payback.

# **3. METODOLOGIA**

Informa-se que a metodologia proposta tem como finalidade realizar um estudo multicasos, comparando a viabilidade econômica de instalação de sistemas de geração de energia fotovoltaica em uma mesma unidade consumidora, considerando a localização para quatro cidades brasileiras diferentes.

As etapas do processo desta pesquisa baseiam-se na abordagem de Saunders, Lewis e Thornhill (2003), na qual os autores evidenciam uma sequência de procedimentos metodológicos, sendo os mesmos utilizados nesta pesquisa, conforme a Figura 18.

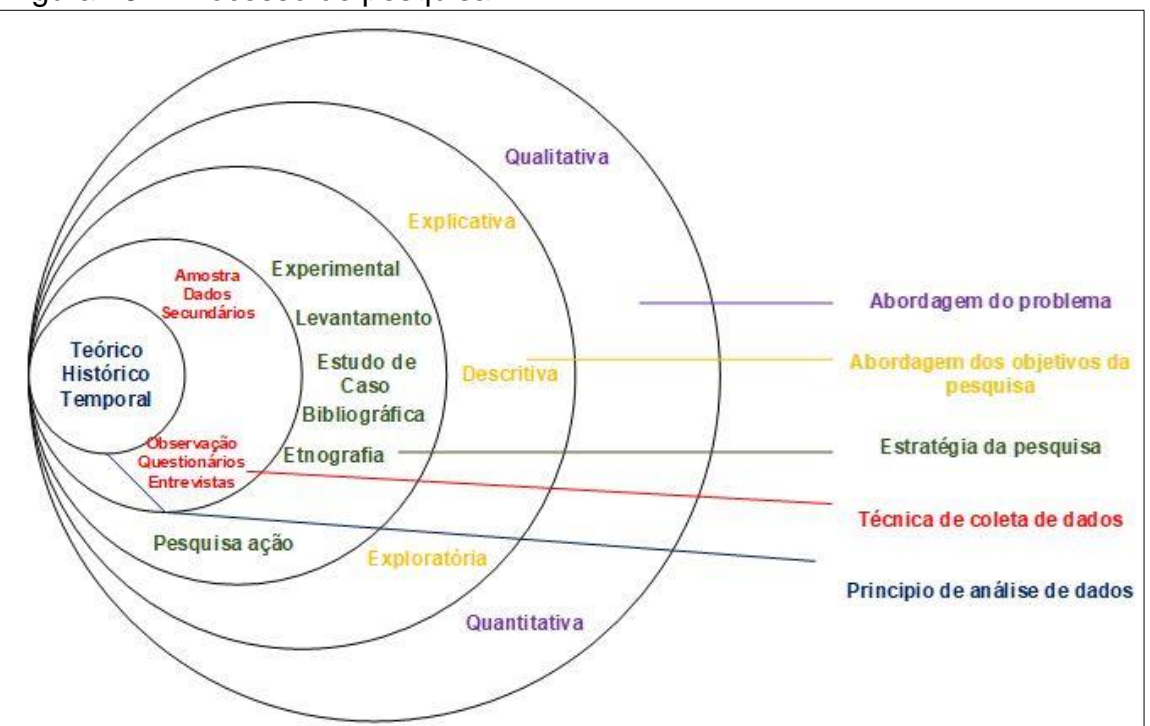

Figura 18 – Processo de pesquisa

Fonte: Adaptado de Saunders, Lewis e Thornhill (2003, p.138)

### **3.1 Caracterização da pesquisa**

Cabe frisar que, segundo Cortês (2012, p. 2), que "nenhuma solução é estritamente técnica, envolvendo necessariamente a consideração de aspectos econômicos". Na "avaliação e seleção de projetos de investimento, a Engenharia econômica analisa os aspectos econômico-financeiros utilizando critérios quantitativos" (EHRLICH; MORAES, 2010, p.1).

Diante disso, a presente pesquisa, na perspectiva da abordagem do problema, é caracterizada como quantitativa, pois, sob este enfoque tudo pode ser mensurado

numericamente (MATIAS-PEREIRA, 2012). A operacionalização do estudo será realizada por meio de dados quantitativos sobre o desempenho técnico-econômico de cada sistema fotovoltaico projetado.

Do ponto de vista da abordagem dos objetivos da pesquisa ela é caracterizada como exploratória. Por meio da pesquisa exploratória é possível obter maior familiaridade com o problema, de forma a torná-lo explícito. Envolve pesquisa bibliográfica e, em geral, assume a forma de estudos de caso (MATIAS-PEREIRA, 2012). Nesta pesquisa, por abranger a unidade consumidora em quatro cidades distintas, ela é caracterizada como estudo multicasos.

Dessa forma, o estudo tem como estratégia de pesquisa "os estudos de casos avaliativos, por meio de estudo multicasos, compreendendo uma mesma habitação localizada em quatro cidades brasileiras diferentes tendo o mesmo consumo de energia elétrica, sendo elas: Santa Maria-RS, São Paulo-SP, Salvador-BA e Belém-PA. Tais cidades foram escolhidas, para evidenciar as diferenças de cada região do país, sendo escolhidas as regiões: sul, sudeste, norte e nordeste.

Foram utilizados como instrumentos de coleta de dados, ou coleta documental, a consulta a fontes primárias, bem como, a fontes secundárias. Para a coleta de dados foram utilizados dados referentes ao histórico de consumo da fatura de energia elétrica desta unidade (residência) consumidora, a localização de cada projeto, o que fornece as condições climáticas de cada um, tais como o índice de irradiação solar e temperatura ambiente.

Para a análise e tratamento dos dados (princípio de análise de dados) foram utilizadas equações, softwares e ferramentas da Engenharia Econômica, nas quais possibilitaram a realização da análise técnica e da análise econômica.

Na análise de viabilidade técnica, por meio do delineamento do projeto, foram considerados fatores como, a irradiação solar média anual de cada local, a escolha do inversor e dos módulos fotovoltaicos, bem como o arranjo e a inclinação dos módulos em cada caso. E na análise econômica, a utilização dos métodos básicos da Engenharia Econômica, baseados no fluxo de caixa e na Taxa Mínima Atrativa (TMA), calculando-se a Taxa Interna de Retorno (TIR), o Valor Presente Líquido (VPL) e o Payback Descontado.

# **3.2 Etapas da pesquisa**

Para a realização da pesquisa, a mesma foi estabelecida com base em Buarque (1984), como mostra a Figura 19.

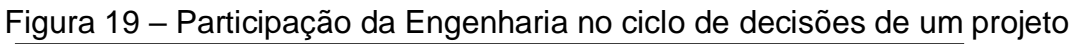

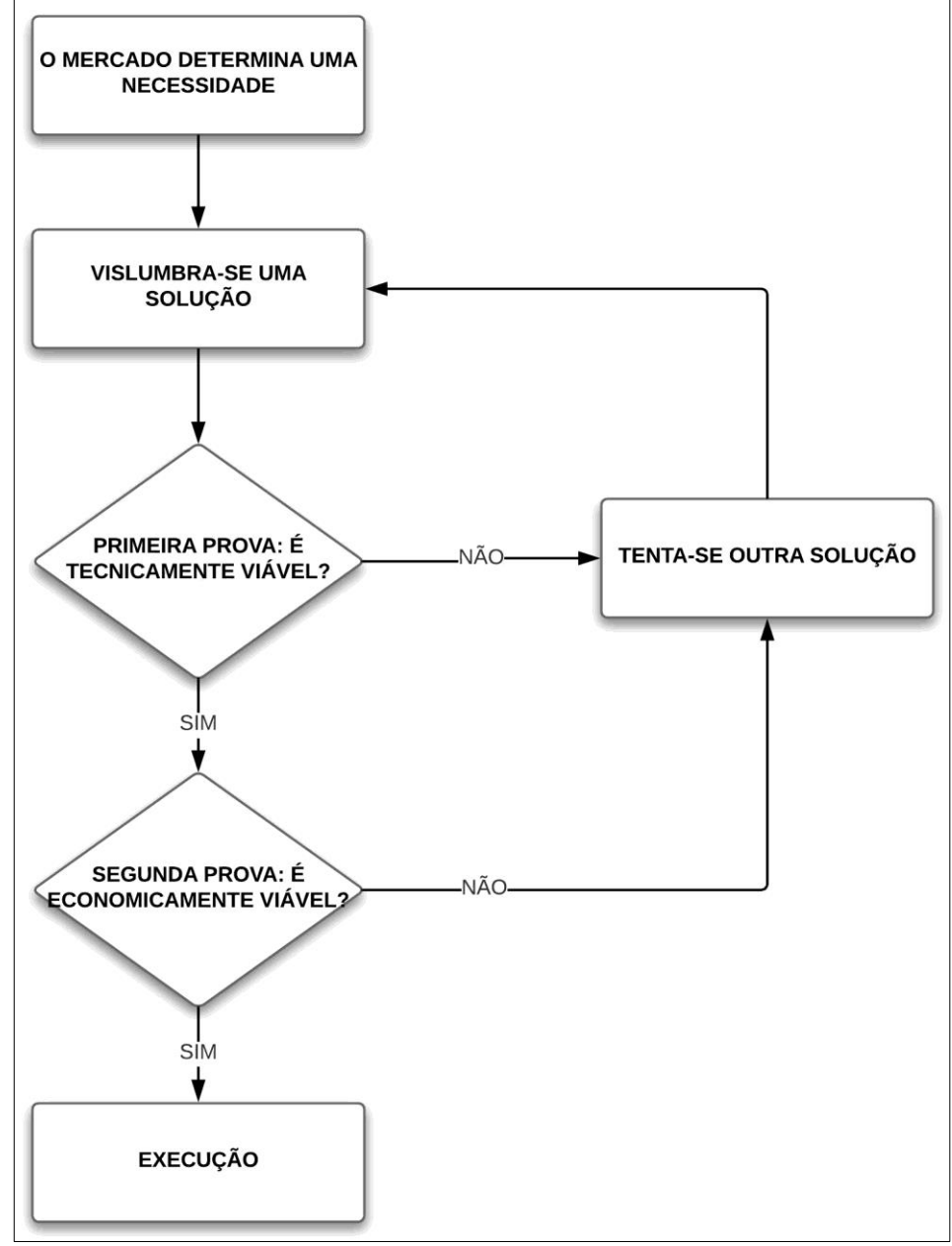

Fonte: Adaptado de Buarque (1984, p.31)

A Figura 19 ilustra a sequência de execução desta pesquisa, em que faz uso de duas provas, na qual pode-se observar que a engenharia participa no ciclo de decisões de um projeto, envolvendo a análise de viabilidade técnica e a análise de viabilidade econômica de projetos.

Na primeira prova, que compreende a análise técnica, abrange a determinação do sistema fotovoltaico, selecionando-se os módulos e inversores, bem como, o arranjo e ângulo de inclinação para o delineamento do projeto através do software *SAM*®. Na segunda prova, específica da análise de viabilidade econômica, abrange a Taxa Mínima Atrativa (TMA), as entradas e saídas de caixa, o cálculo do Payback Descontado, do Valor Presente Líquido (VPL) e da Taxa Interna de Retorno (TIR), possibilitando a tomada de decisão para a execução, ou não do projeto.

# **3.2.1 Necessidade do mercado (Cliente)**

Neste caso, o mercado não demanda de uma necessidade específica, mas, diante aos elevados valores que os consumidores pagam por mês referente as faturas de energia elétrica (na atualidade), devido ao reajuste tarifário anual e até aumento dos valores das bandeiras tarifárias vigentes, os proprietários de unidades residenciais buscam por alternativas para a diminuição dos gastos com energia elétrica. Também se mostra fundamental apresentar a influência, da região, do desempenho do sistema, da energia gerada, bem como das condições normativas vigentes nas tarifas de energia elétrica e na tributação nos resultados finais de cada projeto.

### **3.2.2 Solução proposta**

A solução sugerida é um projeto de sistema de geração distribuída de energia elétrica através de painéis fotovoltaicos para o mesmo perfil de unidade consumidora em quatro cidades brasileiras diferentes. Visando uma análise de viabilidade técnica e econômica para cada projeto, e também realizando uma comparação entre eles, em relação ao prazo de retorno de cada investimento, considerando ainda o período dos diferentes cenários de bandeiras tarifárias e o reajuste tarifário anual.

# **3.2.3 Primeira prova**

A primeira prova compreende a parte técnica do projeto do sistema fotovoltaico em cada cidade para a unidade residencial consumidora, onde são apresentados os dados climáticos para cada cidade selecionada no software *SAM*®, os valores de irradiação solar, de temperatura ambiente e de velocidade do vento. Tais elementos são considerados para a simulação do sistema proposto.

A partir dos dados de latitude e longitude de cada local, foi determinado o ângulo de inclinação mais adequado para cada caso, o que influencia em um melhor aproveitamento da irradiação solar pelos módulos fotovoltaicos.

As faturas de energia elétrica de cada residência, foram coletadas a fim de determinar a potência necessária do sistema fotovoltaico para suprir 100% o consumo anual, onde este foi estipulado como o mesmo para todos os casos.

Para o cálculo da potência necessária do gerador fotovoltaico, a fim de suprir a demanda, foi imprescindível considerar o custo de disponibilidade de energia elétrica, no qual varia conforme o número de fases fornecidas para cada consumidor.

Conforme a regulamentação da ANEEL, este custo é de 30 kWh para sistemas monofásicos, 50 kWh em sistemas bifásicos, e para sistemas trifásicos é de 100 kWh (ANEEL, 2016).

Cabe lembrar que neste estudo está sendo considerado um sistema fotovoltaico conectado à rede de energia elétrica considerando a potência necessária para o mesmo perfil de unidade consumidora em quatro cidades brasileiras diferentes.

Logo, a equação 5 foi utilizada para estimar previamente a potência necessária do gerador fotovoltaico, considerando a média dos valores de irradiação solar entre as quatro cidades, utilizando então um valor médio para o HSP.

$$
PFV(kWp) = \frac{(C - C_d)}{HSP_{M\&D} * TD * 30} \qquad ...(5)
$$

Onde:

- $\blacksquare$   $\blacktriangleright$   $\blacktriangleright$
- $\blacksquare$  : C: Consumo médio mensal de energia elétrica (kWh);
- $\blacksquare$  : Cd: Custo de disponibilidade mínima (kWh);
- $\;\;\;\;\; HSP_{M\acute{E}D}$  : Média diária anual de horas de sol pleno no plano dos módulos (h/dia);
- $\blacksquare$  TD: Taxa de desempenho global do sistema (no Brasil varia entre 0,7 e 0,8).

A irradiação média envolvendo todos os casos foi calculada pela equação 6 .

$$
HSP_{M\acute{E}D} = \frac{HSP_{SM} + HSP_{SP} + HSP_{SAL} + HSP_{BEL}}{4} \qquad \qquad \dots (6)
$$

Onde:

- *HSP<sub>SM</sub>* Média diária anual de horas de sol pleno para a cidade de Santa Maria;
- $HSP_{SP}$  Média diária anual de horas de sol pleno para a cidade de São Paulo;
- $HSP<sub>SAL</sub>$  Média diária anual de horas de sol pleno para a cidade de Salvador;
- $HSP_{BEL}$  Média diária anual de horas de sol pleno para a cidade de Belém;

O HSP se refere ao número de horas em que a irradiância solar permanece constante e igual a 1kW/m². Podendo ser obtido pela equação 7:

$$
HSP = \frac{Irradiação média diária anual [kWh/m². dia]}{1 kWh/m²}
$$
...(7)

Com o valor de potência determinado, foi feita uma consulta em empresa atuante no mercado fotovoltaico brasileiro, para determinar um kit fotovoltaico de potência comercial mais próxima da calculada, sendo este sistema considerado o mesmo para todos os casos.

Com a posse da potência e dos equipamentos inclusos nesse kit, como módulos fotovoltaicos e inversores, estes foram selecionados no *SAM*®, conforme a marca e modelo. Onde, por último, determinou-se a inclinação dos módulos e a forma de conexão deste arranjo, através do software.

Portanto, com todos os dados selecionados, foi realizada a simulação deste sistema para os quatro casos, considerando a localização deste SFCR nas cidades de Santa Maria-RS, São Paulo-SP, Salvador-BA e Belém-PA.

### **3.2.4 Segunda prova**

Na segunda prova, que compreende a parte da viabilidade econômica, foi realizado um diagrama de fluxo de caixa representando a sistematização das receitas (entradas) e despesas (saídas) do projeto. O custo de investimento do projeto foi o valor apresentado pela empresa para o determinado kit; os custos com manutenção e a troca do inversor no ano 15 são as saídas; e, as entradas de caixa são os valores obtidos pela futura economia de energia proveniente do sistema fotovoltaico. Cabe ressaltar que, nos cálculos das entradas e saídas de caixa, ainda foram considerados a degradação da potência dos módulos e o reajuste tarifário anual de cada concessionária em questão.

Com base na distribuidora local de energia elétrica, foi calculado o valor médio anual do aumento tarifário da energia elétrica nos últimos 5 anos, conforme a respectiva classe dos consumidores. E, com o valor do custo de investimento inicial de cada sistema, foram estimados os gastos com a operação e a manutenção dos mesmos.

De acordo com a EPE (2012), este valor é de 1% ao ano sobre o valor do investimento inicial. Vale dizer que, sobre este valor, ainda foi acrescentado um reajuste anual conforme a taxa média de inflação brasileira dos últimos 10 anos.

Observa-se que existe uma degradação entre 0,5% a 1,0% na potência dos módulos fotovoltaicos de silício cristalino, sendo garantida a potência de pico mínima de 90% de potência nominal para os 10 a 12 primeiros anos de funcionamento, e 80% no período entre 20 a 25 anos (PINHO; GALDINO, 2014). Isso também foi levado em consideração nos cálculos.

A vida útil do projeto para análise foi estabelecida em 25 anos, sendo necessário considerar uma troca de inversor, devido a vida útil dos mesmos serem de 15 anos (EPE, 2012).

Para que a proposta pudesse ser atrativa, ela deve render, no mínimo, a taxa de juros equivalente à rentabilidade das aplicações correntes e de pouco risco, neste caso, a TMA (CASAROTTO FILHO, 2011). Dessa forma, foi utilizada como TMA a Taxa Selic de 6,5% ao ano, verificada na data de 30 de outubro de 2018 (IPEA, 2018).

Como já dito, o horizonte de planejamento foi de 25 (vinte e cinco) anos, visto que os fabricantes de módulos fotovoltaicos, que utilizam a tecnologia de silício cristalino, garantem a vida útil de seus produtos de 25 anos (PINHO; GALDINO, 2014).

Foram utilizadas as bandeiras tarifárias do ano de 2018, como as bandeiras vigentes de cada mês para todos os projetos. Enfim, com o fluxo de caixa definido, para a análise da viabilidade econômica de cada projeto foram utilizadas as ferramentas da engenharia econômica, sendo elas o VPL, a TIR e os *Payback's* Simples e Descontado.

# **3.2.5 Avaliação**

A avaliação dos resultados dos projetos foi baseada nos métodos de análise de viabilidade econômica, levando em consideração os seguintes critérios:

- se VPL(i) > 0, a alternativa é economicamente viável;
- se VPL(i) < 0, a alternativa é economicamente inviável;
- se VPL(i) = 0, é indiferente investir ou não, mas a alternativa ainda é considerada viável;
- se TIR > TMA projeto economicamente viável;
- se TIR < TMA projeto economicamente inviável;
- se TIR = TMA é indiferente investir os recursos no projeto ou deixá-los rendendo juros à taxa mínima de atratividade;

O cálculo do *Payback* foi realizado de forma a verificar o tempo necessário para recuperar o que foi investido, tendo como base as entradas e saídas de caixa, o investimento inicial do projeto e a TMA de 6,5%. Portanto, trata-se apenas de um indicador complementar.

# **4. RESULTADOS**

Este capítulo apresenta os resultados do estudo de viabilidade técnica e econômica de quatro sistemas de energia fotovoltaica residencial considerando o mesmo consumo, porém, a sua localização foi considerada em quatro cidades diferentes.

Os resultados estão divididos em primeira e segunda prova: a análise técnica e análise econômica, respectivamente. Sendo este último, fundamental para a determinação do retorno financeiro de cada projeto, mostrando a rentabilidade do mesmo sistema nas diferentes cidades.

### **4.1 Primeira prova**

A primeira prova compreendeu a análise técnica de cada projeto, dimensionando-se o sistema fotovoltaico conectado a rede da unidade residencial consumidora, estando baseado nos dados de localização e consumo da residência.

Para uma melhor comparação de geração e também, da influência das tarifas aplicadas em cada local, foi considerado o mesmo sistema fotovoltaico em todos os casos.

A análise considerou a localização da mesma residência, em quatro cidades brasileiras diferentes: Santa Maria – RS (Caso A), São Paulo – SP (Caso B), Salvador-BA (Caso C) e Belém-PA (Caso D). Através de simulações no software *SAM*®, foi obtida uma estimativa dos dados de geração para cada projeto, bem como, o fator de capacidade e *Performance Ratio*.

# **4.1.1 Pré-dimensionamento do SFCR para os quatros casos**

Algumas características não mudam entre os quatros projetos, visto que a residência conectada a rede elétrica foi a mesma, variando apenas os dados geográficos e concessionária de energia elétrica de cada local.

A residência considerada para este estudo, foi baseada em uma residência real com 3 pessoas, situada na cidade de Santo André-SP. Em que baseado na fatura de energia elétrica, obteve-se o consumo dos últimos 12 meses, conforme a Tabela 3, em que obtem-se o valor de consumo médio mensal.

| Mês           | Consumo Mensal<br>[kWh] |
|---------------|-------------------------|
| Janeiro       | 216                     |
| Fevereiro     | 246                     |
| Março         | 213                     |
| Abril         | 169                     |
| Maio          | 245                     |
| Junho         | 290                     |
| Julho         | 266                     |
| Agosto        | 232                     |
| Setembro      | 243                     |
| Outubro       | 219                     |
| Novembro      | 256                     |
| Dezembro      | 210                     |
| Média Mensal  | 234                     |
| Fonta: Author |                         |

Tabela 3 – Dados do consumo da residência nos últimos 12 meses

Fonte: Autor

De acordo com a Tabela 3, o consumo médio mensal anual foi de 234 kWh, sendo este valor, o mesmo para todos os casos analisados.

Para a pesquisa é imprescindível considerar o custo de disponibilidade de energia elétrica, que varia conforme o número de fases fornecidas para cada consumidor. Conforme a regulamentação da ANEEL, este custo é de 30 kWh para sistemas monofásicos, 50 kWh em sistemas bifásicos, e trifásicos é de 100 kWh (ANEEL, 2016).

De acordo com o projeto da residência proposta, a mesma deve possuir uma ligação monofásica com a rede, logo, o custo é de 30 kWh, e este valor também foi considerado o mesmo para todos os casos. Diante o exposto, o consumo e o custo de disponibilidade não variam.

Os dados de latitude e longitude do local foram inseridos no software Radiasol®, desenvolvido pelo Laboratório de Energia Solar da UFRGS. Este software calcula a irradiação solar através da base de dados SWERA. Este software permite que o usuário defina o ângulo de inclinação e o ângulo de orientação azimutal no plano dos módulos e, assim, retornar a irradiação média diária mensal, sobre este plano

inclinado. Foi através deste software que obteve-se os valores de irradiação solar para diversos planos (horizontal, inclinado, etc).

Segundo Villalva (2015), o melhor aproveitamento da irradiação solar ocorre quando os raios incidem perpendicularmente à superfície do módulo. Além disso, no Brasil, para o caso de módulos com orientação fixa, a melhor orientação é a voltada para o norte geográfico (ângulo azimutal igual a zero), devido ao ângulo zenital do sol no Hemisfério Sul. E, para a geração de energia ser máxima durante o ano, o ângulo de inclinação dos módulos deve ser igual à latitude do local onde será instalado (PINHO; GALDINO, 2014).

Como já mencionado anteriormente, a localização da residência foi considerada em quatro cidades brasileiras diferentes tendo o mesmo consumo de energia elétrica, sendo elas: Santa Maria-RS, São Paulo-SP, Salvador-BA e Belém-PA. A escolha destas cidades, tem como propósito evidenciar as diferenças de cada região do páis, sendo escolhidas uma cidade de cada região, sendo as regiões: sul, sudeste, norte e nordeste.

Para a cidade de Santa Maria-RS, a Tabela 4 apresenta os dados de irradiação solar para um plano horizontal (0° N) e inclinado com ângulo igual a latitude (30° N).

| Mês       | Total diário [kWh/m <sup>2</sup> .dia] |              |  |  |
|-----------|----------------------------------------|--------------|--|--|
|           | 0°N                                    | $30^\circ$ N |  |  |
| Janeiro   | 5,97                                   | 5,67         |  |  |
| Fevereiro | 5,61                                   | 5,55         |  |  |
| Março     | 4,86                                   | 5,19         |  |  |
| Abril     | 4,03                                   | 4,78         |  |  |
| Maio      | 3,14                                   | 4,05         |  |  |
| Junho     | 2,5                                    | 3,21         |  |  |
| Julho     | 2,81                                   | 3,68         |  |  |
| Agosto    | 3,44                                   | 4,17         |  |  |
| Setembro  | 4,19                                   | 4,6          |  |  |
| Outubro   | 5,67                                   | 5,84         |  |  |
| Novembro  | 6,61                                   | 6,33         |  |  |
| Dezembro  | 6,97                                   | 6,46         |  |  |
| Média     | 4,65                                   | 4,96         |  |  |

Tabela 4 – Irradiação solar diária média mensal em Santa Maria-RS

O HSP se refere ao número de horas em que a irradiância solar permanece constante e igual a 1 kW/m², sendo assim, para este caso o valor de HSP foi calculada pela equação 7, sendo o resultado apresentado a seguir:

$$
HSP_{SM} = \frac{4,96 \text{ kWh/m}^2 \cdot \text{dia}}{1 \text{ kW/m}^2} = 4,96 \text{ h/dia}
$$

No caso da cidade de São Paulo-SP, a Tabela 5 apresenta os dados de irradiação solar para um plano horizontal (0° N) e inclinado com ângulo igual a latitude (24° N).

| Mês       | Total diário [kWh/m <sup>2</sup> .dia] |              |  |  |
|-----------|----------------------------------------|--------------|--|--|
|           | $0^\circ N$                            | $24^\circ$ N |  |  |
| Janeiro   | 4,5                                    | 4,35         |  |  |
| Fevereiro | 5                                      | 4,93         |  |  |
| Março     | 4,06                                   | 4,12         |  |  |
| Abril     | 3,61                                   | 3,88         |  |  |
| Maio      | 3,19                                   | 3,67         |  |  |
| Junho     | 2,94                                   | 3,54         |  |  |
| Julho     | 3,22                                   | 3,91         |  |  |
| Agosto    | 3,72                                   | 4,25         |  |  |
| Setembro  | 3,75                                   | 3,88         |  |  |
| Outubro   | 4,03                                   | 3,99         |  |  |
| Novembro  | 5                                      | 4,85         |  |  |
| Dezembro  | 4,53                                   | 4,37         |  |  |
| Média     | 3,96                                   | 4,15         |  |  |

Tabela 5 – Irradiação solar média mensal em São Paulo-SP

Para este caso o valor de HSP foi de 4,15 h/dia, como mostra a equação:

$$
HSP_{SP} = \frac{4,15 \, \, kWh/m^2. \, dia}{1 \, \, kW/m^2} = 4,15 \, \, h/dia
$$

Já para a cidade de Salvador-BA, a Tabela 6 apresenta os dados de irradiação solar para um plano horizontal (0° N) e inclinado com ângulo igual a latitude (13° N).

|           | Total diário [kWh/m <sup>2</sup> .dia] |      |  |  |
|-----------|----------------------------------------|------|--|--|
| Mês       | $0^\circ N$                            | 13°N |  |  |
| Janeiro   | 6,5                                    | 6,35 |  |  |
| Fevereiro | 6,33                                   | 6,34 |  |  |
| Março     | 5,5                                    | 5,69 |  |  |
| Abril     | 4,25                                   | 4,48 |  |  |
| Maio      | 3,97                                   | 4,35 |  |  |
| Junho     | 3,53                                   | 3,89 |  |  |
| Julho     | 4,03                                   | 4,52 |  |  |
| Agosto    | 5,14                                   | 5,69 |  |  |
| Setembro  | 5,06                                   | 5,31 |  |  |
| Outubro   | 5,67                                   | 5,76 |  |  |
| Novembro  | 6,53                                   | 6,42 |  |  |
| Dezembro  | 6,75                                   | 6,52 |  |  |
| Média     | 5,27                                   | 5,44 |  |  |

Tabela 6 – Irradiação solar média mensal em Salvador-BA

Logo, para este caso o valor de HSP foi de 5,44 h/dia, conforme a equação:

$$
HSP_{SAL} = \frac{5,44 \, kWh/m^2. \, dia}{1 \, kW/m^2} = 5,44 \, h/dia
$$

E, para a cidade de Belém-PA, por apresentar uma latitude de valor bem próximo ao equador, é aconselhado adotar uma inclinação mínima de 10°, para auxiliar na autolimpeza dos módulos em dias chuvosos (PINHO; GALDINO, 2014). A Tabela 7 apresenta os dados de irradiação solar para um plano horizontal (0° N) e um plano inclinado (10° N).

| Mês       | Total diário [kWh/m <sup>2</sup> .dia] |                |  |  |
|-----------|----------------------------------------|----------------|--|--|
|           | 0° N                                   | $10^{\circ}$ N |  |  |
| Janeiro   | 4,33                                   | 4,33           |  |  |
| Fevereiro | 4,17                                   | 4,18           |  |  |
| Março     | 4,17                                   | 4,21           |  |  |
| Abril     | 4,11                                   | 4,2            |  |  |
| Maio      | 4,89                                   | 5,21           |  |  |
| Junho     | 5,06                                   | 5,51           |  |  |
| Julho     | 5,67                                   | 6,17           |  |  |
| Agosto    | 6,03                                   | 6,4            |  |  |
| Setembro  | 5,58                                   | 5,74           |  |  |
| Outubro   | 5,89                                   | 5,91           |  |  |
| Novembro  | 5,61                                   | 5,55           |  |  |
| Dezembro  | 5,11                                   | 5,06           |  |  |
| Média     | 5,05                                   | 5,21           |  |  |

Tabela 7 – Irradiação solar média mensal em Belém-PA

Então, para este caso o valor de HSP foi de 5,21 h/dia, conforme a equação:

$$
HSP_{BEL} = \frac{5,21 \, kWh/m^2. \, dia}{1 \, kW/m^2} = 5,21 \, h/dia
$$

De posse dessas informações, foi possível pré-dimensionar a potência necessária do SFCR que foi atribuída para os quatro casos, a fim de obter uma melhor comparação entre eles. Sendo assim, como os módulos fotovoltaicos serão instalados com o ângulo de inclinação igual a latitude do local, e voltados para o norte geográfico.

A irradiação média envolvendo todos os casos foi calculada pela equação 6, sendo o resultado apresentado a seguir:

$$
HSP_{M\acute{E}D} = \frac{4,96 + 4,15 + 5,44 + 5,21}{4} = 4,94 \ h/dia
$$

O pré-dimensionamento da potência necessária do gerador fotovoltaico para suprir 100% do consumo anual da residência, foi calculada conforme a equação 5.

$$
PFV(kWp) = \frac{(234 - 30)}{5 * 0.7 * 30} = 1.94 \, kWp
$$

Sendo assim, foi realizado um orçamento para este sistema pela KW engenharia, empresa localizada no município de Uruguaiana-RS, que trabalha com ênfase na energia fotovoltaica, com diversos projetos realizados no estado. Sendo designado um sistema fotovoltaico com potência instalada de 2,12 kWp, composto pelos seguintes principais componentes:

- 8 painéis solares fotovoltaicos Canadian CSI CS6P-265P (265Wp);
- 1 Inversor Fronius Galvo 2.0-1 (2.000W) com sistema de monitoramento integrado;
- 2 kit's de montagem Thesan para telhados inclinados 4 painéis;
- 1 Jogo de união para perfis Thesan;
- 1 quadro elétrico de proteção Corrente Contínua (StringBox);
- 15m de Cabo Solar Prysmian preto 4mm;
- 15m de Cabo Solar Prysmian Vermelho 4mm;
- 2 pares de conectores MC4;
- E demais equipamentos necessários;

Na Tabela 8 é possível analisar a influência de equipamentos e serviços necessários para a instalação, no valor final fornecido pela empresa, sendo este de R\$ 12.000,00.

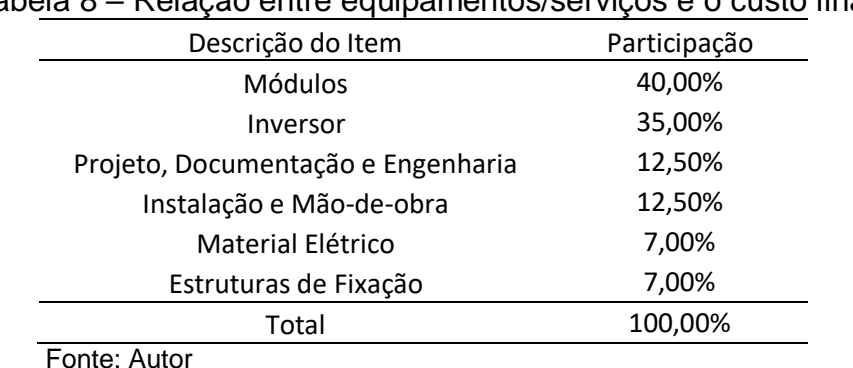

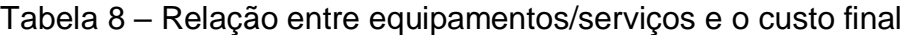

Com a definição do sistema a ser utilizado nos quatro projetos, tem-se então a definição do modelo, potência e número de módulos, bem como o modelo e a potência do inversor considerado.

Visando a obtenção de resultados mais precisos sobre a geração mensal de energia para cada local, entre outros dados técnicos, foi utilizado o software *SAM*® para as simulações de cada caso.

Este software devido à sua grande base de dados e confiabilidade dos resultados, serve como uma ferramenta muito eficaz para a determinação da viabilidade de sistemas fotovoltaicos antes da implementação. Ele possibilita a obtenção das perdas e rendimentos para cada projeto, com base nas condições meteorológicas de cada local e nos componentes utilizados (SAM, 2019).

Nas seções subsequentes, estão apresentadas as etapas desenvolvidas e os resultados obtidos através de simulação no software *SAM*®.

## **4.1.2 CASO A (Santa Maria-RS)**

Primeiramente, para a simulação deste caso foi informado o local a ser instalado este projeto, sendo que ao ser selecionada a cidade de Santa Maria, o software apresentou os dados climáticos do local contendo, por exemplo, os dados referentes a irradiação solar, conforme a Figura 20.

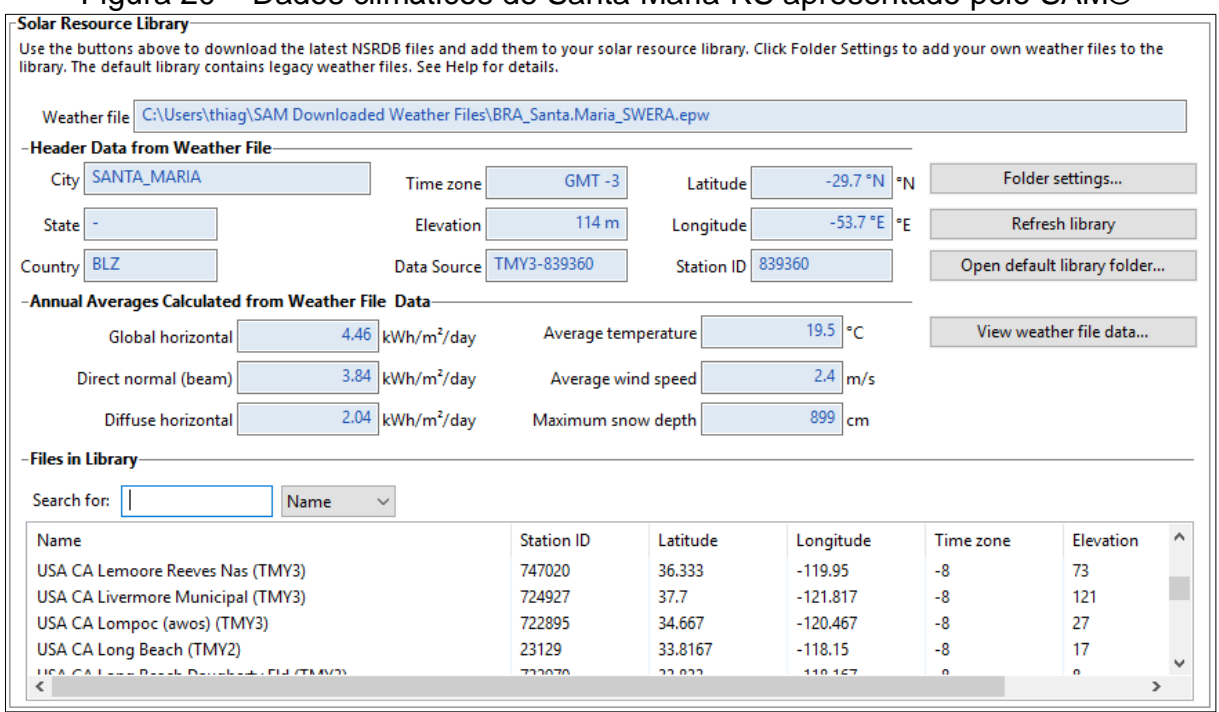

# Figura 20 – Dados climáticos de Santa Maria-RS apresentado pelo SAM®

Fonte: Autor

Estes dados são fundamentais para a simulação do SFCR, baseando-se neles que o sistema realiza a estimativa da geração, fator de capacidade, *performance ratio*, entre outros, e é o que diferencia o SFCR em cada região do país.

Na segunda etapa, foi preciso definir o módulo a ser utilizado neste projeto, sendo que o módulo já foi pré-definido na escolha do kit. Logo, foi selecionado o módulo da marca Canadian Solar Inc., modelo CS6P-265P, com potência nominal de 265 Wp.

Na Figura 21 estão demonstrados os dados nominais do módulo escolhido como, por exemplo, eficiência nominal, tensão de circuito aberto, coeficientes de temperatura.

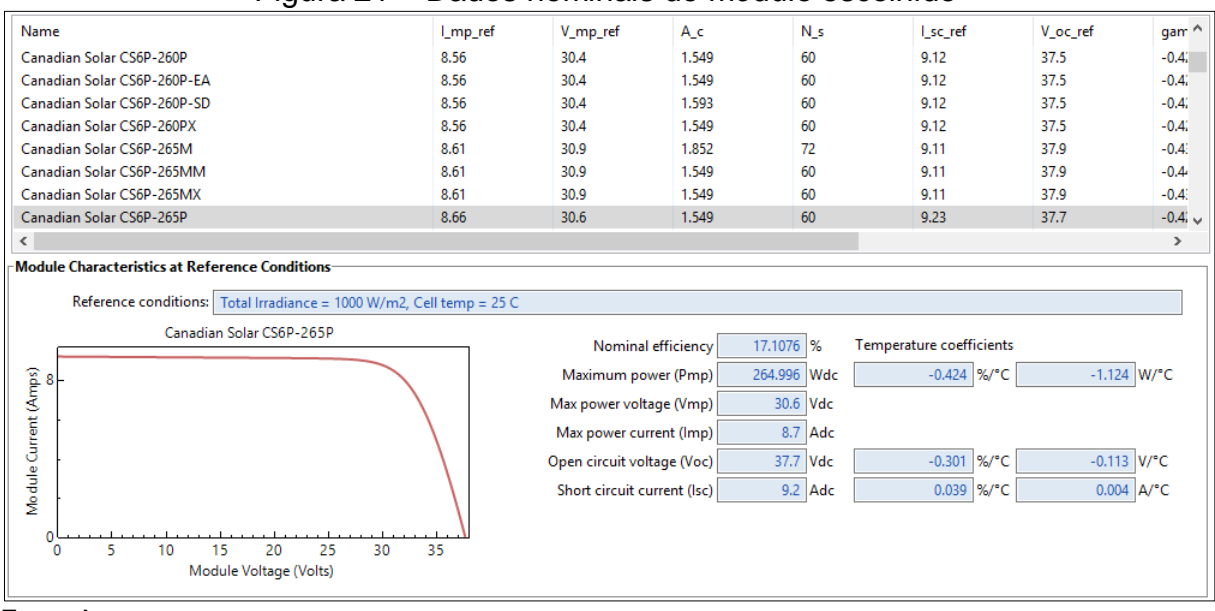

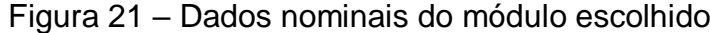

Fonte:Autor

Consequentemente, deve-se informar o inversor escolhido para o projeto, porém, ele também já foi pré-definido na escolha do kit. Sendo ele, da marca Fronius, modelo Galvo 2.0-1 208-240 [240V], e potência nominal de 2 kWp. A Figura 22, apresenta as características nominais deste inversor.

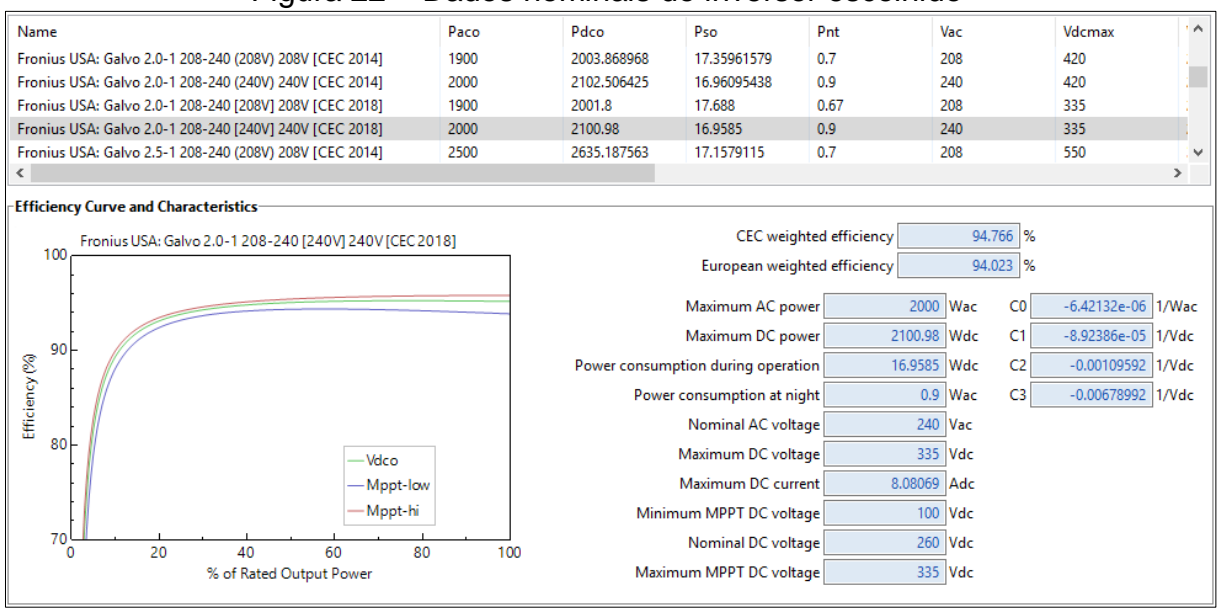

Figura 22 – Dados nominais do inversor escolhido

Fonte: Autor

Na quarta etapa, foi definido o arranjo a ser utilizado, informando a quantidade de strings e módulos conectados em cada uma delas. Sendo que, para este caso, optou-se por apenas uma string com 8 módulos conectados em série, ocupando uma área de aproximadamente 12,4 m².

Além disso, é preciso informar também o ângulo azimutal e o ângulo de inclinação destes módulos fotovoltaicos. Como dito anteriormente, os módulos devem ser posicionados com a orientação para o norte geográfico (0°) e inclinação igual a latitude do local, logo para este caso foi definido a inclinação de 30°, o que é exposto na Figura 23.

| SAM 2017.9.5                                         | nguru 40                                                                                                    |                       | <b>Poininguo do arranjo rotovonarco</b>                                         |                                                   |                                                                                                    |  | σ<br>×              |
|------------------------------------------------------|----------------------------------------------------------------------------------------------------|-----------------------|---------------------------------------------------------------------------------|---------------------------------------------------|----------------------------------------------------------------------------------------------------|--|---------------------|
| untitled $\blacktriangleright$<br>Ð<br>Add<br>File v |                                                                                                    |                       |                                                                                 |                                                   |                                                                                                    |  | $\blacksquare$ Help |
| Photovoltaic, No financial                           | <b>System Sizing</b>                                                                                                    |                       |                                                                                 |                                                   |                                                                                                    |  |                     |
|                                                      | ○ Specify desired array size                                                                                                    |                       | Specify modules and inverters                                                   |                                                   |                                                                                                    |  |                     |
| Location and Resource                                | Desired array size<br>4 kWdc                                                                                                    |                       | Modules per string                                                              | $\bf{8}$                                          |                                                                                                    |  |                     |
| Module                                               | 1.20<br>DC to AC ratio                                                                                                    |                       | Strings in parallel                                                             | $\mathbf{1}$                                      |                                                                                                    |  |                     |
| Inverter                                             |                                                                                                    |                       | Number of inverters                                                             | $\mathbf{1}$                                      |                                                                                                    |  |                     |
|                                                      |                                                                                                    |                       |                                                                                 |                                                   |                                                                                                    |  |                     |
| System Design                                        | <b>Configuration at Reference Conditions</b><br><b>Modules</b>                                                                                                    | <b>Inverters</b>      |                                                                                 |                                                   |                                                                                                    |  |                     |
| Shading and Snow                                     | 2.120 kWdc<br>Nameplate capacity                                                                                                    | Total capacity        | 2.000 kWac                                                                      | Sizing messages (see Help for details):           |                                                                                                    |  |                     |
|                                                      | Number of modules<br>$\mathbf{R}$                                                                                                    | Total capacity        | 2.101 kWdc                                                                      | Actual DC/AC ratio is 1.06.                       |                                                                                                    |  |                     |
| Losses                                               | Modules per string<br>8                                                                                                    | Number of inverters   | $\mathbf{1}$                                                                    |                                                   |                                                                                                    |  |                     |
|                                                      | Strings in parallel<br>$\mathbf{T}$                                                                                                    | Maximum DC voltage    | 335.0 Vdc                                                                       |                                                   |                                                                                                    |  |                     |
|                                                      | $12.4 \text{ m}^2$<br>Total module area                                                                                                    | Minimum MPPT voltage  | 100.0 Vdc                                                                       |                                                   |                                                                                                    |  |                     |
|                                                      | 301.6 V<br><b>String Voc</b>                                                                                                    | Maximum MPPT voltage  | 335.0 Vdc                                                                       | Voltage and capacity ratings are at module        |                                                                                                    |  |                     |
|                                                      | 244.8 V<br><b>String Vmp</b>                                                                                                    | Battery maximum power | 0.000 kWdc                                                                      | reference conditions shown on the Module<br>page. |                                                                                                    |  |                     |
|                                                      |                                                                                                    |                       |                                                                                 |                                                   |                                                                                                    |  |                     |
|                                                      |                                                                                                    |                       |                                                                                 |                                                   |                                                                                                    |  |                     |
|                                                      | <b>DC Subarrays</b>                                                                                                    |                       |                                                                                 |                                                   |                                                                                                    |  |                     |
|                                                      | To model a system with one array, specify properties for Subarray 1 and disable Subarrays 2, 3, and 4. To model a sytem with up to four subarrays                                                                                                    |                       |                                                                                 |                                                   |                                                                                                    |  |                     |
|                                                      | connected in parallel to a single bank of inverters, for each subarray, check Enable and specify a number of strings and other properties.                                                                                                    |                       |                                                                                 |                                                   |                                                                                                    |  |                     |
|                                                      |                                                                                                    | Subarray 1            | Subarray 2                                                                      | Subarray 3                                        | Subarray 4                                                                                            |  |                     |
|                                                      | -String Configuration                                                                                                    |                       |                                                                                 |                                                   |                                                                                                    |  |                     |
|                                                      | $\mathbf{1}$<br>Strings in array                                                                                                    | (always enabled)      | Enable                                                                          | Enable                                            | $\Box$ Enable                                                                                         |  |                     |
|                                                      | Strings allocated to subarray<br>-Tracking & Orientation                                                                                                    | $\overline{1}$        | $\theta$                                                                        | 0                                                 | $\circ$                                                                                               |  |                     |
|                                                      |                                                                                                    | <b>O</b> Fixed        | <sup>O</sup> Fixed                                                              | <b>I</b> Fixed                                    | (a) Fixed                                                                                             |  |                     |
|                                                      | Tilt<br>Azimuth<br>$N = 0$                                                                                                    | ○1 Axis               | ◯ 1 Axis                                                                        | ◯ 1 Axis                                          | ◯ 1 Axis                                                                                              |  |                     |
|                                                      |                                                                                                    | ○2 Axis               | ○2 Axis                                                                         | ◯ 2 Axis                                          | ○ 2 Axis                                                                                              |  |                     |
|                                                      | -90<br>Horiz                                                                                                    | ○ Azimuth Axis        | Azimuth Axis                                                                    | Azimuth Axis                                      | Azimuth Axis                                                                                          |  |                     |
|                                                      | S <sub>180</sub>                                                                                                    | ○ Seasonal Tilt       | Seasonal Tilt                                                                   | Seasonal Tilt                                     | Seasonal Tilt                                                                                         |  |                     |
|                                                      |                                                                                                    | $\Box$ Tilt=latitude  | Tilt=latitude                                                                   | Tilt=latitude                                     | Tilt=latitude                                                                                         |  |                     |
|                                                      | Tilt (deg)                                                                                                    | 30                    | 20                                                                              | 20                                                | 20                                                                                                    |  |                     |
|                                                      | Azimuth (deg)                                                                                                    | $\circ$               | 180                                                                             | 180                                               | 180                                                                                                   |  |                     |
|                                                      | Ground coverage ratio (GCR)                                                                                                    | 0.3                   | 0.3                                                                             | 0.3                                               | 0.3                                                                                                   |  |                     |
|                                                      | Tracker rotation limit (deg)                                                                                                    | 45                    | 45                                                                              | 45                                                | 45                                                                                                    |  |                     |
|                                                      | Backtracking Enable                                                                                                    |                       | Enable                                                                          | Enable                                            | Enable                                                                                                |  |                     |
|                                                      | Ground coverage ratio is used (1) to determine when a one-axis tracking system will backtrack, (2) in self-shading calculations for fixed tilt or one-axis<br>tracking systems on the Shading page, and (3) in the total land area calculation. See Help for details. |                       |                                                                                 |                                                   |                                                                                                    |  |                     |
|                                                      | <b>Estimate of Overall Land Usage</b>                                                                                                    |                       |                                                                                 |                                                   |                                                                                                    |  |                     |
|                                                      | $12.4 \text{ m}^2$<br>Total module area                                                                                                    |                       |                                                                                 |                                                   | SAM uses the total land area only when you specify a S/acre cost on the System Costs page: Total land |  |                     |
| ш<br>Simulate >                                      | 0.0 acres<br>Total land area                                                                                                    |                       | area = total module area + GCR × 0.0002471 (1 m <sup>2</sup> = 0.0002471 acre). |                                                   |                                                                                                    |  |                     |
|                                                      |                                                                                                    |                       |                                                                                 |                                                   |                                                                                                    |  |                     |
| <b>Parametrics</b><br>Stochastic                     |                                                                                                    |                       |                                                                                 |                                                   |                                                                                                    |  |                     |
| P50 / P90<br><b>Macros</b>                           | PV Subarray Voltage Mismatch<br>$^{(+)}$                                                                                                    |                       |                                                                                 |                                                   |                                                                                                    |  |                     |
|                                                      |                                                                                                    |                       |                                                                                 |                                                   |                                                                                                    |  |                     |

Figura 23 – Definição do arranjo fotovoltaico

Após todas estapas, ao simular o projeto, a Figura 24, apresenta os dados para o primeiro ano de geração, com uma geração estimada para o primeiro ano de 2911 kWh, o que supre 100% o atual consumo do cliente. Apresenta também, um fator de capacidade de 15,7%, tendo este sistema potencial para gerar 1,373 kWh a cada 1 kWp instalado, bem como, o *Performance Ratio* para este caso sendo de 0,78.

E, na Tabela 9, os dados da geração mensal estimada para o primeiro ano.

Fonte: Autor

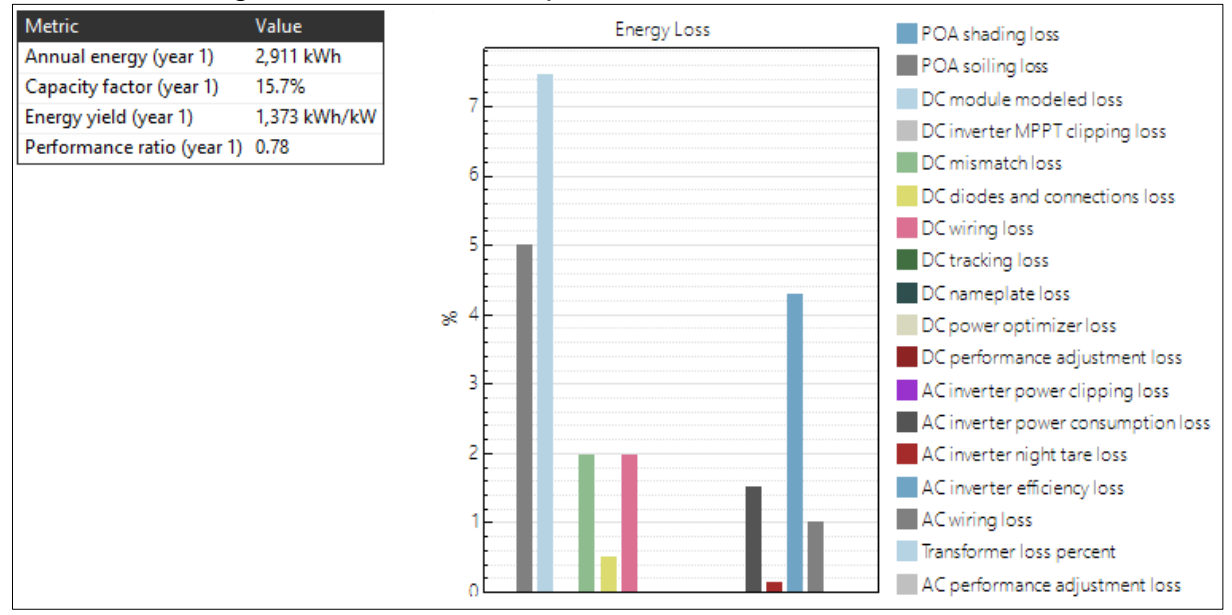

Figura 24 – Resultados para o SFCR em Santa Maria-RS

Fonte: Autor

# Tabela 9 – Geração mensal estimada para o SFCR em Santa Maria-RS

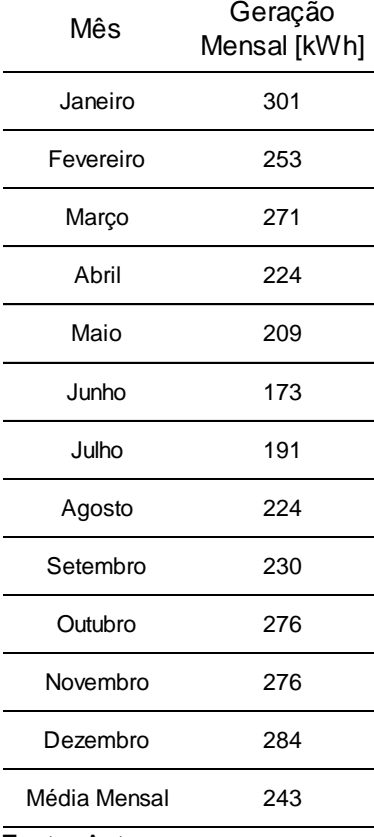

Fonte: Autor

### **4.1.3 CASO B (São Paulo)**

Na primera etapa, ao selecionar a cidade de São Paulo, o software apresentou os seguintes dados climáticos do local, conforme a Figura 25.

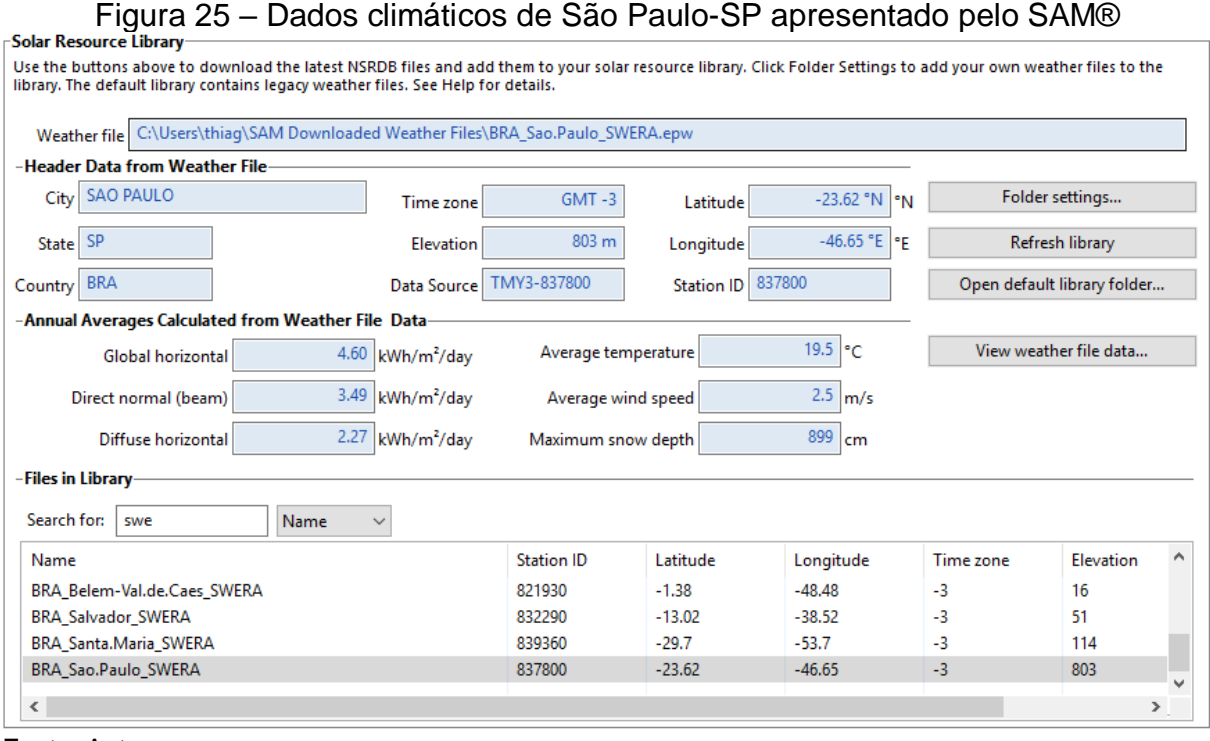

Fonte: Autor

Na segunda e na terceira etapa, que envolvem a escolha do módulo e inversor, foram selecionados os mesmos módulos e o inversor do caso anterior. Onde o módulo da marca Canadian Solar Inc., modelo CS6P-265P, com potência nominal de 265 Wp. E o inversor da marca Fronius, modelo Galvo 2.0-1 208-240 [240V], e potência nominal de 2 kWp.

Na quarta etapa foi definido o arranjo a ser utilizado, informando a quantidade de strings e módulos conectados em cada uma delas. Sendo que para este caso, optou-se pela mesma forma do caso anterior, com uma string com 8 módulos conectados em série, ocupando uma área de aproximadamente 12,4 m².

Como já dito anteriormente, os módulos devem ser posicionados com a orientação para o norte geográfico (0°) e inclinação igual a latitude do local, logo para este caso foi definido a inclinação de 24°, conforme mostra a Figura 26.

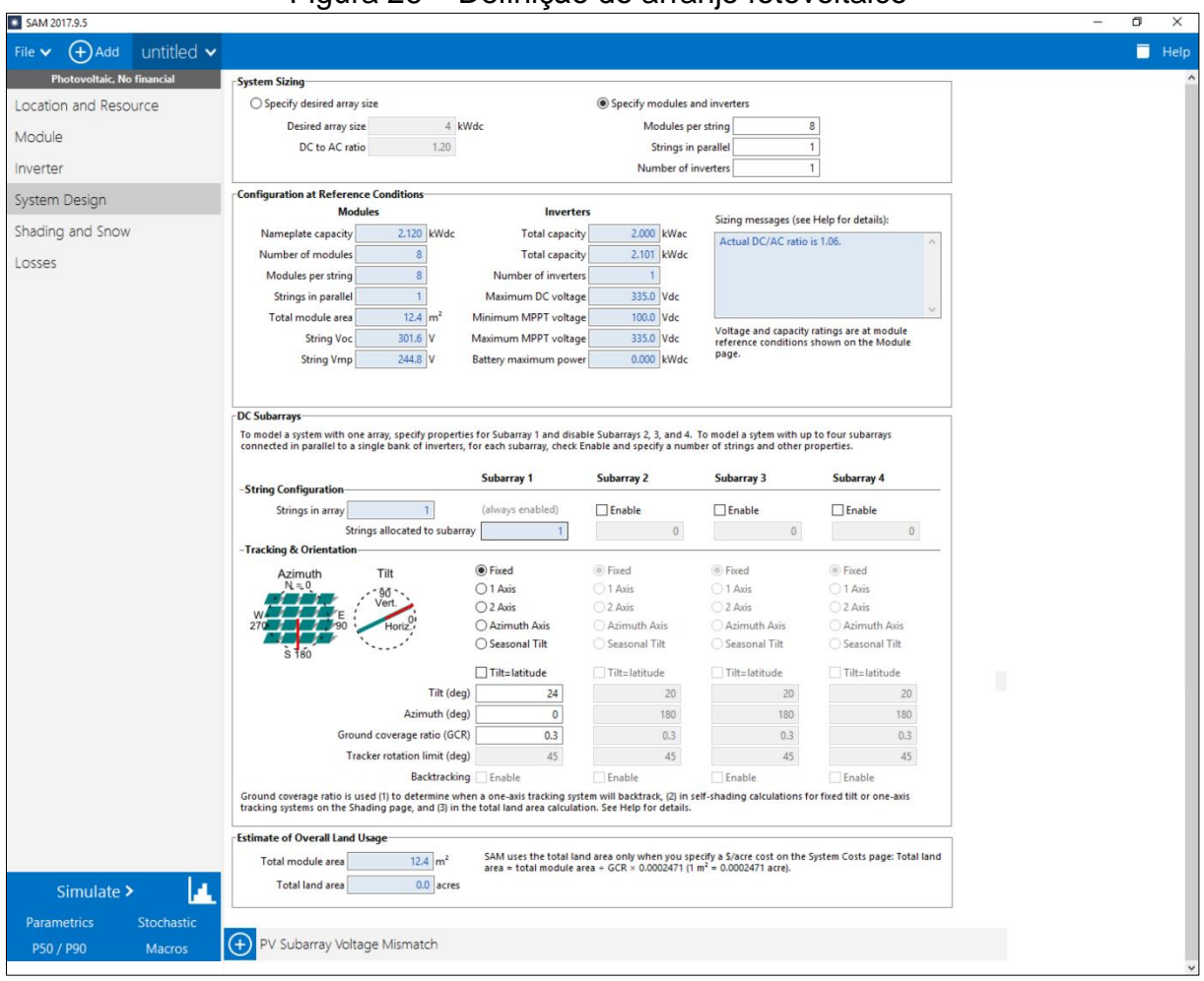

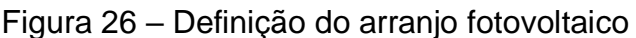

Após todas etapas, ao simular o projeto, a Figura 27 apresenta os dados para o primeiro ano de geração, com uma geração estimada para o primeiro ano de 2958 kWh, o que supre 100% o atual consumo do cliente. Apresenta também, um fator de capacidade de 15,9%, tendo este sistema potencial para gerar 1,395 kWh a cada 1 kWp instalado, bem como, o *Performance Ratio* para este caso sendo de 0,78.

E, na Tabela 10, constam os dados e o gráfico da geração mensal estimada para o ano 1.

Fonte: Autor

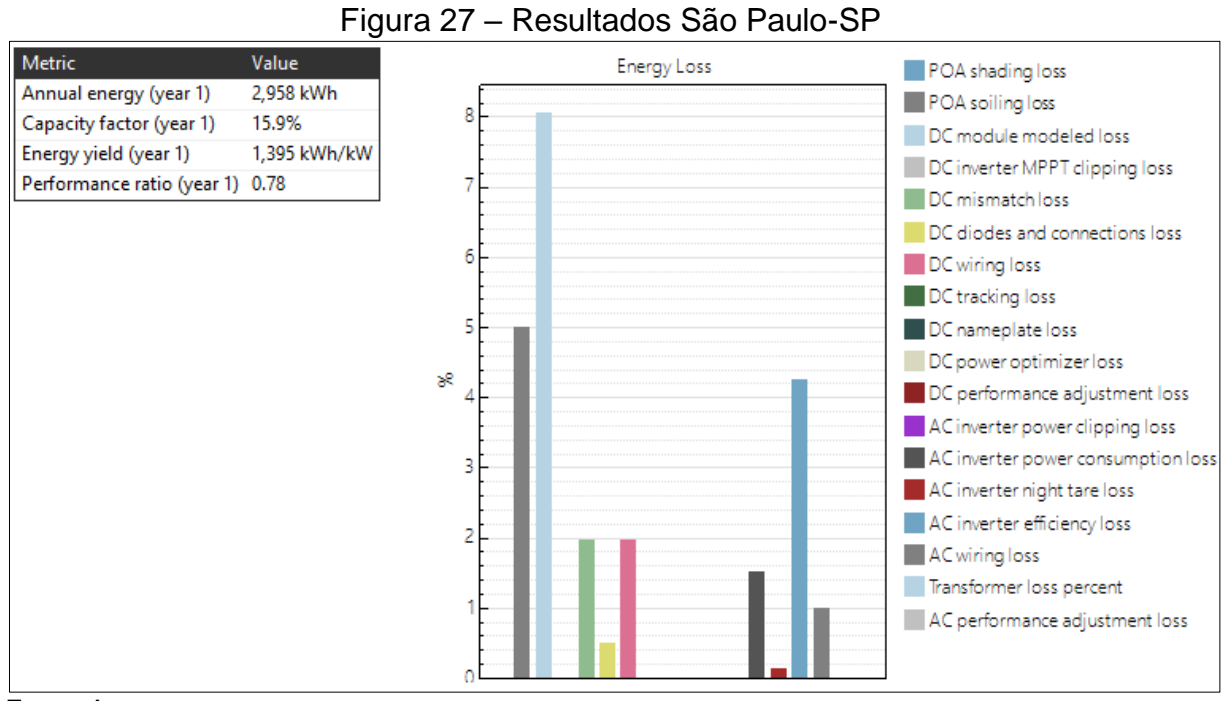

Fonte: Autor

Tabela 10 – Geração mensal estimada para o SFCR em São Paulo-SP

| Mês          | Geração<br>Mensal [kWh] |
|--------------|-------------------------|
| Janeiro      | 263                     |
| Fevereiro    | 241                     |
| Marco        | 256                     |
| Abril        | 246                     |
| Maio         | 219                     |
| Junho        | 210                     |
| Julho        | 224                     |
| Agosto       | 258                     |
| Setembro     | 252                     |
| Outubro      | 259                     |
| Novembro     | 260                     |
| Dezembro     | 271                     |
| Média Mensal | 247                     |
| Fonte: Autor |                         |

68

### **4.1.4 CASO C (Salvador)**

Na primera etapa, ao selecionarmos a cidade de Salvador, o software apresentou os seguintes dados climáticos do local, conforme a Figura 28.

Figura 28 – Dados climáticos de Salvador-BA apresentados pelo SAM®

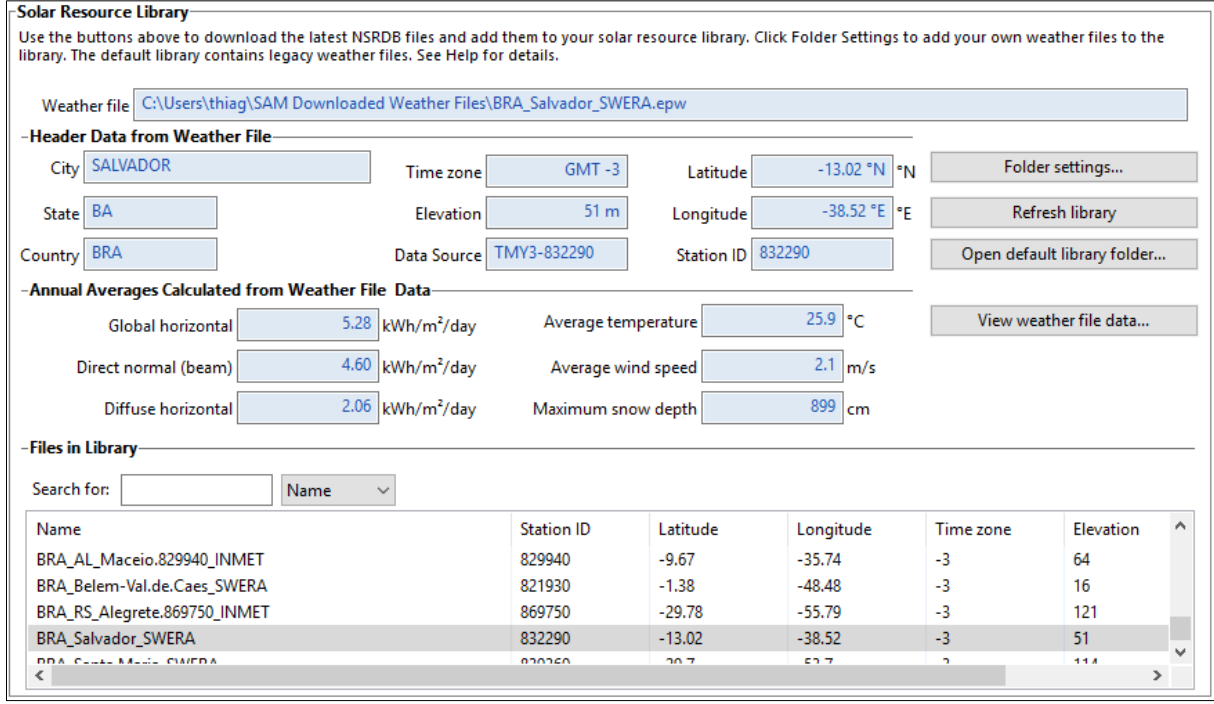

Fonte: Autor

Na segunda e na terceira etapa, que envolvem a escolha do módulo e inversor, foram selecionados os mesmos módulos e o inversor dos casos anteriores. Onde o módulo da marca Canadian Solar Inc., modelo CS6P-265P, com potência nominal de 265 Wp. E o inversor da marca Fronius, modelo Galvo 2.0-1 208-240 [240V], e potência nominal de 2 kWp.

Na quarta etapa, foi definido o arranjo que será utilizado, informando a quantidade de strings e módulos conectados em cada uma delas. Sendo que para este caso, optou-se pela mesma forma dos casos anteriores, com uma string com 8 módulos conectados em série, ocupando uma área de aproximadamente 12,4 m².

Como já dito anteriormente, os módulos devem ser posicionados com a orientação para o norte geográfico (0°) e inclinação igual a latitude do local, logo para este caso foi definido a inclinação de 13°, sendo demonstrado pela Figura 29.

| SAM 2017.9.5<br>$^{(+)}$<br>untitled $\blacktriangleright$<br>Add<br>File $\blacktriangledown$<br>Photovoltaic, No financial<br><b>System Sizing</b><br>Location and Resource<br>◯ Specify desired array size<br>Specify modules and inverters<br>4 kWdc<br>8<br><b>Desired array size</b><br>Modules per string<br>Module<br>DC to AC ratio<br>1.20<br><b>Strings in parallel</b><br>1<br>Inverter<br>Number of inverters<br>$\mathbf{1}$<br>System Design<br><b>Configuration at Reference Conditions</b><br><b>Modules</b><br><b>Inverters</b><br>Sizing messages (see Help for details):<br>Shading and Snow<br>2.000 kWac<br>2.120 kWdc<br><b>Total capacity</b><br>Nameplate capacity<br>Actual DC/AC ratio is 1.06.<br>2.101 kWdc<br>Losses<br>Number of modules<br>8<br><b>Total capacity</b><br>8<br>Modules per string<br><b>Number of inverters</b><br>$\mathbf{1}$<br>$\mathbf{1}$<br>335.0 Vdc<br>Maximum DC voltage<br>Strings in parallel<br>$12.4 \text{ m}^2$<br>Minimum MPPT voltage<br>Total module area<br>100.0 Vdc<br>Voltage and capacity ratings are at module<br>Maximum MPPT voltage<br>335.0 Vdc<br><b>String Voc</b><br>$301.6$ V<br>reference conditions shown on the Module<br>page.<br>244.8 V<br><b>String Vmp</b><br><b>Battery maximum power</b><br>0.000 kWdc<br><b>DC Subarrays</b><br>To model a system with one array, specify properties for Subarray 1 and disable Subarrays 2, 3, and 4. To model a sytem with up to four subarrays<br>connected in parallel to a single bank of inverters, for each subarray, check Enable and specify a number of strings and other properties.<br>Subarray 1<br><b>Subarray 2</b><br><b>Subarray 3</b><br>Subarray 4<br>-String Configuration<br>(always enabled)<br><b>Strings in array</b><br>$\Box$ Enable<br>$\Box$ Enable<br>$\Box$ Enable<br>$\overline{1}$<br>Strings allocated to subarray<br>$\mathbf{0}$<br>$\mathbf{0}$<br>$\mathbf{0}$<br>-Tracking & Orientation<br><b>◎ Fixed</b><br><b>I</b> Fixed<br><b>Eixed</b><br><b>Eixed</b><br>Tilt<br>Azimuth<br>$N = 0$<br>◯ 1 Axis<br>$\bigcirc$ 1 Axis<br>◯ 1 Axis<br>◯ 1 Axis<br>○2 Axis<br>◯ 2 Axis<br>◯ 2 Axis<br>◯ 2 Axis<br>○ Azimuth Axis<br>◯ Azimuth Axis<br>◯ Azimuth Axis<br>◯ Azimuth Axis<br>○ Seasonal Tilt<br>◯ Seasonal Tilt<br>◯ Seasonal Tilt<br>◯ Seasonal Tilt<br>$\Box$ Tilt=latitude<br>Tilt=latitude<br>Tilt=latitude<br>Tilt=latitude<br>Tilt (deg)<br>20<br>13<br>20 <sup>°</sup><br>20<br>Azimuth (deg)<br>$\mathbf 0$<br>180<br>180<br>180<br>Ground coverage ratio (GCR)<br>0.3<br>0.3<br>0.3<br>0.3<br><b>Tracker rotation limit (deg)</b><br>45<br>45<br>45<br>45<br>Backtracking<br>Enable<br>Enable<br>Enable<br>Enable |                                                                                                    |  |  |         |
|----------------------------------------------------------------------------------------------------|----------------------------------------------------------------------------------------------------|--|--|---------|
|                                                                                                    |                                                                                                    |  |  | σ       |
|                                                                                                    |                                                                                                    |  |  | $H$ elp |
|                                                                                                    |                                                                                                    |  |  |         |
|                                                                                                    |                                                                                                    |  |  |         |
|                                                                                                    |                                                                                                    |  |  |         |
|                                                                                                    |                                                                                                    |  |  |         |
|                                                                                                    |                                                                                                    |  |  |         |
|                                                                                                    |                                                                                                    |  |  |         |
|                                                                                                    |                                                                                                    |  |  |         |
|                                                                                                    |                                                                                                    |  |  |         |
|                                                                                                    |                                                                                                    |  |  |         |
|                                                                                                    |                                                                                                    |  |  |         |
|                                                                                                    |                                                                                                    |  |  |         |
|                                                                                                    |                                                                                                    |  |  |         |
|                                                                                                    |                                                                                                    |  |  |         |
|                                                                                                    |                                                                                                    |  |  |         |
|                                                                                                    |                                                                                                    |  |  |         |
|                                                                                                    |                                                                                                    |  |  |         |
|                                                                                                    |                                                                                                    |  |  |         |
|                                                                                                    |                                                                                                    |  |  |         |
|                                                                                                    |                                                                                                    |  |  |         |
|                                                                                                    |                                                                                                    |  |  |         |
|                                                                                                    |                                                                                                    |  |  |         |
|                                                                                                    |                                                                                                    |  |  |         |
|                                                                                                    |                                                                                                    |  |  |         |
|                                                                                                    |                                                                                                    |  |  |         |
|                                                                                                    |                                                                                                    |  |  |         |
|                                                                                                    |                                                                                                    |  |  |         |
|                                                                                                    |                                                                                                    |  |  |         |
|                                                                                                    |                                                                                                    |  |  |         |
|                                                                                                    |                                                                                                    |  |  |         |
|                                                                                                    |                                                                                                    |  |  |         |
|                                                                                                    |                                                                                                    |  |  |         |
|                                                                                                    |                                                                                                    |  |  |         |
|                                                                                                    |                                                                                                    |  |  |         |
|                                                                                                    | Ground coverage ratio is used (1) to determine when a one-axis tracking system will backtrack, (2) in self-shading calculations for fixed tilt or one-axis |  |  |         |
|                                                                                                    | tracking systems on the Shading page, and (3) in the total land area calculation. See Help for details.                                                    |  |  |         |
| <b>Estimate of Overall Land Usage</b>                                                                                                    |                                                                                                    |  |  |         |
| SAM uses the total land area only when you specify a \$/acre cost on the System Costs page: Total land<br>$12.4 \text{ m}^2$<br>Total module area<br>area = total module area + GCR × 0.0002471 (1 m <sup>2</sup> = 0.0002471 acre).                                                                                                    |                                                                                                    |  |  |         |
| <b>Total land area</b><br>$0.0$ acres                                                                                                    |                                                                                                    |  |  |         |
| и<br>Simulate >                                                                                                    |                                                                                                    |  |  |         |
| <b>Parametrics</b><br><b>Stochastic</b><br>$^{(+)}$<br>PV Subarray Voltage Mismatch                                                                                                    |                                                                                                    |  |  |         |

Figura 29 – Definição do arranjo fotovoltaico

Após todas estapas, ao simular o projeto, a Figura 30, apresenta os dados para o primeiro ano de geração, com uma geração estimada para o primeiro ano de 3181 kWh, o que supre 100% o atual consumo do cliente. Apresenta também, um fator de capacidade de 17,1%, tendo este sistema potencial para gerar 1,5 kWh a cada 1 kWp instalado, bem como, o *Performance Ratio* para este caso sendo de 0,76.

E, na Tabela 11, os dados e o gráfico da geração mensal estimada para o primeiro ano.

Fonte: Autor

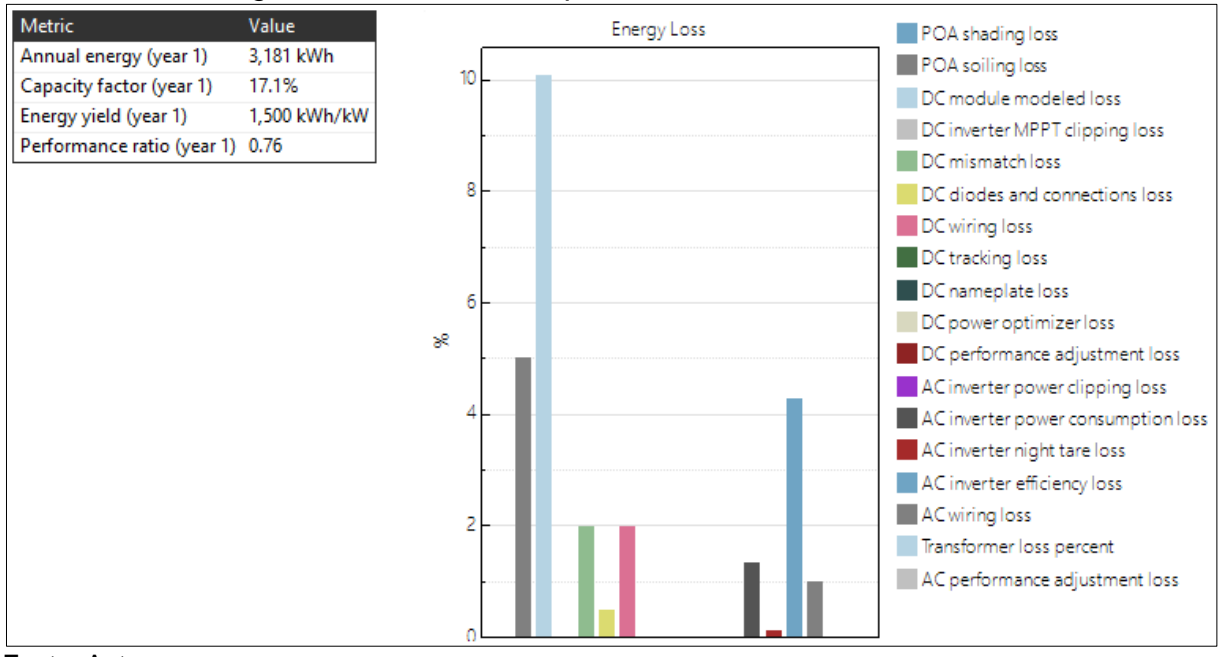

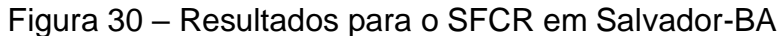

Fonte: Autor

Tabela 11 – Geração mensal estimada para o SFCR em Salvador-BA

| Mês          | Geração<br>Mensal [kWh] |
|--------------|-------------------------|
| Janeiro      | 303                     |
| Fevereiro    | 279                     |
| Março        | 292                     |
| Abril        | 251                     |
| Maio         | 245                     |
| Junho        | 213                     |
| Julho        | 239                     |
| Agosto       | 262                     |
| Setembro     | 279                     |
| Outubro      | 286                     |
| Novembro     | 260                     |
| Dezembro     | 273                     |
| Média Mensal | 265                     |
| Fonte: Autor |                         |

### **4.1.5 CASO D (Belém)**

Na primera etapa, ao selecionarmos a cidade de Salvador, o software nos apresentou os seguintes dados climáticos do local, conforme a Figura 31.

Figura 31 – Dados climáticos de Belém-PA apresentados pelo SAM®

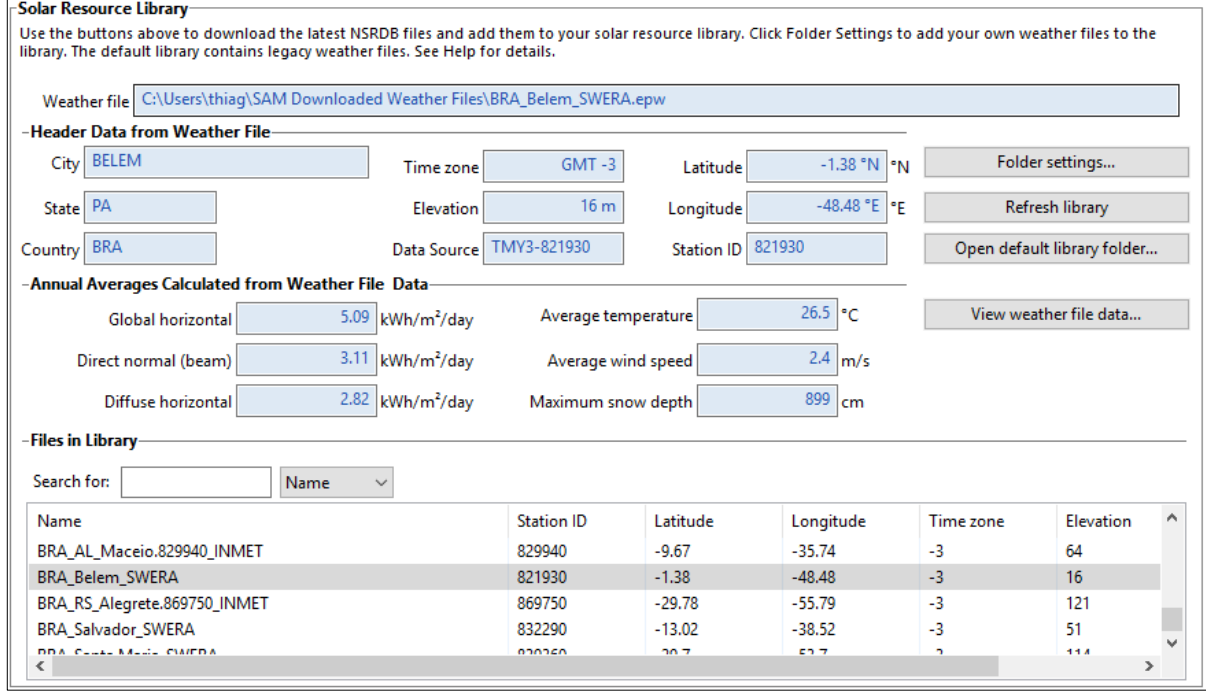

Fonte: Autor

Na segunda e na terceira etapa, que envolvem a escolha do módulo e inversor, foram selecionados os mesmos módulos e o inversor dos casos anteriores. Onde o módulo da marca Canadian Solar Inc., modelo CS6P-265P, com potência nominal de 265 Wp. E o inversor da marca Fronius, modelo Galvo 2.0-1 208-240 [240V], e potência nominal de 2 kWp.

Na quarta etapa foi definido o arranjo a ser utilizado, informando a quantidade de strings e módulos conectados em cada uma delas. Sendo da mesma forma, com uma string com 8 módulos conectados em série, ocupando uma área de aproximadamente 12,4 m².

Como já dito anteriormente, os módulos devem ser posicionados com a orientação para o norte geográfico (0°) e inclinação igual a latitude do local. Porém, como mencionado anteriormente, os módulos não devem estar posicionados com uma inclinação menor que 10° devido ao acumúlo de sujeiras, e também esse ângulo mínimo garante uma auto-limpeza em dias chuvosos. Sendo assim, para este caso foi definido a inclinação de 10°, como podemos ver na Figura 32.
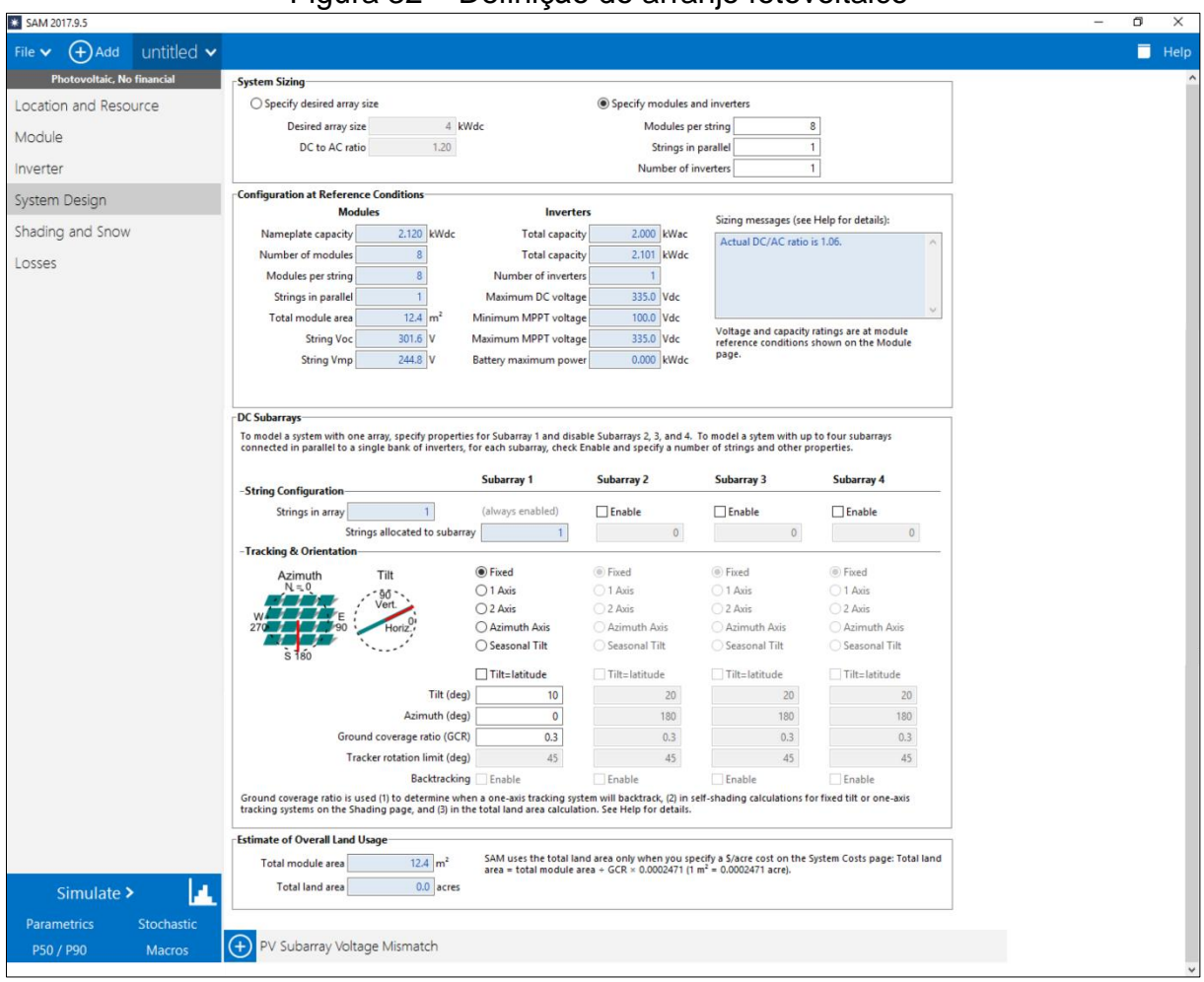

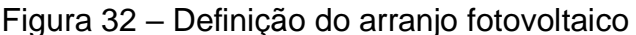

Após todas estapas, ao simular o projeto, a Figura 33 apresenta os dados para o primeiro ano de geração, com uma geração estimada para o primeiro ano de 2988 kWh, o que supre 100% o atual consumo do cliente. Apresenta também, um fator de capacidade de 16,1%, tendo este sistema potencial para gerar 1,414 kWh a cada 1 kWp instalado, bem como, o *Performance Ratio* para este caso sendo de 0,76.

E, na Tabela 12 constam os dados e o gráfico da geração mensal estimada para o ano 1.

Fonte: Autor

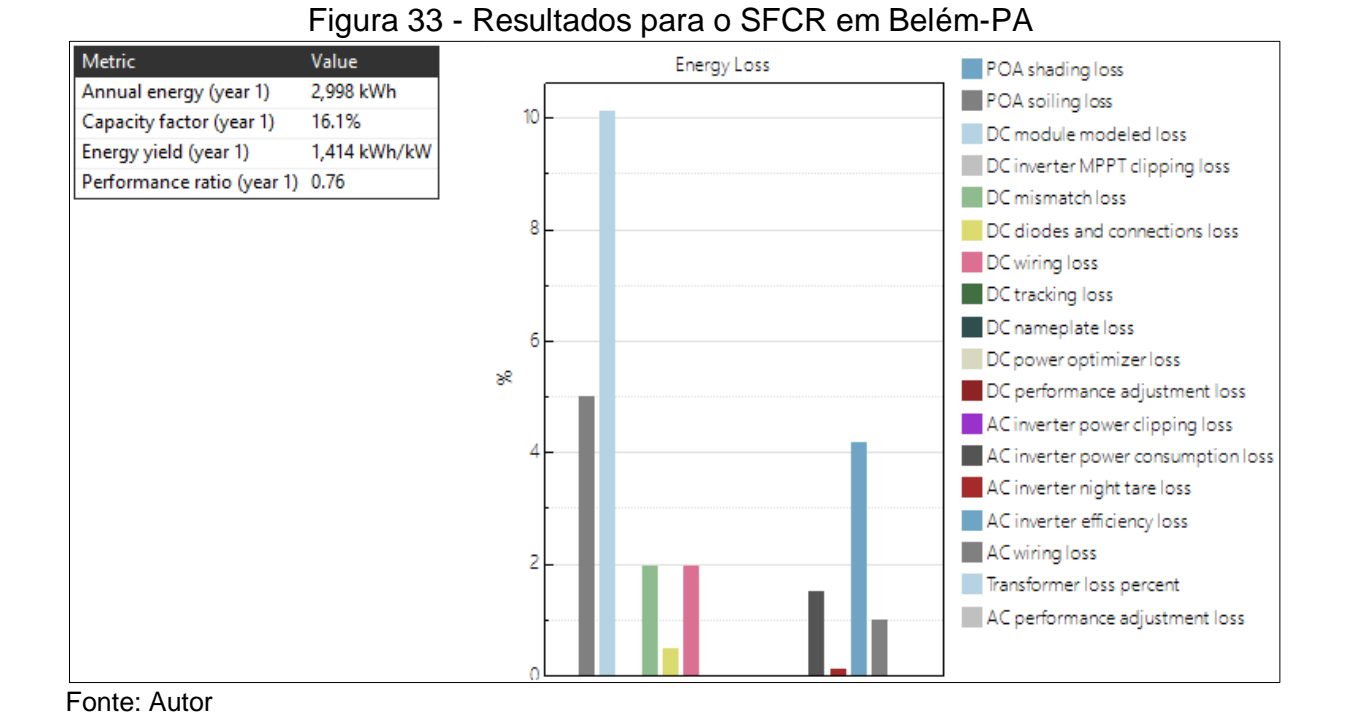

Tabela 12 – Geração mensal estimada para o SFCR em Belém-PA

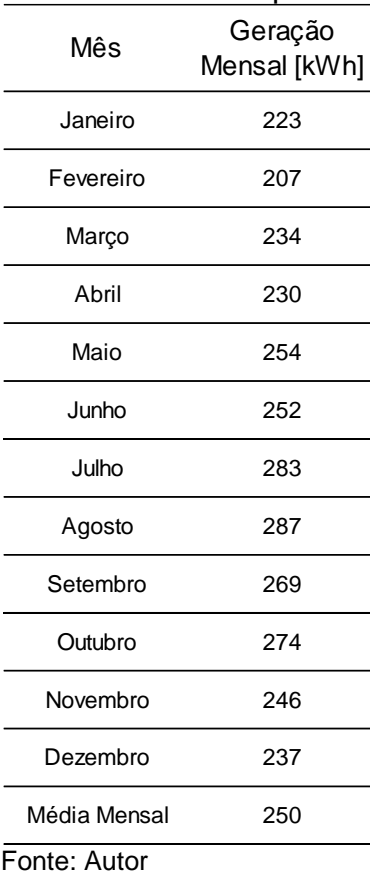

#### **4.2 Segunda Prova**

A segunda prova compreendeu a análise da viabilidade econômica de cada projeto, sendo realizada com auxílio do software Microsoft Excel®, utilizando as ferramentas da Engenharia Econômica. Foi calculado o tempo de retorno, e o possível retorno econômico de cada caso em um horizonte de 25 anos, conforme a garantia contra perda de produção (80%) estimada pelo fabricante dos módulos fotovoltaicos.

Primeiramente, através dos resultados obtidos na primeira prova, em que apresentou os valores de geração mensal estimada em cada caso, foi possível calcular a economia obtida em cada projeto.

De posse dos valores de geração mensal, foram calculados os valores referentes a fatura de energia elétrica para duas situações, considerando a residência sem o SFCR e, posteriormente, com o SFCR, obtendo então a diferença monetária mensal, e, consequentemente, a economia anual com o sistema instalado.

Para o cálculo da fatura mensal em cada caso, primeiramente, foi determinado as bandeiras tarifárias a serem consideradas nos quatro projetos. Para isso, foi tomado como base as bandeiras vigentes para cada mês no ano de 2018, a fim de obter-se resultados mais próximos da realidade.

Estas bandeiras são acrescidas nos valores das tarifas de cada concessionária, sendo determinadas a cada mês, e atribuídas em todo o País. A Tabela 13 apresenta as bandeiras tarifárias atribuídas pela a ANEEL no ano de 2018 e o valor a ser acrescido.

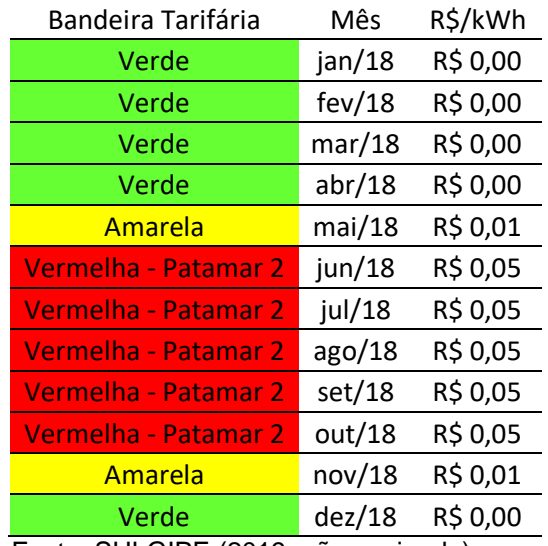

#### Tabela 13 – Bandeiras tarifárias vigentes no ano de 2018 no Brasil

Fonte: SULGIPE (2019, não paginado)

Também foram determinados os valores das tarifas (TE e TUSD), do ICMS, PIS/PASEP e COFINS, considerando a concessionária de cada local. Para a aplicação dos tributos nas tarifas, considerando a residência sem o SFCR, foram utilizadas as equações 8 e 9, sendo estas apresentadas abaixo:

$$
TUSD_{FORNECIDA}(R\$/kWh) = \frac{Valor da TUSD publicada pela ANEEL}{1 - (PIS + COFINS + ICMS)}
$$
...(8)

$$
TE_{FORMECIDA}(R\$/kWh) = \frac{Value\ da\ TE\ public\ ada\ pela\ ANEEL}{1 - (PIS + COFINS + ICMS)} \qquad ...(9)
$$

Onde o valor final é calculado pela equação 10 (desconsiderando a iluminação pública):

 (\$) = (ℎ) ∗ (\$⁄ℎ) + (ℎ) ∗ (\$⁄ℎ) ...(10)

Já para o cálculo da fatura com o SFCR, a leitura no medidor bidirecional foi feita para a energia fornecida e a injetada, sendo utilizada as mesmas equações 8, 9 e 10, para o cálculo da energia fornecida. E no cálculo da geração, foi utilizada a equação 11, para o cálculo do valor da energia injetada, como mostra a equação 12:

$$
TE_{INJETADA}(R\$/kWh) = TE_{FORMECIDA}(R\$/kWh) \qquad \qquad ...(11)
$$

 (\$) = ( (ℎ) ∗ (\$⁄ℎ)) ∗ ( + ) + çã (ℎ) ∗ (\$⁄ℎ) + çã (ℎ) ∗ (\$/ℎ) ...(12)

Note que para o caso da geração (energia injetada), a TUSD não é isenta de ICMS, o que faz a geração não abater totalmente o valor cobrado pela  $TUSD_{FORNECIDA}$ .

E devemos também considerar o cálculo do custo de disponibilidade, dado pelas seguintes equações:

*Valor Custo de Disp.* 
$$
(R\$)
$$
 = *Custo de disp.*  $(kWh) * TUSD_{FORNECIDA}(R\$/kWh)$  ... (13)  
+ *Custo de disp.*  $(kWh) * TE_{FORNECIDA}(R\$/kWh)$ 

O valor final da fatura foi calculado da seguinte forma (desconsiderando a iluminação pública):

*Valor Final (R\$)* = *Valor Energia Fornecida (R\$)* – *Valor Energia Injetada (R\$)* ...
$$
(14)
$$
+ *Valor Custo de Disp.(R\$)*

Como dito anteriormente, a residência possui ligação monofásica com a rede, sendo considerado então o custo de disponibilidade de 30 kWh.

Como a energia gerada pelo sistema fotovoltaico foi maior que a energia consumida em quase todos os meses, gerou-se "créditos energéticos". Porém, como busca-se o retorno econômico com a geração e para uma melhor análise, foi considerado que estes créditos já foram consumidos no mesmo mês. Ou seja, a energia consumida foi a mesma da energia injetada em todos os quatro casos.

Outro fator importantíssimo, foi considerado o reajuste tarifário médio anual de cada concessionária sob o valor da fatura para os anos posteriores do primeiro ano de geração, sendo este diferentemente das bandeiras tarifárias, pois é calculado individualmente para cada concessionária todos os anos.

De acordo com a EPE (2012), o valor gasto com a manutenção é de 1% ao ano sobre o valor do investimento inicial. E, sobre este valor, foi acrescentado a taxa média de inflação brasileira (dos últimos 10 anos), sendo de 4,88% conforme a tabela abaixo.

| Inflação Anual (Dez. a Dez.) |                                                             |
|------------------------------|-------------------------------------------------------------|
| IPC Brasil 2018              | 3,75%                                                       |
| <b>IPC Brasil 2017</b>       | 2,95%                                                       |
| IPC Brasil 2016              | 6,29%                                                       |
| <b>IPC Brasil 2015</b>       | 10,67%                                                      |
| IPC Brasil 2014              | 6,41%                                                       |
| IPC Brasil 2013              | 5,91%                                                       |
| IPC Brasil 2012              | 5,84%                                                       |
| IPC Brasil 2011              | 6,50%                                                       |
| IPC Brasil 2010              | 5,91%                                                       |
| IPC Brasil 2009              | 4,31%                                                       |
| Média                        | 4,88%                                                       |
| <b>P</b><br>I                | $\tilde{\phantom{a}}$<br>$\sim$ $\sim$ $\sim$ $\sim$ $\sim$ |

Tabela 14 – Inflação Histórica Brasil (IPC) dos últimos 10 anos

Fonte: INFLATION (2019, não paginado)

Existe também, uma degradação entre 0,5% a 1,0% na potência dos módulos fotovoltaicos de silício cristalino, sendo garantida a potência de pico mínima de 90% de potência nominal para os 10 a 12 primeiros anos de funcionamento, e 80% no período entre 20 a 25 anos (PINHO; GALDINO, 2014). Sendo assim, foi considerado uma degradação de 0,8% a cada ano na potência dos módulos para todos os casos.

Como estima o fabricante, o inversor possui vida útil de 15 anos, sendo então necessário realizar a compra e a troca por um novo. Porém, este inversor já saiu de linha e a empresa não fabrica inversores nessa potência, então, foi considerado o

inversor da marca Growatt, modelo 2000-s, com potência nominal de 2kW, no valor atual de R\$ 2.990,00.

Logo, no ano 15 de cada projeto foi considerado o valor do inversor na saída de caixa, considerando o valor atual e o reajuste monetário dado pela inflação média considerada de 4,88% para daqui 15 anos.

E, por fim, através das ferramentas financeiras do Excel®, foram determinadas as entradas e as saídas do fluxo de caixa e, a partir dele, foram obtidos o Payback Descontado, o Valor Presente Líquido (VPL) e a Taxa Interna de Retorno (TIR) de cada projeto, considerando uma Taxa Mínima Atrativa (TMA) de 6,5% com base na Taxa Selic, verificada na data de 30 de outubro de 2018 (IPEA, 2018). Os apêndices (A, B, C e D) mostram as planilhas do software Excel®, que auxiliaram na construção do fluxo de caixa, bem como, nas ferramentas econômicas utilizadas em cada caso para determinar a viabilidade econômica dos projetos.

Na Tabela 15 estão os valores individuais de cada projeto considerados para a construção das entradas e saídas do fluxo de caixa em cada caso.

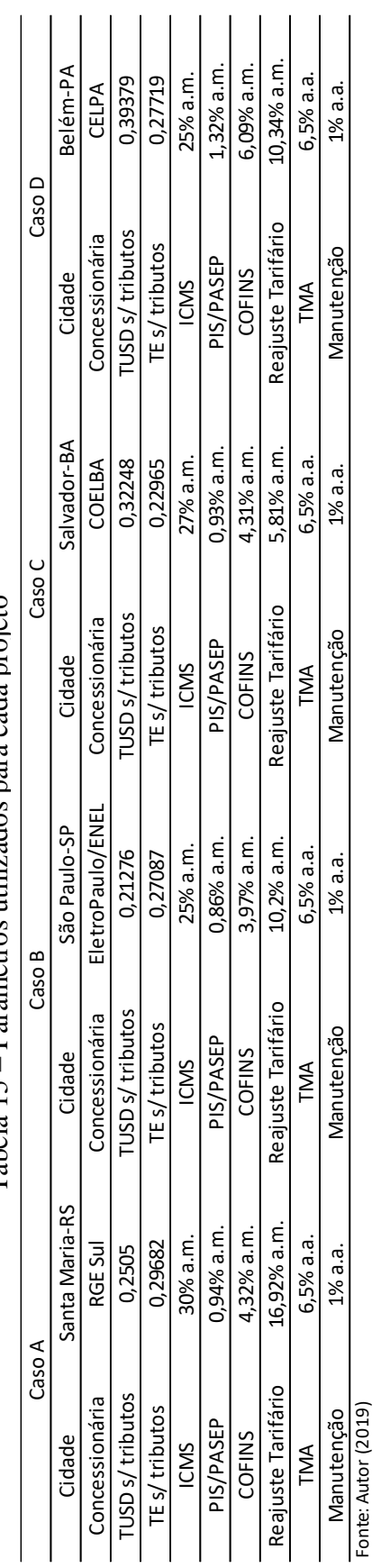

Tabela  $15$  – Parâmetros utilizados para cada projeto Tabela 15 – Parâmetros utilizados para cada projeto

Os valores dos tributos (ICMS, PIS/PASEP e COFINS) e o reajuste tarifário de cada concessionária, foi baseado nos últimos valores aplicados, considerando uma média anual destes. A partir do "Fluxo de Caixa Acumulado" foi calculada a TIR e o VPL, além do tempo de retorno deste investimento (Payback Simples), porém, este valor não considera o reajuste monetário.

Sendo então, utilizado o "Fluxo de Caixa Acumulado Descontado", para determinação do Payback Descontado, em que este está apresentado nas Figuras 34, 35, 36 e 37 para os casos A, B, C e D, respectivamente.

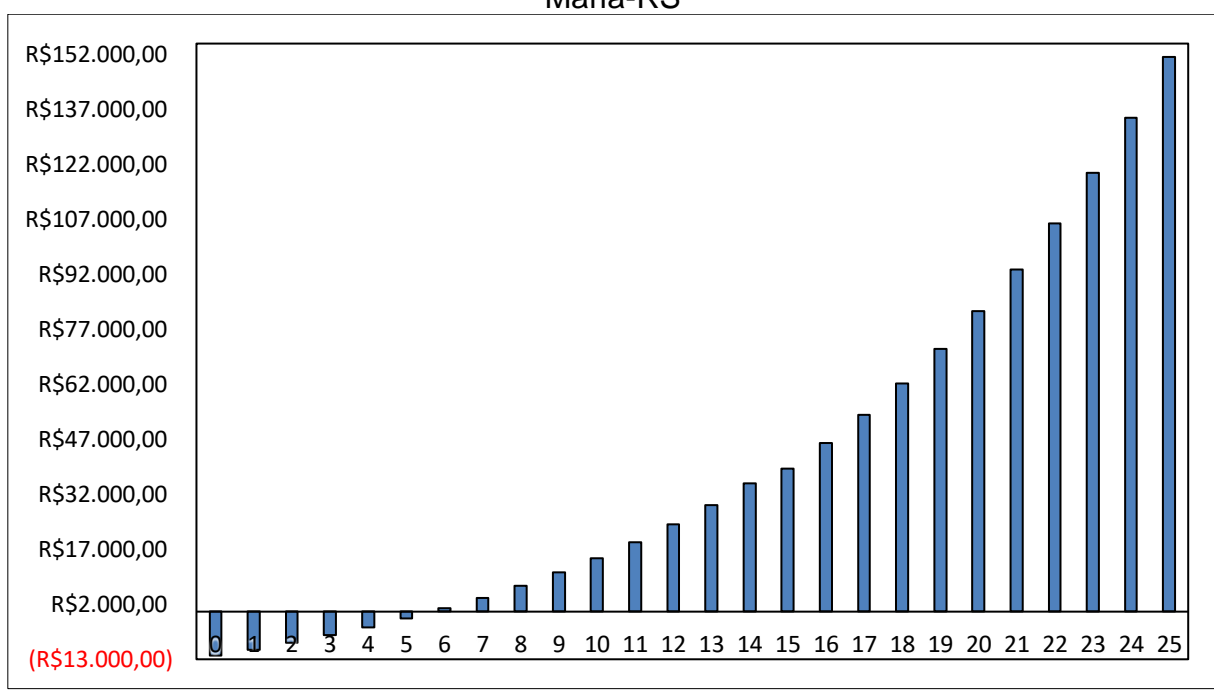

Figura 34 – Gráfico do Payback Descontado para o projeto da cidade de Santa Maria-RS

Fonte: Autor

Analisando o gráfico, podemos notar que o retorno do investimento acontece entre os anos 5 e 6, mais precisamente no ano 5 e 8 meses. Além de ser um investimento com um prazo de retorno rápido, os valores após esse período mostram o lucro acumulado ao passar do tempo.

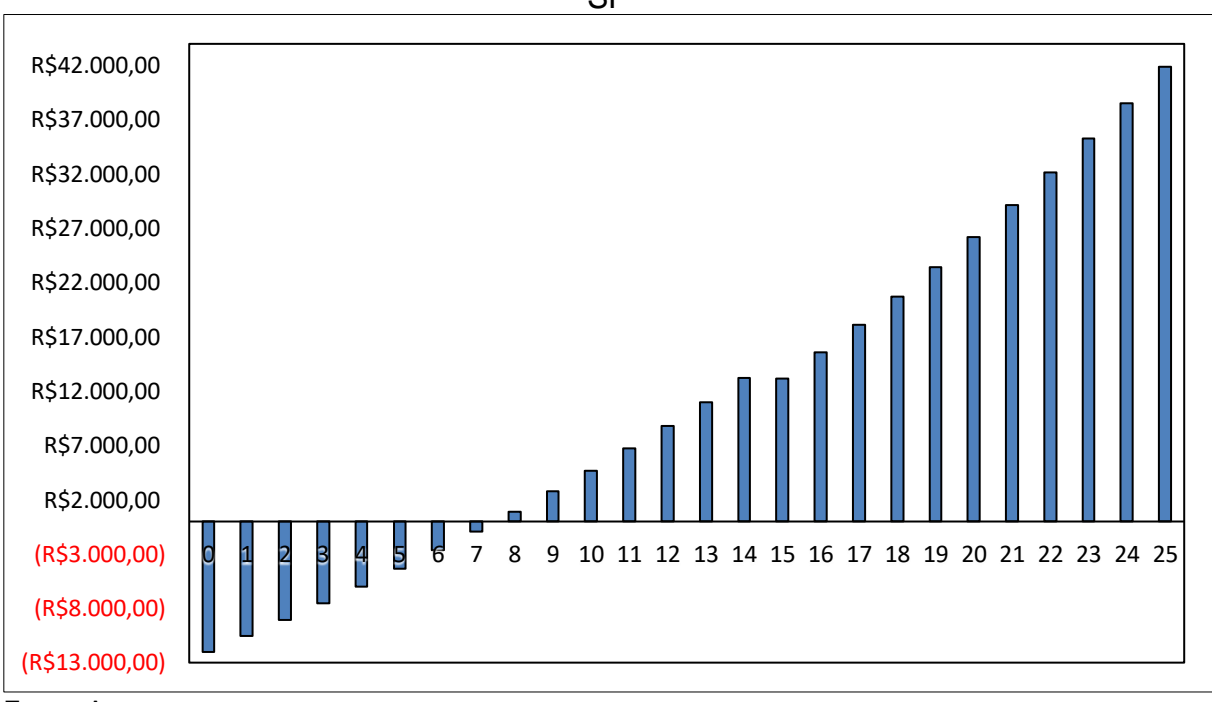

Figura 35 – Gráfico do Payback Descontado para o projeto da cidade de São Paulo-SP

Fonte: Autor

Analisando o gráfico para o caso de São Paulo, podemos notar que o retorno do investimento acontece entre os anos 7 e 8, mais precisamente no ano 7 e 6 meses. Apesar de ser um investimento com um prazo de retorno rápido, é bem superior ao prazo do caso anterior, mesmo com o investimento tendo um valor consideravelmente baixo. Os valores após o prazo de retorno mostram o lucro acumulado ao passar do tempo, sendo bem menores que o caso anterior também.

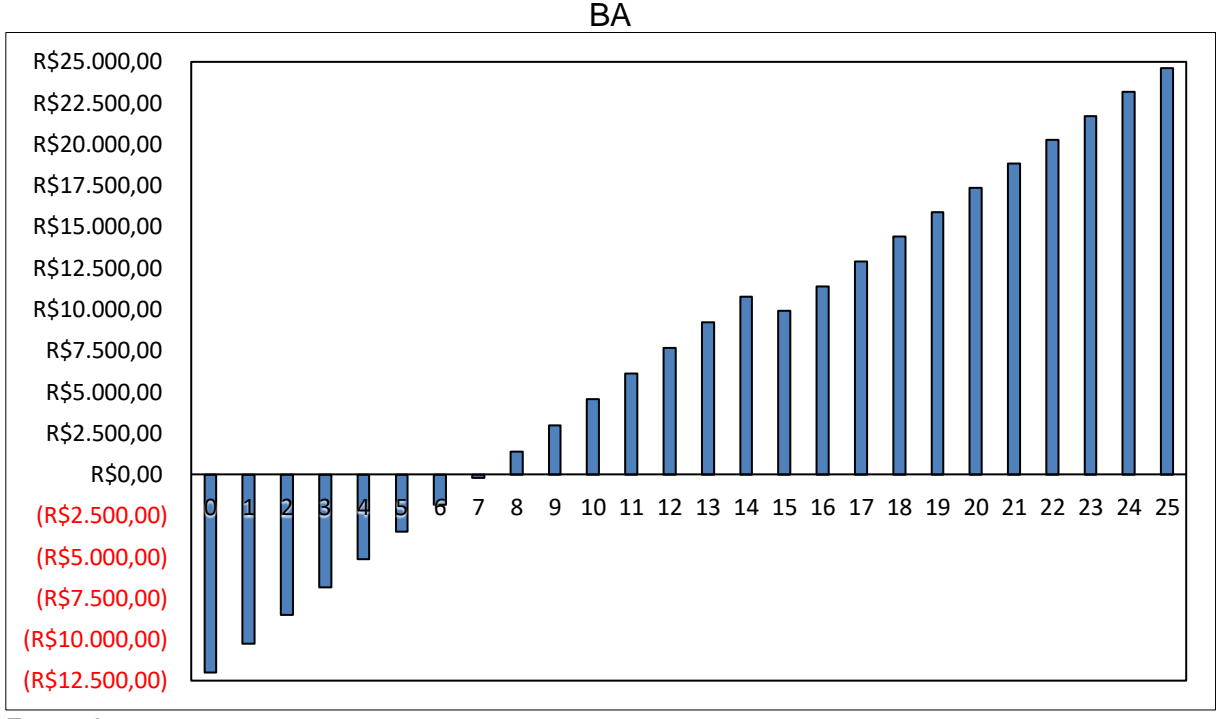

Figura 36 – Gráfico do Payback Descontado para o projeto da cidade de Salvador-

Fonte: Autor

Analisando o gráfico para este caso, podemos notar que o retorno do investimento acontece entre os anos 7 e 8, mais precisamente no ano 7 e 2 meses. Este prazo é parecido com o do caso anterior, porém como os valores após o prazo de retorno mostram o lucro acumulado ao passar do tempo, estes valores foram bem menores que o caso anterior também.

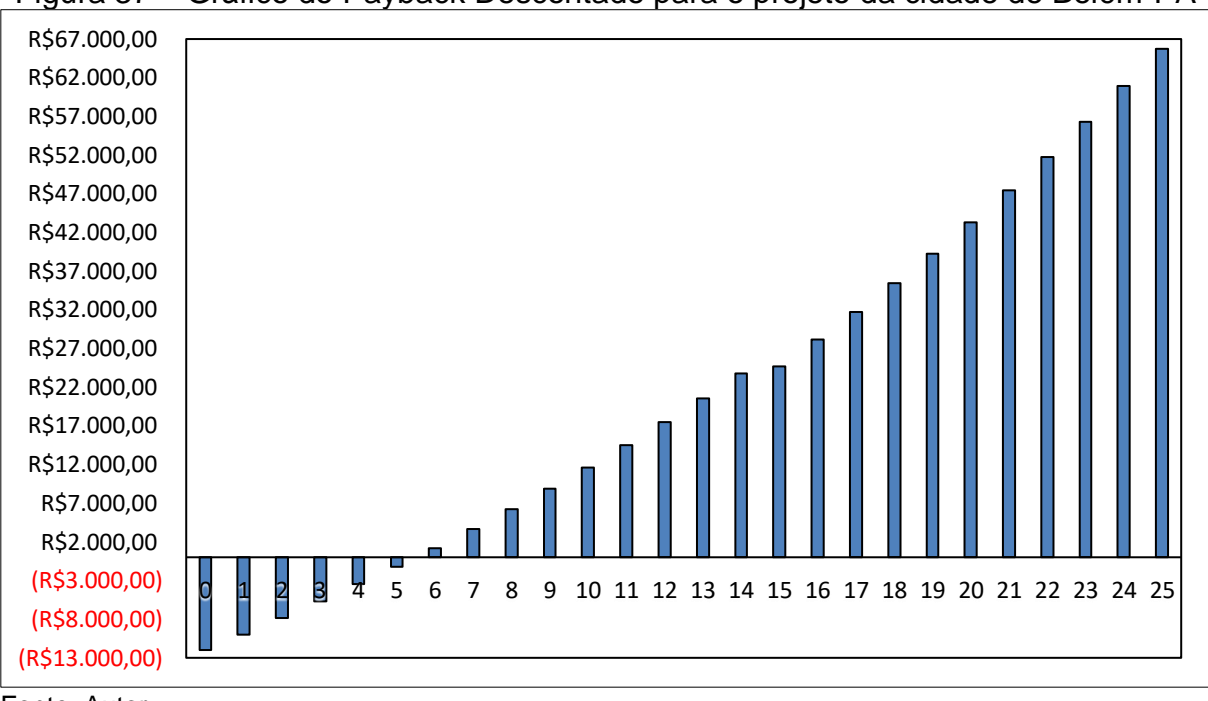

Figura 37 – Gráfico do Payback Descontado para o projeto da cidade de Belém-PA

Fonte: Autor

Analisando o gráfico para o caso de Belém-PA, podemos notar que o retorno do investimento acontece entre os anos 5 e 6, mais precisamente no ano 5 e 6 meses. Sendo este então o prazo de retorno mais rápido em comparação com os demais. Os valores após o prazo de retorno mostram o lucro acumulado ao passar do tempo, em que apesar de serem valores bem satisfatórios são bem inferiores quando comparado ao caso de Santa Maria-RS.

A Tabela 16 apresenta os resultados obtidos para cada cidade, com finalidade de auxiliar na análise econômica e determinação do caso mais rentável.

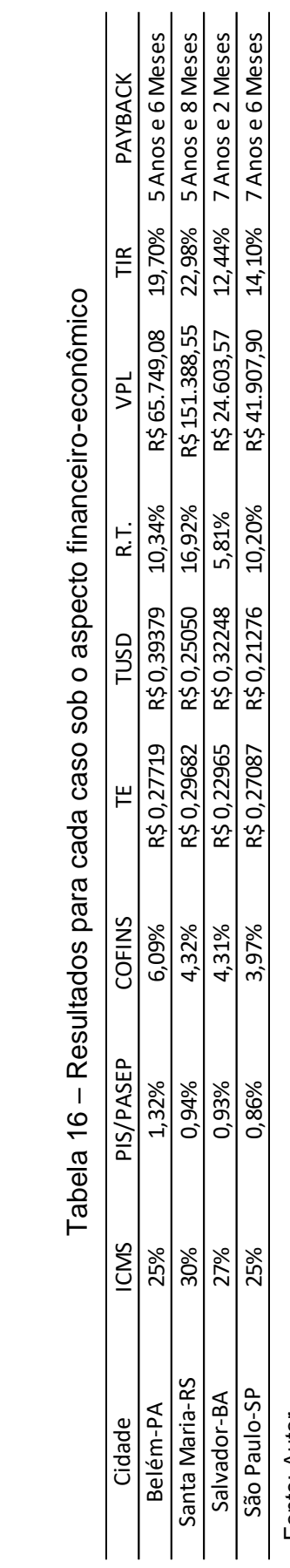

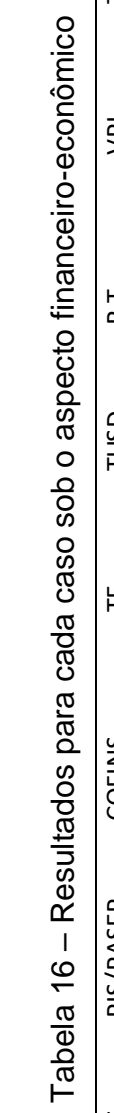

Para todos os casos, o Valor Presente Líquido (VPL) foi maior que zero e a TIR>TMA, sendo assim, todos os projetos são economicamente viáveis.

A cidade de Santa Maria-RS, apesar de ter a menor geração anual entre as quatro cidades, apresentou uma considerável economia anual, devido ao valor das tarifas e tributos e, principalmente ao longo prazo, o reajuste tarifário mais alto refletiu no maior valor encontrado para o VPL, entre todos os casos.

A cidade de São Paulo-SP, também não teve uma grande geração anual comparada as demais, e aliada ao baixíssimo valor da sua tarifa, obteve a menor economia anual, o que contribuiu para que seu prazo de retorno fosse o mais longo. A longo prazo, por apresentar um reajuste tarifário bem maior que o de Salvador, o VPL não foi o menor dentre as quatro cidades consideradas, porém com valores inferiores as outras duas cidades.

A cidade de Salvador-BA, apresentou a maior geração anual estimada dentre os casos, e altos valores tarifários, porém devido ao seu baixíssimo reajuste tarifário, contribuiu para que seu prazo de retorno fosse mais longo, como em SP, e o VPL, o menor dentre as quatro cidades consideradas.

A cidade de Belém-PA, por ter uma boa geração anual estimada e a maior tarifa atual entre estas cidades, aliados a um valor considerável do reajuste tarifário, contribuiu para que essa apresente o menor tempo de retorno para o investimento, e um alto valor para o VPL.

### **5. CONSIDERAÇÕES FINAIS**

Este trabalho apresentou quatro análises técnica-econômicas de quatro projetos de sistemas fotovoltaicos conectados a rede de uma mesma residência localizada em quatro cidades brasileiras diferentes. Onde o principal objetivo era determinar os critérios econômicos de cada projeto, definindo então qual apresentaria a melhor rentabilidade para este investimento.

A análise técnica auxiliada pela simulação do sistema através do software SAM®, determinou os dados estimados de geração, baseados na irradiação em cada cidade. Os resultados da geração demonstraram que o sistema supriu 100% do consumo em todos os casos, tendo valores maiores nas cidades do Norte e Nordeste. Isto é devido principalmente, a alta irradiação solar média anual ser superior quando comparada às das cidades do Sul/Sudeste no Brasil, o que mostra a influência deste fator na geração.

E na análise econômica, através do software Microsoft Excel®, foi possível determinar a viabilidade econômica de cada projeto em um horizonte de 25 anos, com o auxílio das ferramentas de VPL, TIR e Payback Descontado.

Ao final, todos os projetos se revelaram economicamente viáveis com a avaliação feita pelas ferramentas da Engenharia Econômica já mencionadas. Onde, a cidade de Belém-PA, por apresentar atualmente o segundo maior valor entre as tarifas no Brasil, aliado a uma boa geração estimada, teve o menor prazo de retorno do investimento em comparação às outras cidades.

Este trabalho mostrou que apesar da irradiação solar influenciar diretamente na geração de energia elétrica pelo sistema fotovoltaico, nem sempre o local de maior irradiância solar apresentará o melhor investimento, sendo o mais atrativo economicamente. Isto é reflexo dos valores das tarifas e reajustes aplicados por cada concessionária de energia. O que ao longo prazo, tem um maior peso quanto aos demais fatores.

Isto foi comprovado, quando comparado os resultados de geração e retorno econômico de cada cidade, onde Santa Maria-RS, apresentou o maior VPL e um bom prazo de retorno do investimento mesmo com uma menor irradiância solar que as cidades do Norte/Nordeste.

### **6. SUGESTÕES PARA TRABALHOS FUTUROS**

Após a realização de uma pesquisa, sempre surge a possibilidade em que ela possa ser realizada com novos enfoques, ou até mesmo novos temas de pesquisa surgem diante da revisão bibliográfica realizada. Diante disso, fica como sugestões para a realização de novos trabalhos acadêmicos as seguintes:

- Estudar a viabilidade de sistemas fotovoltaicos considerando a bandeira tarifária branca;
- Estudar a viabilidade de sistemas fotovoltaicos com o investimento inicial oriundo de financiamento;
- Estudar a viabilidade de sistemas fovoltaicos em consumidores na zona rural.
- Estudar a comparação de sistemas com estrutura fixa e com seguidores solares "*trackers*" para avaliação econômica;
- Estudar a comparação de sistemas com inversores *grid-tie* e microinversores para análise econômica.

## **REFERÊNCIAS**

ABSOLAR. **Capacidade solar instalada no brasil deve saltar 115% até o final de 2018**. 2018. Disponível em: <http://www.absolar.org.br/noticia/noticiasexternas/capacidade-solar-instalada-no-brasil-deve-saltar-115-ate-o-final-de-2018.html>. Acesso em: 27 Set. 2018.

AGENCY, I. E. **Solar Energy Perspectives**. 2011. Disponível em: <https://www.iea.org/publications/freepublications/publication/Solar Energy Perspectives2011.pdf>. Acesso em: 26 Set. 2018.

ALCANTARA, E. **Estudo de viabilidade técnica e econômico-financeira para a implementação de sistema fotovoltaico em condomínio residencial com conexão à rede de distribuição de energia elétrica**. Trabalho de Conclusão de Curso (Graduação). Escola Politécnica da Universidade Federal do Rio de Janeiro, Engenharia Elétrica, 2017.

ANEEL – Agência Nacional de Energia Elétrica. **Atlas de energia elétrica do Brasil**. 2. ed. Brasília: ANEEL, 2005.

ANEEL – Agência Nacional de Energia Elétrica, Resolução Normativa Nº 481 de 17 de abril de 2012**. Altera a Resolução Normativa nº 77, de 18 de agosto de 2004.**

ANEEL – Agência Nacional de Energia Elétrica, Resolução Normativa Nº 482 de 17 de abril de 2012. **Estabelece as condições gerais para o acesso de microgeração e minigeração distribuída aos sistemas de distribuição de energia elétrica, o sistema de compensação de energia elétrica, e dá outras providências.**

ANEEL – Agência Nacional de Energia Elétrica, Resolução Homologatória N° 1.859 de 27 de fevereiro de 2015. **Estabelece as faixas de acionamento e os adicionais das bandeiras tarifárias, de que trata o submódulo 6.8 do PRORET, com vigência a partir de 2 de março de 2015.**

ANEEL – Agência Nacional de Energia Elétrica, Resolução Normativa Nº 687 de 24 de novembro de 2015. **Altera a Resolução Normativa nº 482, de 17 de abril de 2012, e os Módulos 1 e 3 dos Procedimentos de Distribuição – PRODIST**.

ANEEL – Agência Nacional de Energia Elétrica. **Micro e minigeração distribuída: sistema de compensação de energia elétrica**. 2. ed. Brasília: ANEEL, 2016.

BORDEAUX-REGO, R. **Viabilidade econômico-financeira de projetos**. [S.l.]: Editora FGV, 2015.

BRAGA, R. P. **Energia Solar Fotovoltaica: Fundamentos e Aplicações**. Monografia - Universidade Federal do Rio de Janeiro Escola Politécnica. Rio de Janeiro, 2008.

BRIGHAM, E. F; GAPENSKI, L. C; EHRHARDT, M. C. **Administração Financeira: teoria e prática**. 1 ed. São Paulo: Atlas, 2001.

BROM, L. G.; BALIAN, J. E. A. **Análise de investimentos e capital de giro: conceitos e aplicações**. São Paulo: Saraiva, 2007.

BRUNI, A. L; FAMÁ, R. **As Decisões de Investimentos - Com aplicações na HP12C e Excel**. São Paulo: Atlas, 2003.

BRUNI, A. L; FAMÁ, R. **As decisões de investimentos: comaplicações na calculadora HP12C e Excel**. 2.ed. São Paulo: Atlas, 2007.

BUARQUE, C. **Avaliação Econômica de Projetos: Uma apresentação didática**. Rio de Janeiro: Campus, 1984.

CASAROTTO FILHO, N. **Elaboração de Projetos Empresariais: análise estratégica, estudo de viabilidade e plano de negócio**. São Paulo: Atlas, 2011.

CRESESB - Centro de Referência para Energia Solar e Eólica Sérgio de Salvo Brito. Centro de Pesquisas de Energia Elétrica. Grupo de Trabalho de Energia Solar. **Manual de engenharia para sistemas fotovoltaicos**. Rio de Janeiro, CRESESB, 2004

CEPEL ELETROBRAS. **Energia Solar - Princípio e Aplicações**. Rio de Janeiro: CRESESB, 2006.

CONFAZ – Conselho Nacional de Política Fazendária, Convênio ICMS Nº 16 de 22 de abril de 2015. **Autoriza a conceder isenção nas operações internas relativas à circulação de energia elétrica, sujeitas a faturamento sob o Sistema de Compensação de Energia Elétrica de que trata a Resolução Normativa nº 482, de 2012, da Agência Nacional de Energia Elétrica - ANEEL.**

CONFAZ – Conselho Nacional de Política Fazendária, Convênio ICMS Nº 42 de 16 de maio de 2018. **Altera o Convênio ICMS nº 16, de 22 de abril de 2015.**

CONFAZ – Conselho Nacional de Política Fazendária, Convênio ICMS Nº 130 de 4 de novembro de 2015. **Dispõe sobre a adesão dos Estados da Bahia, Maranhão e Mato Grosso e do Distrito Federal ao Convênio ICMS 16/15, que autoriza a conceder isenção nas operações internas relativas à circulação de energia elétrica, sujeitas a faturamento sob o Sistema de Compensação de Energia Elétrica de que trata a Resolução Normativa nº 482, de 2012, da Agência Nacional de Energia Elétrica - ANEEL.**

CONFEA – Conselho Federal de Engenharia, Arquitetura e Agronomia, Resolução nº 1.010 de 22 de agosto de 2005. **Dispõe sobre a regulamentação da atribuição de títulos profissionais, atividades, competências e caracterização do âmbito de atuação dos profissionais inseridos no sistema confea/crea, para efeito de fiscalização do exercício profissional.** 2005.

COOPER, E; JUNIOR, W. M. M. **Aplicação de painéis solares fotovoltaicos como fonte geradora complementar de energia elétrica em residências.** Trabalho de Conclusão de Curso (Graduação). Universidade Federal do Paraná, Engenharia Elétrica, 2013.

CÔRTES, J. G. P. **Introdução à economia da engenharia**. São Paulo: Cengage Learning, 2012.

CSR ENERGIA SOLAR. **Origem do Sistema Fotovoltaico Conectado à Rede**. 2018. Disponível em <http://www.csrenergiasolar.com.br/blog/sistema-fotovoltaicoconectado-a-rede---sfcr-on-grid>. Acesso em: 27 Set. 2018.

DAMODARAN, A. **Finanças Corporativas: Teoria e Prática**. 2. Ed. Porto Alegre: Editora Bookman, 2004.

EHRLICH, P. J; MORAES, E. A. **Engenharia Econômica: Avaliação e Seleção de Projetos de Investimento**. 6. ed. São Paulo: Atlas, 2010.

EMPRESA DE PESQUISA ENERGÉTICA. **Nota Técnica EPE: Análise da Inserção da Geração Solar na Matriz Elétrica Brasileira**. Rio de Janeiro, 2012. Disponível em:

<http://www.cogen.com.br/content/upload/1/documentos/Solar/Solar\_COGEN/NT\_E nergiaSolar\_2012.pdf >. Acesso em: 22 set. 2018.

EPE – Empresa de Pesquisa Energética. **Balanço Energético Nacional – 2017 (ano base 2016)**. Rio de Janeiro: EPE, 2017. Disponível em: <http://www.epe.gov.br/sitespt/publicacoes-dados-abertos/publicacoes/PublicacoesArquivos/publicacao-46/topico-

81/S%C3%ADntese%20do%20Relat%C3%B3rio%20Final\_2017\_Web.pdf>. Acesso em: 22 de Nov. 2018.

FADIGAS, E. A. F. A. **Energia Solar Fotovoltaica: Fundamentos Conversão e Viabilidade Técnico-econômica**. Grupo de Energias PEA - Escola Politécnica Universidade de São Paulo. São Paulo, p. 71. 2011.

FAGUNDES, A. R. **Avaliação do potencial de geração e viabilidade econômica de usinas solares no Brasil.** 124 p. Monografia (Especialização) — Fundação Universidade Federal do Pampa, Campus Alegrete, Especialização em Engenharia Econômica, Alegrete, 2019.

FREITAS, B. M. de. R; HOLLANDA, L. **Micro e Minigeração no Brasil: Viabilidade Econômica e Entraves do Setor.** [S.l.]: FGV Energia, 2015. Disponível em: [<https://fgvenergia.fgv.br/artigos/micro-e-minigeracao-no-brasil-viabilidade](https://fgvenergia.fgv.br/artigos/micro-e-minigeracao-no-brasil-viabilidade-economica-e-entraves-do-setor)[economica-e-entraves-do-setor>](https://fgvenergia.fgv.br/artigos/micro-e-minigeracao-no-brasil-viabilidade-economica-e-entraves-do-setor). Acesso em: 27 Mar. 2019.

GOMES, J. **Elaboração e análise de viabilidade econômica de projetos: tópicos práticos de finanças para gestores não financeiros**. São Paulo: Atlas, 2013.

GREEN, M. A. et al. **Solar cell efficiency tables: version 16**. Progress in photovoltaics: research and applications, Sydney, v. 8, p. 377-384, 2000.

GREENPEACE. **Cartilha Solar**. 2013. Disponível em http://www.greenpeace.org. Acesso em: 17 Nov. 2018.

GREENPRO, A. P. C. **Energia fotovoltaica-manual sobre tecnologias, projecto e instalação**. Europa: Comissão Europeia, 2004.

GUIMARÃES, B. **Análise da viabilidade económica da instalação de um sistema de autoconsumo fotovoltaico numa habitação**. Dissertação de Mestrado. Faculdade de Engenharia da Universidade do Porto, Engenharia Eletrotécnica e de Computadores, 2016.

HIRSCHFELD, H. **Engenharia econômica e análise de custos: aplicações práticas para economistas, engenheiros, analistas de investimento e administradores**. 7 ed. São Paulo: Atlas, 2016.

IEA – International Energy Agency; BE – Becquerel Institute; JP – RTS Corporation. **Snapshot of global photovoltaic markets: Report IEA PVPS T1- 33:2018. 2018**. Disponível em:

<http://www.iea-pvps.org/fileadmin/dam/public/report/statistics/IEA-PVPS\_- A Snapshot of Global PV - 1992-2017.pdf>. Acesso em: 27 Set. 2018.

INFLATION. **Inflação Histórica Brasil – IPC**. 2019. Disponível em: < http://pt.inflation.eu/taxas-de-inflacao/brasil/inflacao-historica/ipc-inflacaobrasil.aspx>. Acesso em 14 Abr. 2019.

IPEA. **Taxa de juros - Selic - fixada pelo Comitê de Política Monetária (Copom)**. Disponível em: < http://www.ipeadata.gov.br/Default.aspx>. Acesso em 30 Out. 2018, 19:38.

KUHNEN, O. L; BAUER, U. R. **Matemática Financeira Aplicada e Análise de Investimentos**. 6ª edição. São Paulo: Atlas, 1996.

LORINO, PHILIPPE. **O economista e o administrador: elementos de microeconomia para uma nova gestão**. São Paulo: Nobel, 1992. 206p.

MATIAS-PEREIRA, J. **Manual de metodologia da pesquisa científica**. 3. ed. São Paulo: Atlas, 2012.

MME - Ministério de Minas e Energia. **Boletim mensal de monitoramento do setor elétrico – agosto de 2018**. Brasília: MME, 2018.

NASCIMENTO, C. A. D. **Princípio de Funcionamento da Célula Fotovoltaica**. Monografia - Universidade Federal de Lavras. Lavras, p. 21. 2004.

NASCIMENTO, R. L. **Energia solar no brasil: situação e perspectivas**. Câmara dos Deputados, Consultoria Legislativa, 2017.

NEWNAN, D. G; LAVELLE, J.P. **Fundamentos de engenharia econômica**. LTC, 2000

OLIVEIRA, L. G. M. **Avaliação de fatores que influenciam na estimativa da geração e operação de sistemas fotovoltaicos conectados à rede elétrica**. Tese de Doutorado – Universidade Federal de Minas Gerais, engenharia elétrica, 2017.

PAMPLONA, E.O; MONTEVECHI, J.A.B. **Engenharia Econômica I**. São Paulo, 2006

PEREIRA, E. B; MARTINS, F.R; DE ABREU, S.L; RÜTHER, R. **Atlas brasileiro de energia solar**. São José dos Campos: INPE, 2006.

PEREIRA, E. B. et al. **Atlas brasileiro de energia solar**. 2. ed. São José dos Campos: INPE, 2017.

PINHO, J. T., GALDINO, M. A. **Manual de Engenharia para Sistemas Fotovoltaicos**. 2. ed. Rio de Janeiro: CEPEL – CRESESB, 2014. 530 p.

POMILIO, J. A. **Eletrônica de Potência**. UNICAMP. 2. ed. 2014.

RADIASOL. Laboratório de Energia Solar. Escola de Engenharia da Universidade Federal do Rio Grande do Sul. Disponível em: [<http://www.solar.ufrgs.br/>](http://www.solar.ufrgs.br/). Acesso em: 29 Mar. 2019.

RUTHER, R. **Edifícios solares fotovoltaicos: o potencial de geração solar fotovoltaica integrada a edificações urbanas e interligadas a rede elétrica pública no Brasil**. Florianópolis: Labsolar, 2004.

SAM. **System Advisor Model (SAM)**. 2019. Disponível em: [<https://sam.nrel.gov/>](https://sam.nrel.gov/). Acesso em: 17 Mar. 2019.

SAUNDERS, M.; LEWIS, P.; THORNHILL, A. **Research Methods for business sutendents**. England: Prentice Hall, 2003.

SILVA, R. G. **Dimensionamento de um sistema fotovoltaico para atender uma demanda de iluminação**. Trabalho de Conclusão de Curso (Graduação). Universidade Estadual de Londrina, Engenharia Elétrica, 2014.

SILVA, R. M. D. **Energia Solar no Brasil: dos incentivos aos desafios**. Textos para discussão 166. Núcleo de Estudos e Pesquisa da Consultoria Legislativa/CONLEG/Senado. Brasília, p. 53. 2015.

SULGIPE. **Companhia Sul Sergipana de Eletricidade - SULGIPE**. Sergipe, 2019.

UNIPAMPA. **Projeto Pedagógico do Curso (PPC) de Engenharia Elétrica**. Alegrete: Fundação Universidade Federal do Pampa – Campus Alegrete, 2009. 267 p.

VILLALVA, M. G. **Energia Solar Fotovoltaica: Conceitos e Aplicações - Sistemas isolados e conectados à rede**. 2. ed. São Paulo: Saraiva, 2015. 224 p.

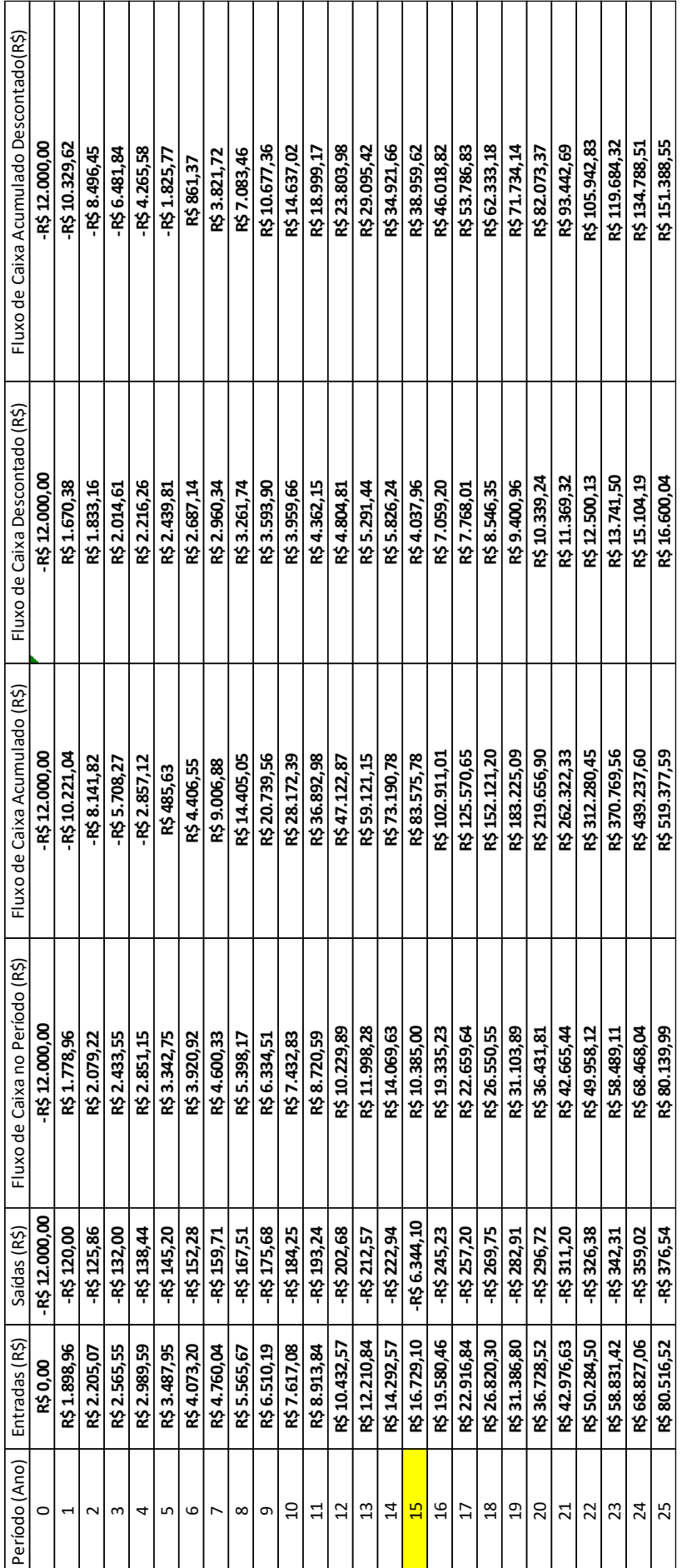

APÊNDICE A - SANTA MARIA/RS **APÊNDICE A – SANTA MARIA/RS**

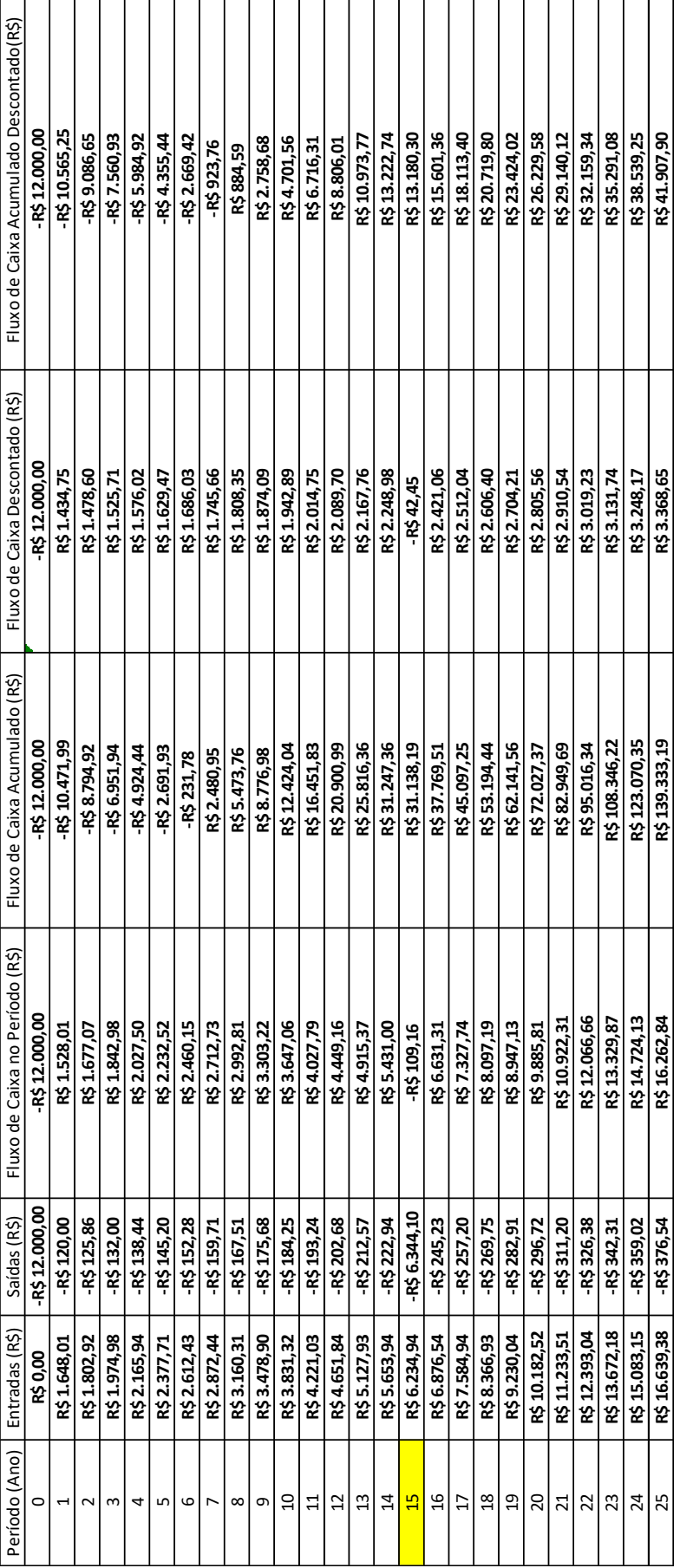

# APÊNDICE B - SÃO PAULO/SP **APÊNDICE B – SÃO PAULO/SP**

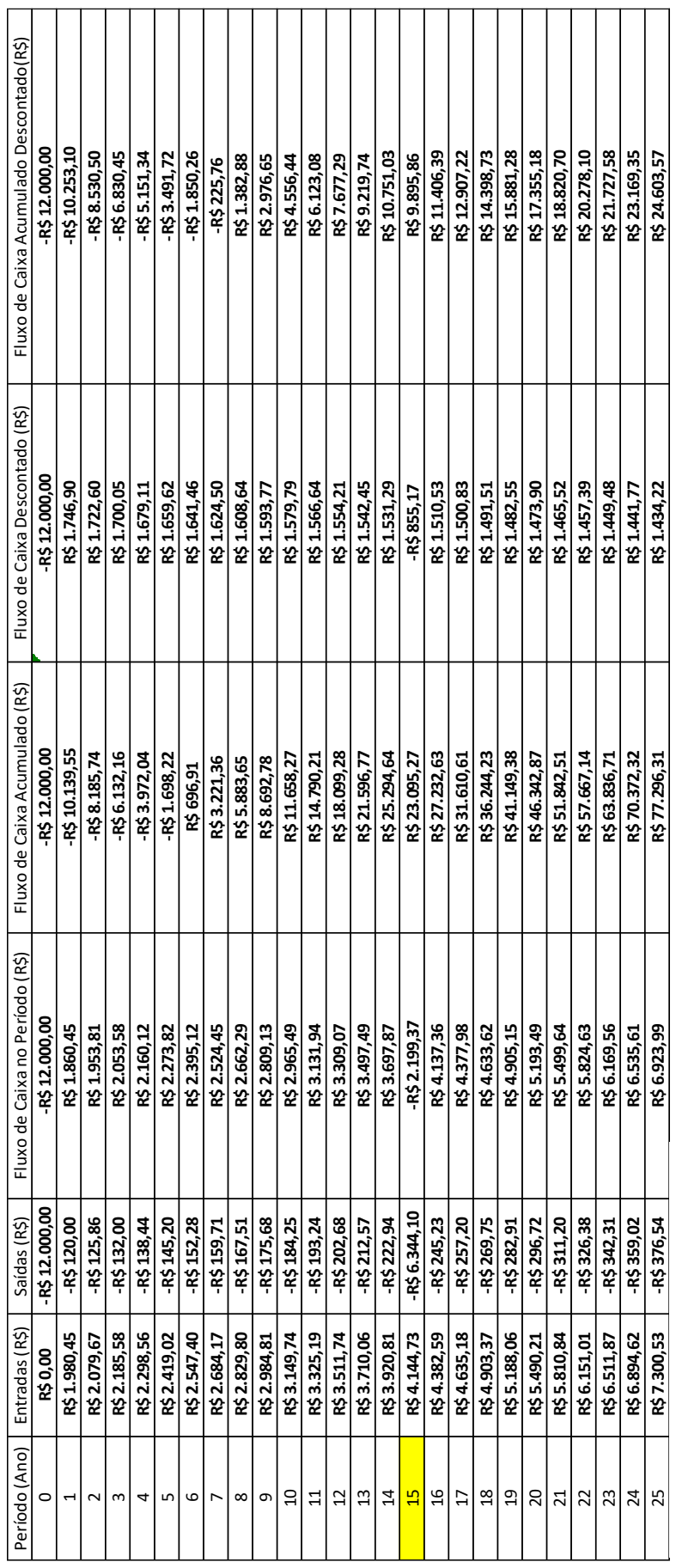

# APÊNDICE C - SALVADOR/BA **APÊNDICE C – SALVADOR/BA**

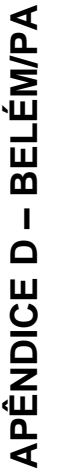

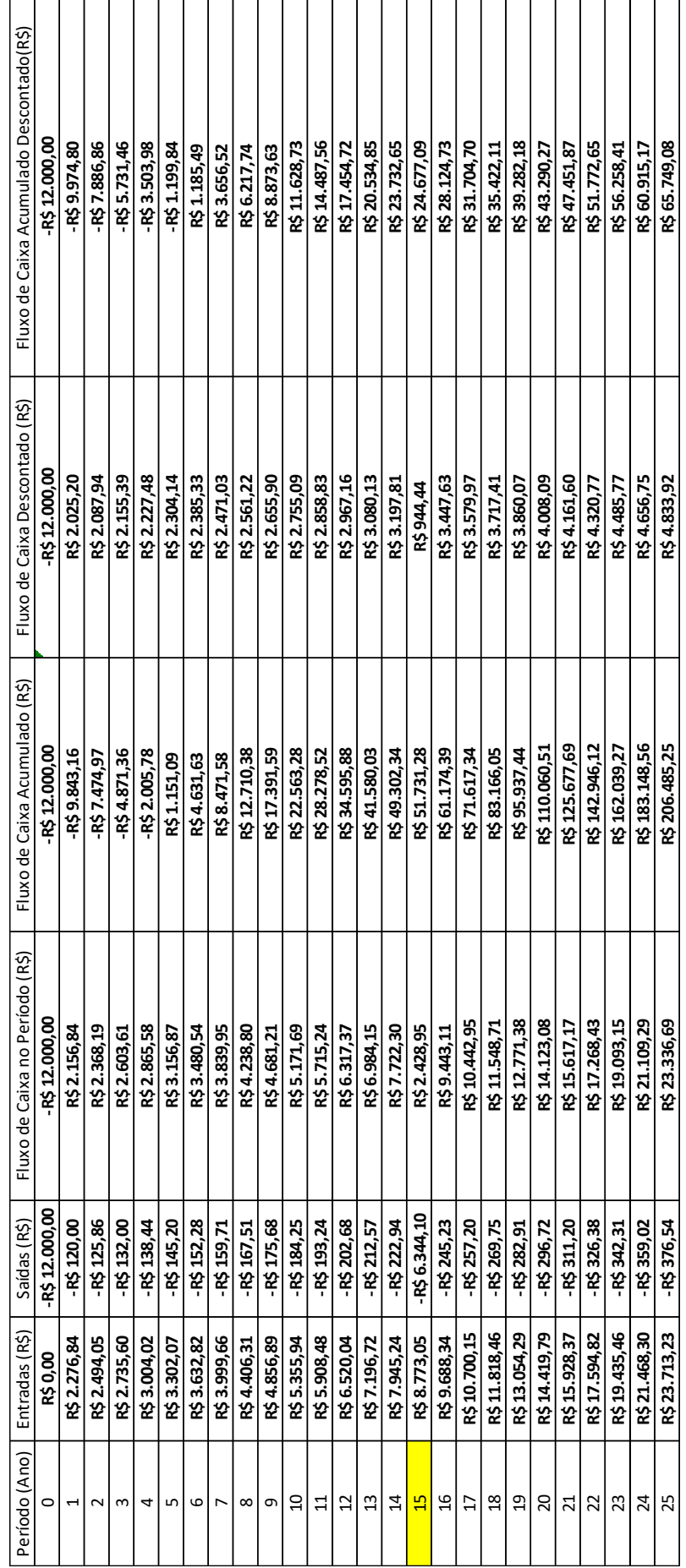